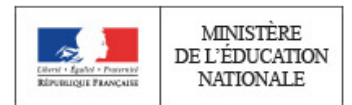

**Rapport de jury**

 $\_$  , and the state of the state of the state of the state of the state of the state of the state of the state of the state of the state of the state of the state of the state of the state of the state of the state of the

**Concours : CAPES externe** 

**Section : Mathématiques**

**Session 2018**

Rapport de jury présenté par : Monsieur Loïc FOISSY

 $\_$  , and the state of the state of the state of the state of the state of the state of the state of the state of the state of the state of the state of the state of the state of the state of the state of the state of the

Président du jury

#### **Conseil aux futurs candidats**

Il est recommandé aux candidats de s'informer sur les modalités du concours.

Les renseignements généraux (conditions d'accès, épreuves, carrière, etc.) sont donnés sur le site du ministère de l'Éducation nationale de l'enseignement supérieur et de la recherche :

<http://www.devenirenseignant.gouv.fr/>

Le jury du CAPES externe de Mathématiques met à disposition des candidats et des formateurs un site spécifique :

<http://capes-math.org/>

Les épreuves écrites de cette session se sont tenues les 3 et 4 avril 2018.

Les épreuves orales se sont déroulées du 16 juin au 3 juillet 2017, dans les locaux du lycée Henri Loritz de Nancy. Le jury tient à remercier chaleureusement Monsieur. le Proviseur et l'ensemble des personnels du lycée pour la qualité de leur accueil. Que soient également remerciés pour leur grande disponibilité les personnels du Département des Examens et Concours de l'académie de Nancy-Metz, ainsi que les services de la Direction Générale des Ressources Humaines qui ont œuvré avec beaucoup de diligence pour que le concours ait lieu dans de bonnes conditions.

Nous tenons à remercier tout particulièrement Messieurs François Avril et Yann Hermans pour la conception et la mise en œuvre du système **CAPES**OS, ainsi que pour leur implication sans faille tout au long du concours.

# Table des matières

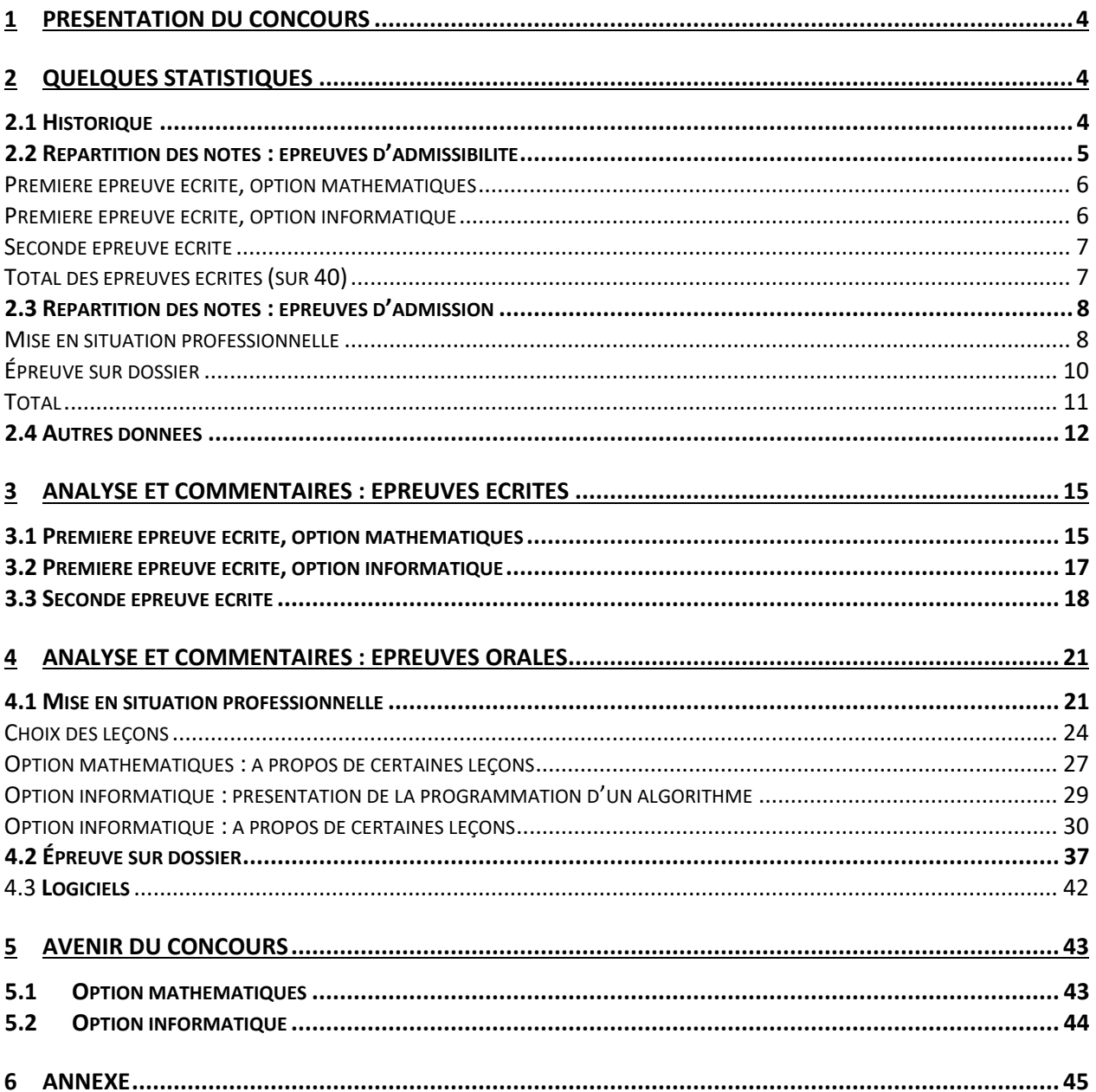

## <span id="page-4-0"></span>1 Présentation du concours

La forme et les programmes des épreuves du concours sont définis par l'arrêté du 19 avril 2013 fixant les sections et les modalités d'organisation des concours du certificat d'aptitude au professorat du second degré (MENH1310120A). Cet arrêté a été publié :

· au [journal officiel de la République française nº](http://www.legifrance.gouv.fr/affichTexte.do?cidTexte=JORFTEXT000027361553&categorieLien=id) 0099 du 27 avril 2013 ;

· sur le serveur SIAC2 dans le [guide concours personnels enseignants, d'éducation et d'orientation](http://www.education.gouv.fr/cid72461/descriptif-des-epreuves-capes-externe-cafep-capes-section-mathematiques.html)  [des collèges et lycées.](http://www.education.gouv.fr/cid72461/descriptif-des-epreuves-capes-externe-cafep-capes-section-mathematiques.html)

# <span id="page-4-1"></span>2 Quelques statistiques

#### <span id="page-4-2"></span>2.1 Historique

Le nombre de candidats présents aux épreuves écrites, en augmentation en 2016 et 2017, baisse légèrement, tant au CAPES qu'au CAFEP. Globalement, les effectifs restent comparables à ceux des trois années précédentes.

On note de nouveau un absentéisme important lors des épreuves orales : sur les 2100 candidats déclarés admissibles, 259 ne se sont pas présentés à au moins l'une des épreuves orales. La part des admis parmi les admissibles présents aux oraux s'élève à 69,8%. En 2017, cette part s'élevait à 62,5% ; en 2016, à 68,6%.

Concernant le concours du CAFEP, le jury a déclaré admissibles 337 candidats, ce qui a permis de pourvoir les 170 postes mis au concours.

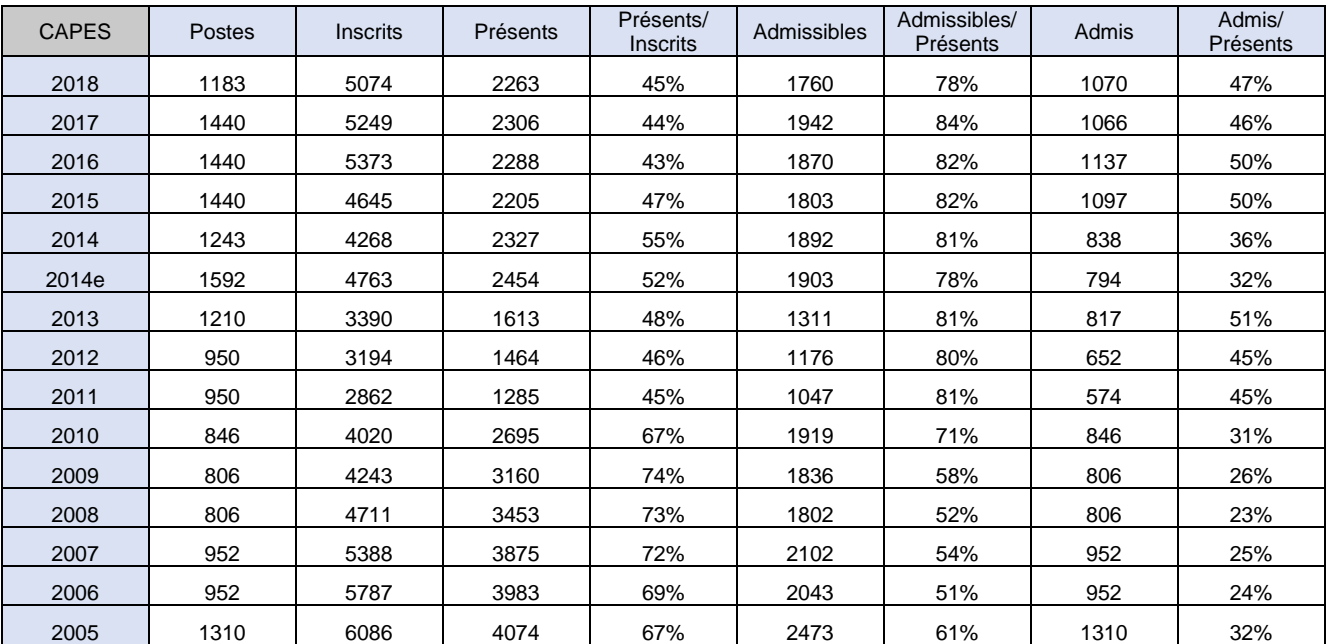

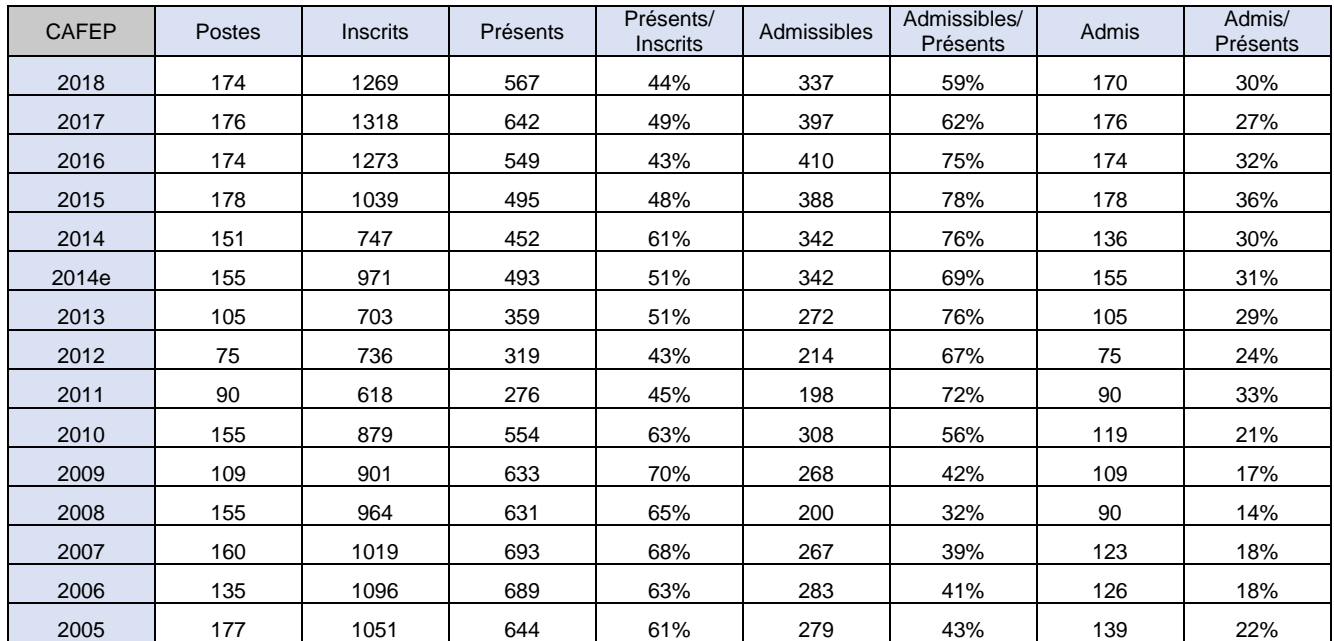

Voici un récapitulatif des candidats classés par option et par concours :

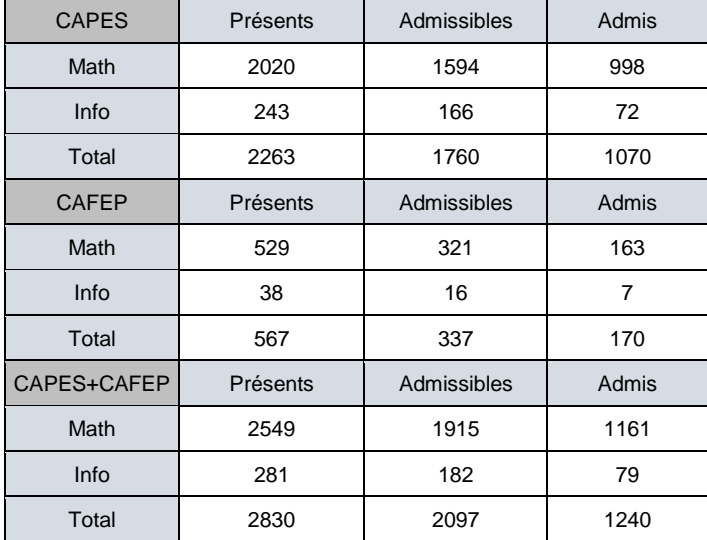

Pour sa deuxième année d'existence, on notera une baisse du nombre de candidats à l'option informatique : le nombre de présents passe de 358 à 281 (baisse de 21,5%), le nombre d'admissibles de 259 à 182 (baisse de 29,7%) et le nombre d'admis de 102 à 79 (baisse de 22,5%).

#### <span id="page-5-0"></span>2.2 Répartition des notes : épreuves d'admissibilité

Les données suivantes concernent les concours du CAPES et du CAFEP réunis. Sauf mention contraire, les notes indiquées sont sur 20.

126 candidats ont été éliminés pour avoir obtenu la note zéro à l'une au moins des deux épreuves écrites ou pour s'être présentés à une seule des deux épreuves.

La diminution importante du nombre de postes offerts au concours du CAPES et la qualité des copies, particulièrement faible à cette session, a incité le jury a diminuer de façon significative le pourcentage admissibles/présents. La barre d'admissibilité a été fixée à 13 sur 40 pour le CAPES et 15 pour le CAFEP.

## <span id="page-6-0"></span>Première épreuve écrite, option mathématiques

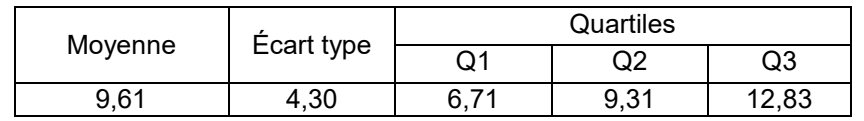

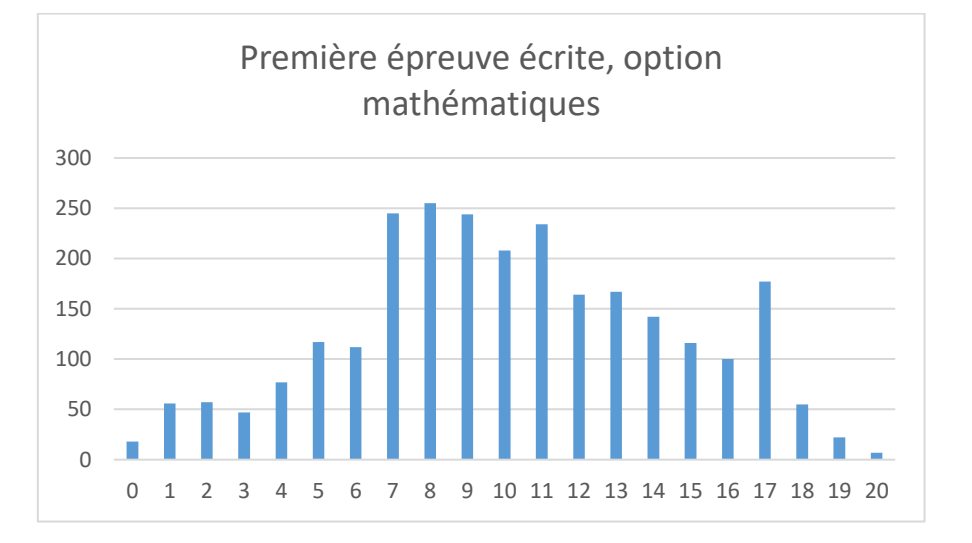

#### <span id="page-6-1"></span>Première épreuve écrite, option informatique

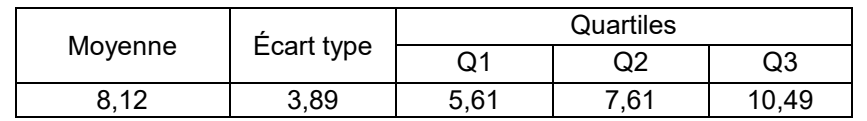

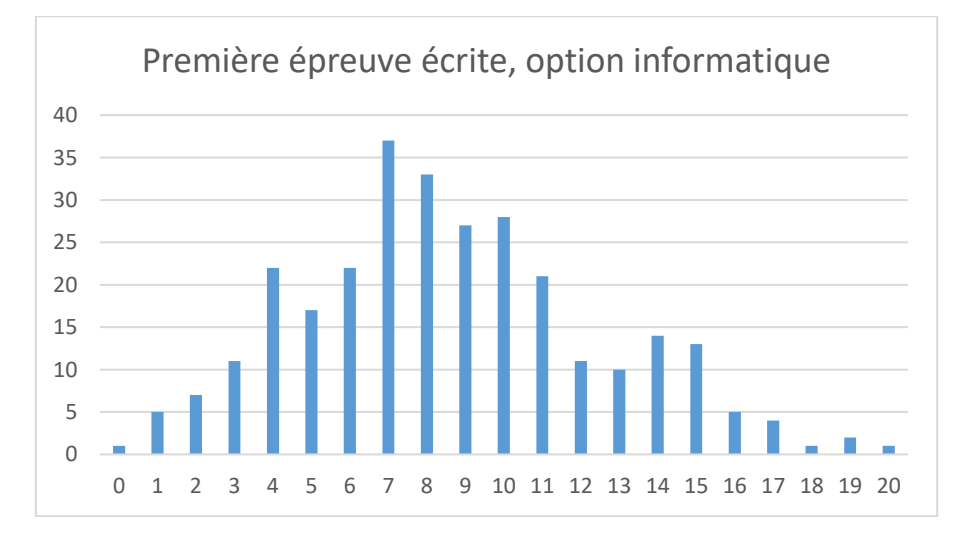

### Seconde épreuve écrite

<span id="page-7-0"></span>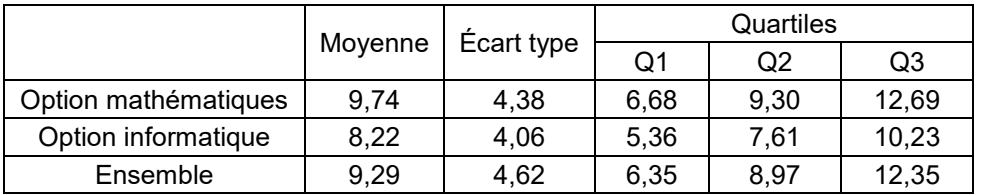

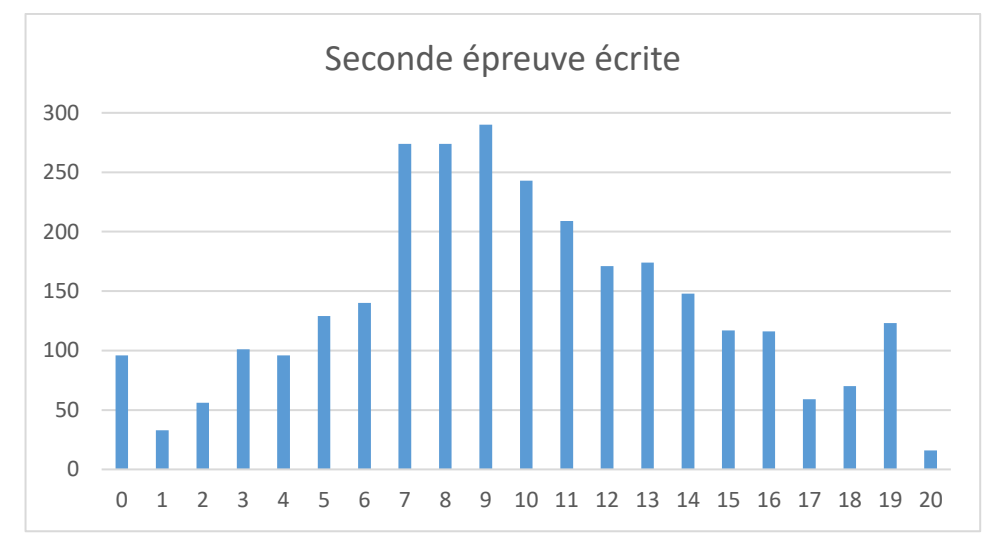

#### Le coefficient de corrélation linéaire entre les notes des deux épreuves écrites est 0,86.

#### <span id="page-7-1"></span>Total des épreuves écrites (sur 40)

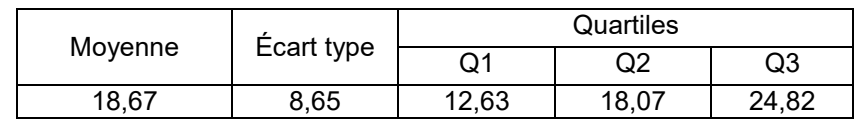

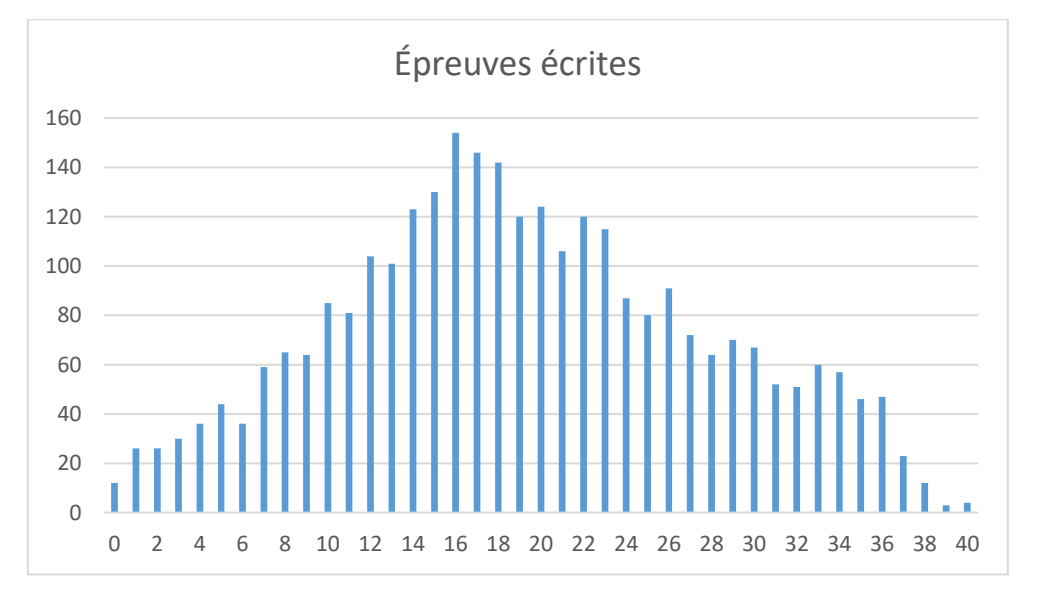

#### <span id="page-8-0"></span>2.3 Répartition des notes : épreuves d'admission

Seuls les 1841 candidats s'étant présentés aux deux épreuves orales sont pris en compte dans les tableaux ci-dessous. Pour le CAPES, le jury a fixé la barre d'admission à 48/120. Il n'a donc pas été possible de pourvoir les 1183 postes. Pour le CAFEP, les 170 postes ont été pourvus, la note globale du dernier admis étant égale à 56,04/120.

<span id="page-8-1"></span>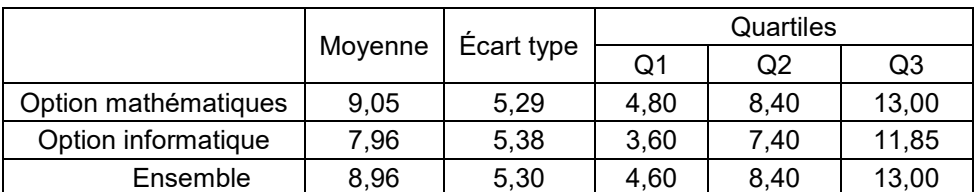

Mise en situation professionnelle

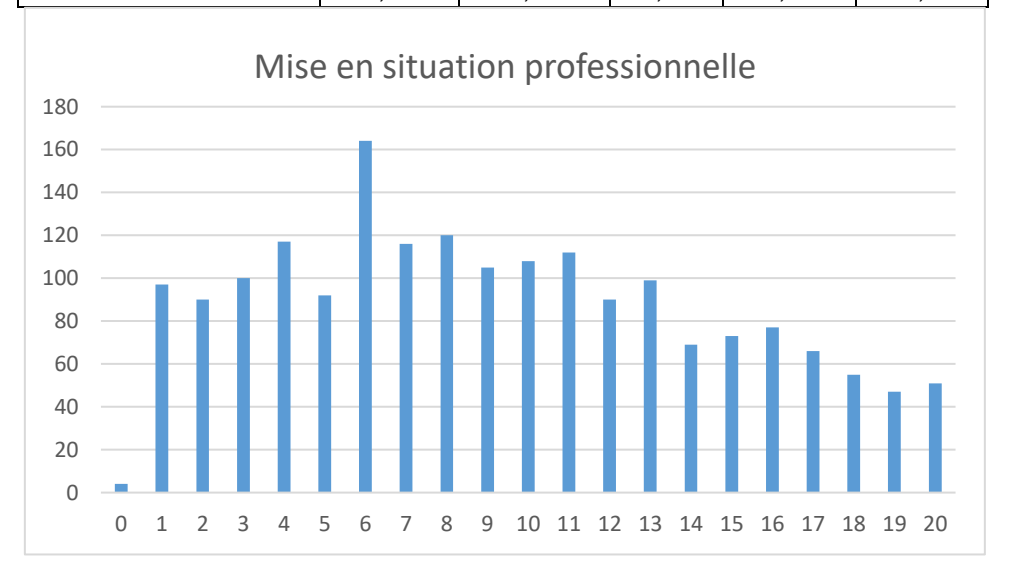

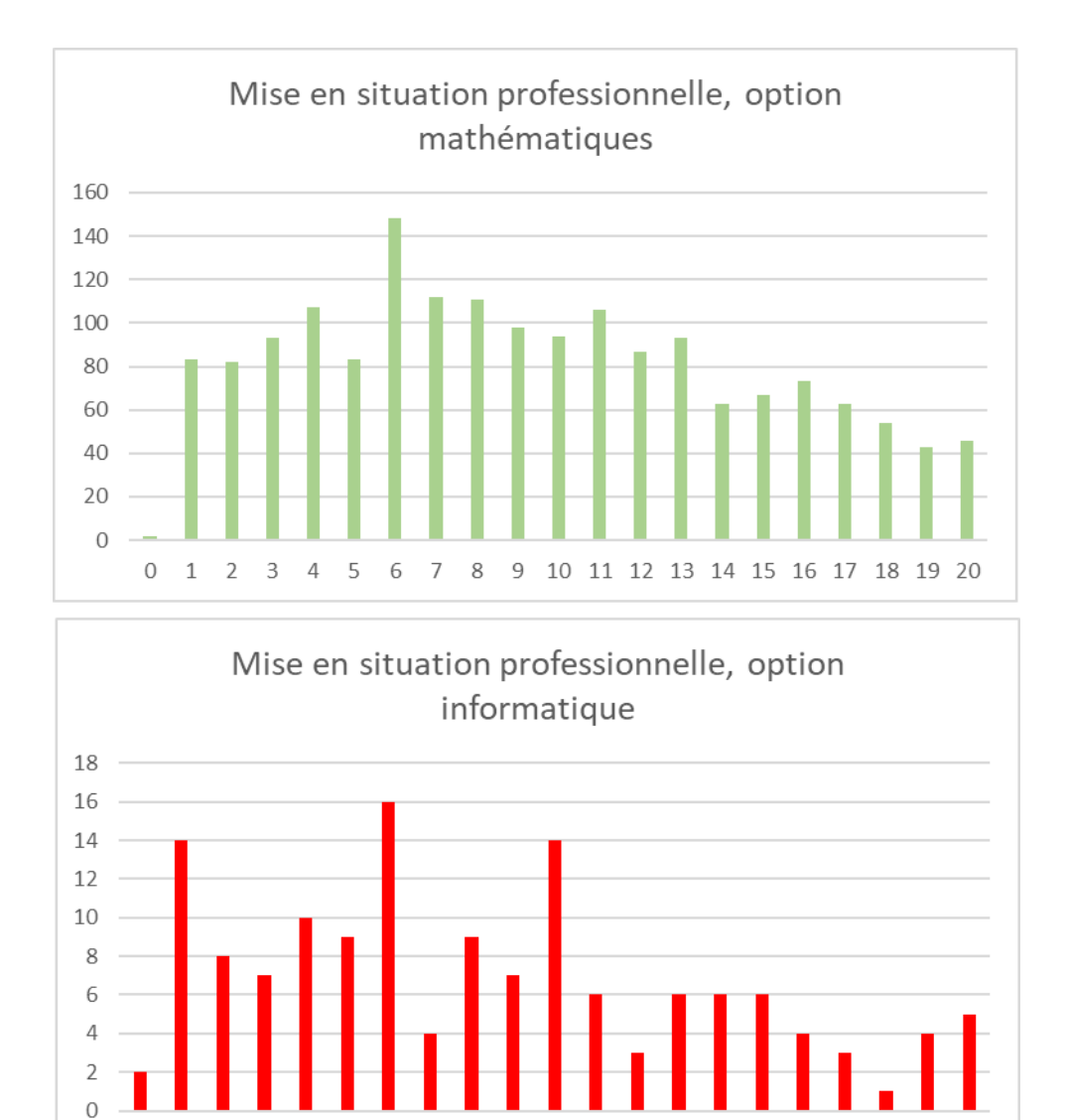

 $\mathsf{O}\xspace$  $\mathbf{1}$  $\mathbf 2$  $\mathsf 3$  5 6  $7\overline{ }$ 8  $\mathcal{G}$ 

 $\sqrt{4}$ 

10 11 12 13 14 15 16 17 18 19 20

#### Épreuve sur dossier

<span id="page-10-0"></span>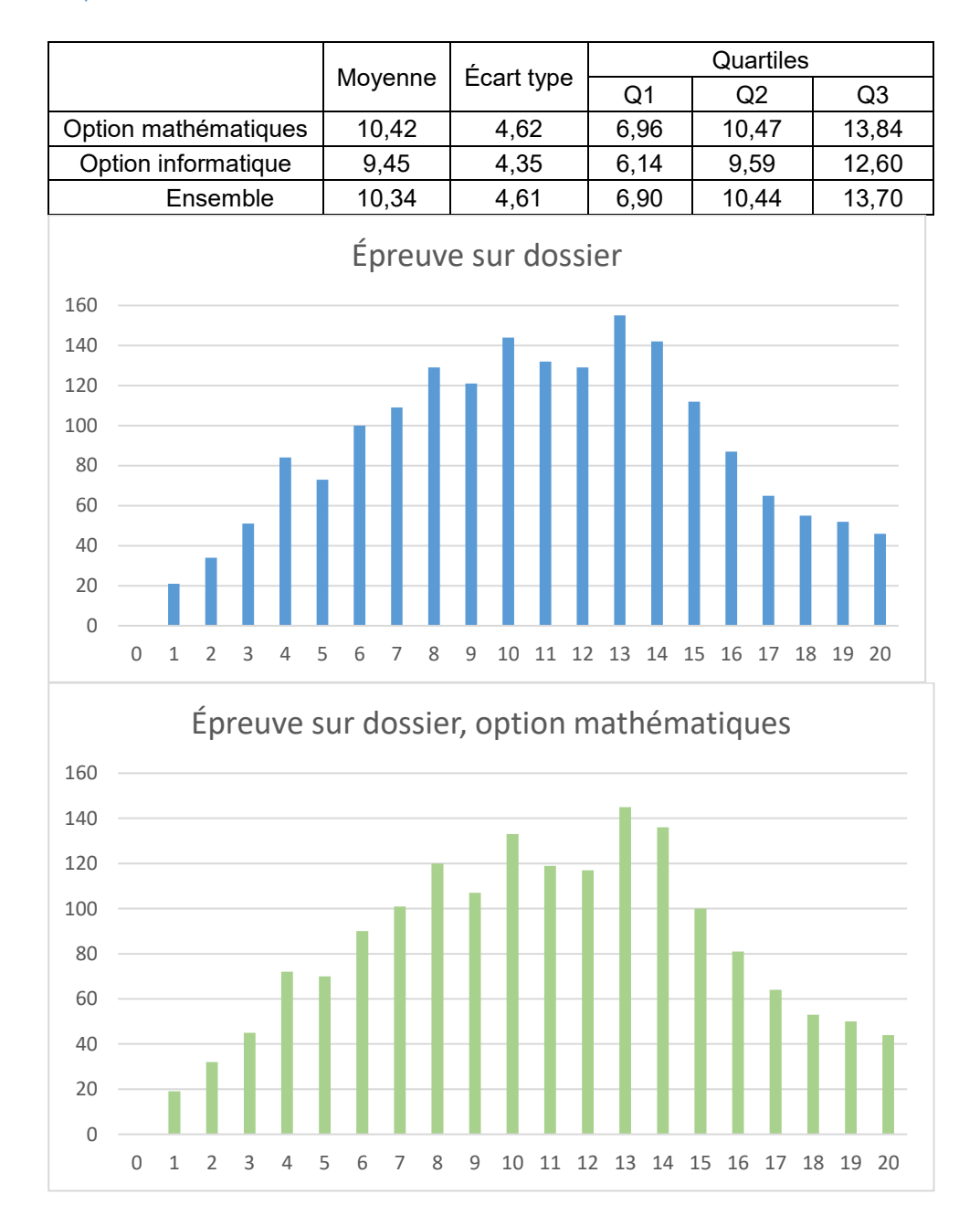

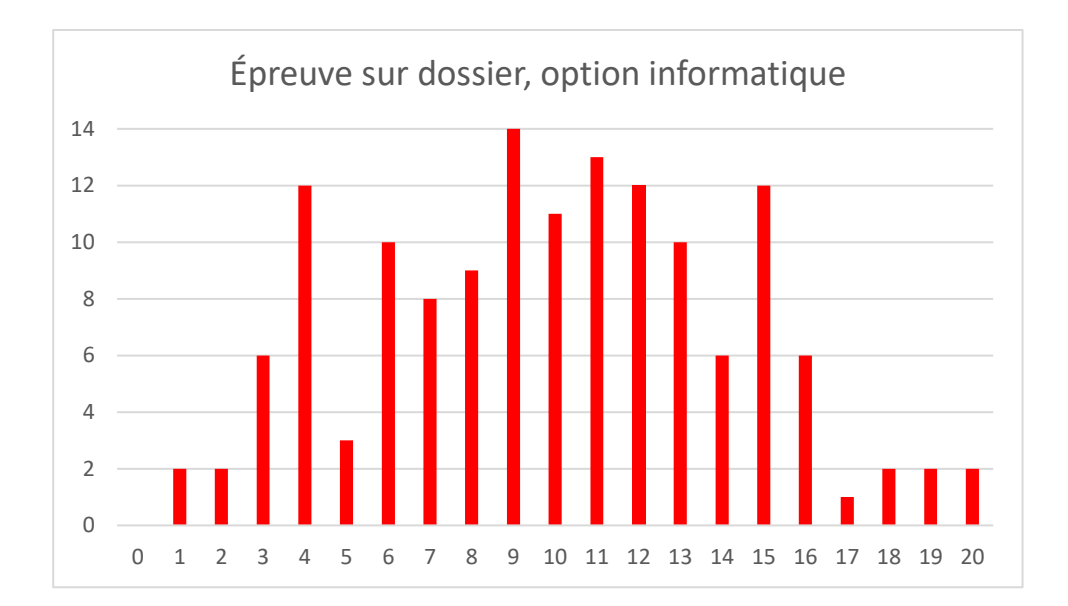

### <span id="page-11-0"></span>Total

Total (sur 120)

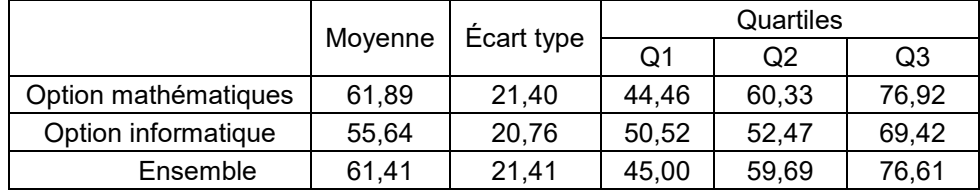

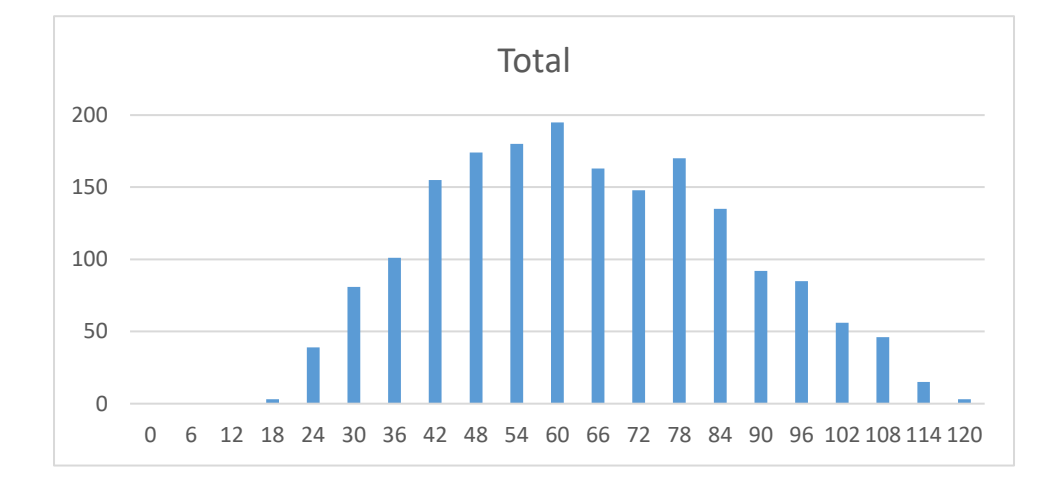

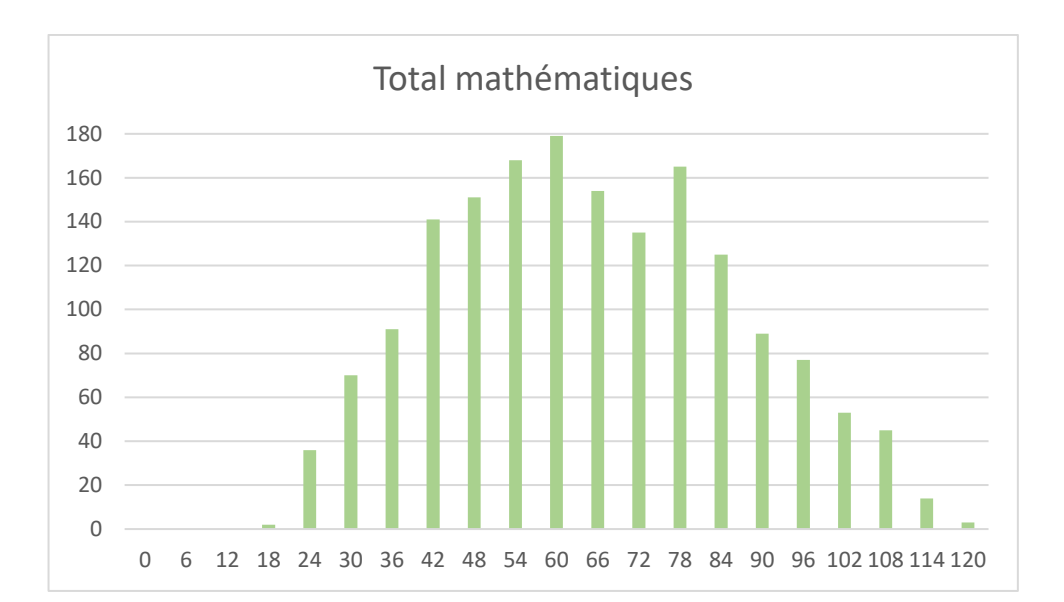

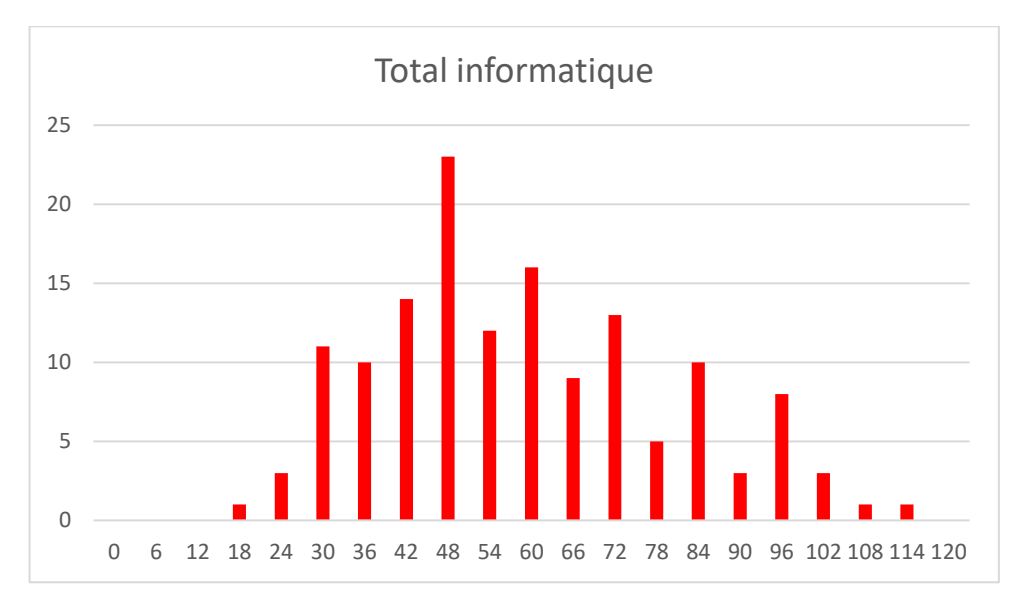

Le coefficient de corrélation entre les notes obtenues aux épreuves écrites et les notes obtenues aux épreuves orales est de 0,57.

#### <span id="page-12-0"></span>2.4 Autres données

Les données suivantes concernent les concours du CAPES et CAFEP réunis. Elles ont été établies à partir des renseignements fournis par les candidats au moment de leur inscription. Des statistiques plus complètes sont disponibles sur le site du jury [http://capes-math.org/.](http://capes-math.org/)

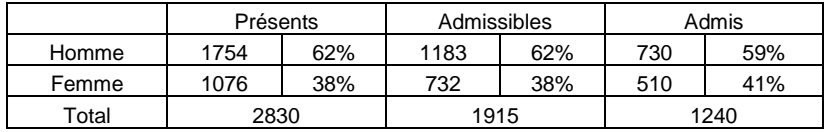

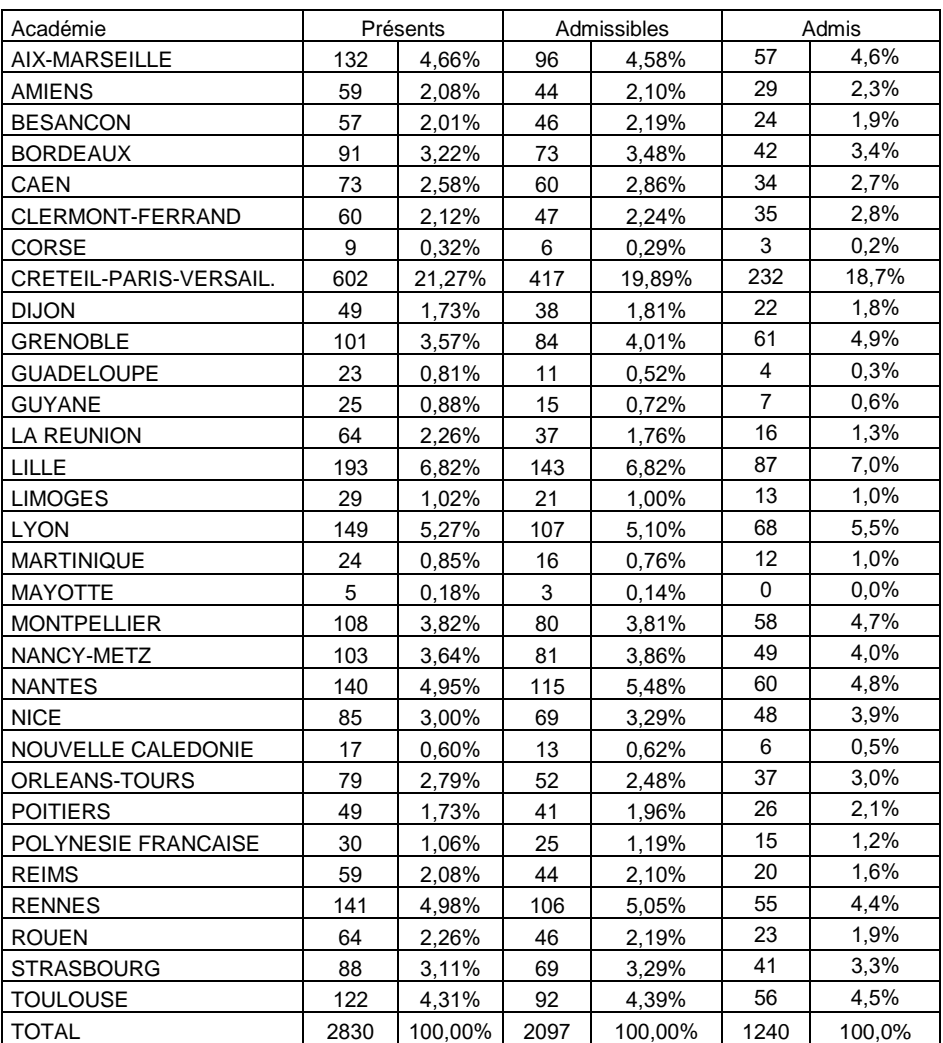

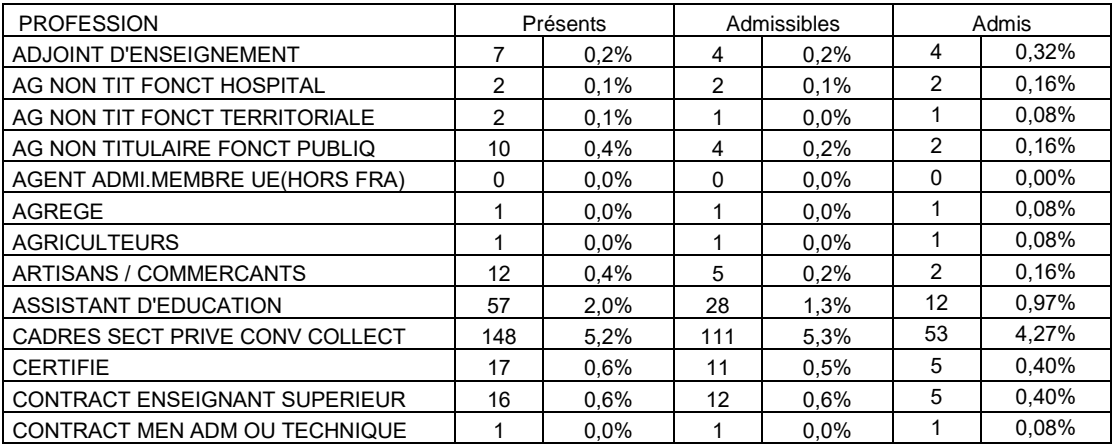

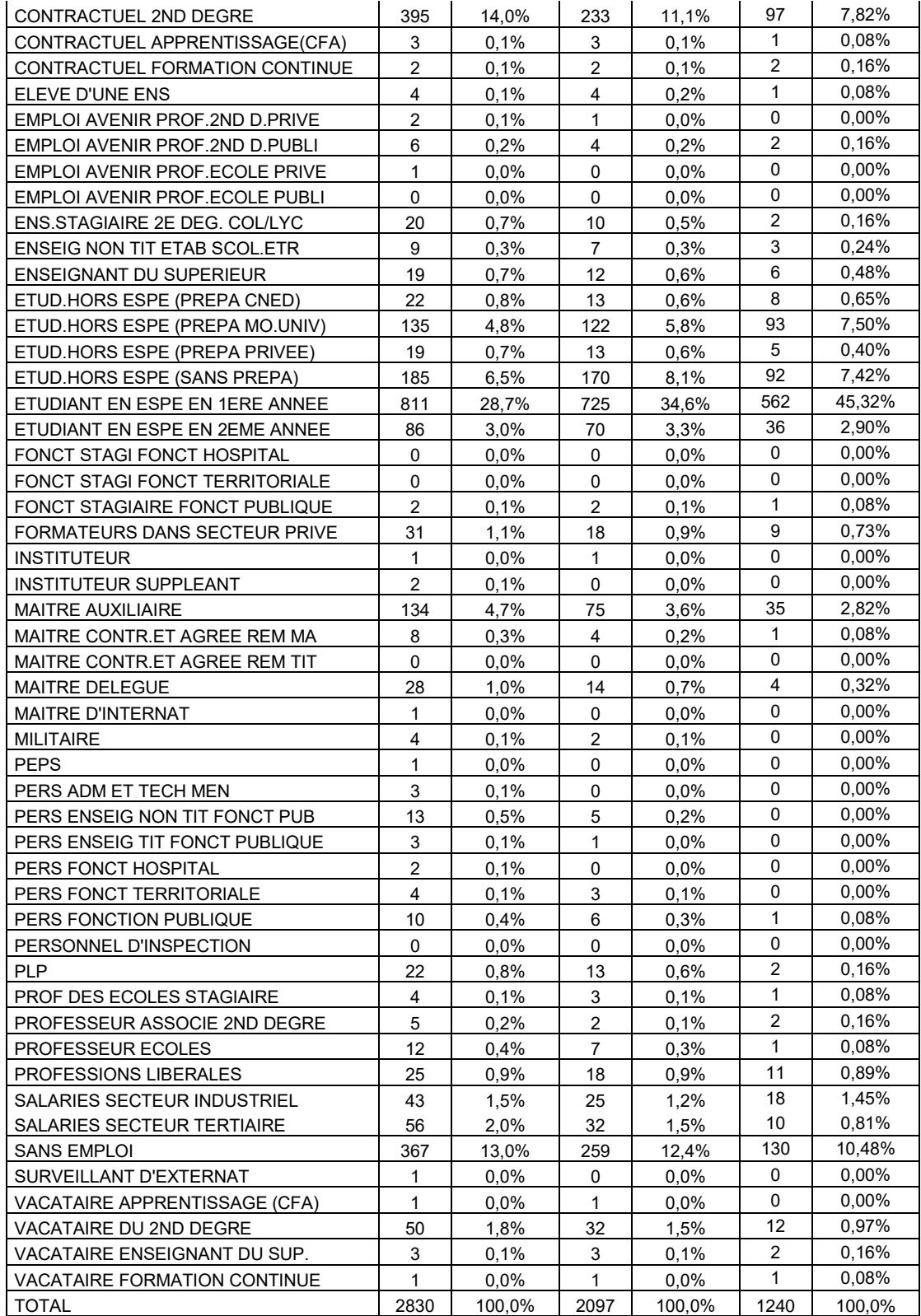

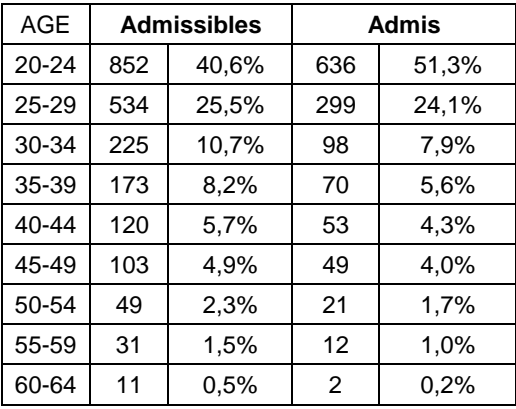

L'âge moyen des candidats présents aux épreuves écrites était de 31,5 ans ; l'âge moyen des candidats admissibles était de 29,8 ans ; l'âge moyen des candidats admis était de 28,2 ans. Le plus jeune candidat présent avait 20,1 ans et le plus âgé 66,7 ans ; tous deux ont été admissibles. Le candidat admis le plus âgé avait 61,5 ans et le plus jeune, 20,7 ans.

## <span id="page-15-0"></span>3 Analyse et commentaires : épreuves écrites

Les sujets ainsi que les corrigés des épreuves écrites sont disponibles sur le site du jury à l'adresse [http://capes-math.org/.](http://capes-math.org/)

#### <span id="page-15-1"></span>3.1 Première épreuve écrite, option mathématiques

Le sujet de **la première épreuve d'admissibilité, option mathématiques** portait sur l'écriture dyadique des nombres réels. Après des rappels sur les suites adjacentes et quelques unes de leurs applications classiques, l'écriture en base 2 des entiers puis des réels était introduite. Cette écriture était finalement utilisée pour étudier la convergence de la suite (cos( $2<sup>n</sup>πθ$ )).

Toutes les parties de ce problème ont été abordées de manière significative par les candidats. On constate que peu d'entre eux abordent les questions de synthèse qui se trouvent en fin de parties. Les questions nécessitant une application numérique sont elles aussi très souvent négligées.

Le jury a été particulièrement attentif aux items suivants :

— *Développement en série entière.*

Pour cet item, il était demandé au candidat de répondre correctement à la question III.1. Environ 6,5% des candidats ont répondu correctement à cet item ; 57,0% n'ont pas répondu correctement ou de manière incomplète ; 36,5% n'ont pas abordé cet item. Environ 10,3% des candidats ayant abordé cette question y ont répondu correctement.

— *Écrire un algorithme.*

Il s'agissait ici de répondre correctement à l'une des questions V.3 ou VI.3. Environ 19,5% des candidats ont répondu correctement à cette question ; 23,6% n'ont pas répondu correctement ou de manière incomplète ; 56,9% n'ont pas abordé cette question. Environ 45,2% des candidats ayant abordé cette question y ont répondu correctement.

— *Mener un raisonnement par disjonction de cas.*

On attendait ici du candidat qu'il rédige correctement la question XVI.2. Environ 0,7% des candidats ont répondu correctement à cette question ; 25,3% n'ont pas répondu correctement ou de manière incomplète ; 74% n'ont pas abordé cette question. Environ 2,8% des candidats ayant abordé cette question y ont répondu correctement. Il est à noter que beaucoup de candidats abordant cette question ont supposé que ϴ était un nombre entier.

Certaines compétences ont été régulièrement manifestées par les candidats :

- De façon générale, on constate une amélioration du traitement des raisonnements par récurrence, bien que sur quelques copies les quantificateurs sont encore absents ou utilisés à mauvais escient. Rappelons au passage qu'il est attendu des candidats une rédaction très soignée et les phrases telles que « en itérant le processus », « on termine par itération » ou « récurrence évidente » ne sont pas celles attendues par les correcteurs.
- Les raisonnements par l'absurde sont très souvent bien menés et clairement rédigés.
- L'intégration par parties est bien maîtrisée, même si peu de candidats ont pensé à justifier que les fonctions utilisées sont bien de classe  $\mathsf{C}^{\mathsf{1}}$ .
- Les candidats (relativement nombreux) ayant abordé la partie E connaissent bien les formules de trigonométrie qui y étaient utilisées.

Les questions autour des séries entières (question III) ont mis en difficulté nombre de candidats. Parmi les erreurs les plus courantes, la formule de Taylor est utilisée pour calculer le développement en série entière de  $\frac{1}{1-x}$  , alors qu'elle ne fournit qu'un développement limité. L'intégration terme à terme d'une série est très rarement justifiée, ou alors en invoquant un théorème d'inversion de signes sommes dont on ne donne pas les hypothèses. La convergence uniforme ou les théorèmes sur les séries entières semblent connus par très peu de candidats.

Le traitement des inégalités strictes est souvent insatisfaisant : dans les questions A.I.3 et D.X.4, le raisonnement est souvent faux et dans la question A.II.3, la justification est passée sous silence dans quasiment toutes les copies.

La notion de division euclidienne semble mal maîtrisée, par exemple dans la question IV.2 : le fait que le reste est positif et strictement inférieur au diviseur est très souvent oublié

Voici une liste d'erreurs très souvent rencontrées :

- Si p>q,  $\frac{p!}{q!}$ =(p-q) !.
- La différence de deux entiers naturels est un entier naturel.
- Si le terme général d'une série converge vers 0 (voire converge), alors la série est convergente.
- $\bullet$  Dans la question X.2,  $\sum_{k=n}^{+\infty} \frac{1}{2k}$  $\frac{1}{k=n} \frac{1}{2^k} = 0.$

Comme les années précédentes, on peut déplorer une mauvaise utilisation des quantificateurs, souvent oubliés (ce qui amène beaucoup de candidats à effectuer des divisions sans vérifier que le diviseur est non nul), ou mal placés, ainsi que des symboles d'équivalence ou d'implication, utilisés comme abréviation pour « donc ». L'utilisation du signe Σ est également parfois déficiente : on est en droit d'attendre de futurs professeurs de mathématiques qu'ils évitent d'utiliser les points de suspension pour écrire une somme.

Enfin, il conviendrait d'éviter le recours aux mots « évident », « trivial », « forcément » qui masquent trop souvent une incapacité à argumenter correctement.

#### <span id="page-17-0"></span>3.2 Première épreuve écrite, option informatique

Le sujet de la première épreuve d'admissibilité pour l'option informatique était constitué de deux problèmes.

Le premier problème s'intéressait à la suite de Lucas, définie par ses premiers termes  $L_0 = 2$ ,  $L_1 = 1$  et la récurrence  $L_n = L_{n-1} + L_{n-2}$  pour  $n \ge 2$ . On commençait par exprimer le terme général  $L_n$  en fonction du nombre d'or et de son conjugué, ce qui donnait lieu à l'écriture d'une première fonction de calcul, et à une discussion sur la précision du calcul entre nombres flottants. On passait ensuite à un calcul itératif de  $L_n$  de complexité  $O(n)$ . On établissait alors des expressions de  $L_{2n}$  et  $L_{2n+1}$  en fonction de  $L_n$  et  $L_{n+1}$ , permettant l'écriture d'une nouvelle fonction de calcul du terme général de complexité logarithmique. Une représentation matricielle de la récurrence et l'étude de l'algorithme d'exponentiation rapide aboutissait à une dernière fonction de calcul de  $L_n$  de coût également logarithmique.

Le deuxième problème était relatif à un problème d'allocation de salles pour des cours dont la durée était représentée par un intervalle d'entiers. On demandait d'écrire en Python l'algorithme d'insertion dans une liste triée. Le sujet proposait quelques manipulations simples sur une deuxième représentation des événements. Une question donnait le choix entre quatre solutions pour une fonction de test d'une liste d'événements et permettait d'écrire ensuite une fonction qui calculait le nombre de salles nécessaires pour une liste de cours. Les deux dernières questions consistaient à rectifier le programme proposé par un élève et à compléter une fonction d'allocation.

Le jury a été particulièrement attentif aux questions suivantes :

— *Question IV du premier problème*.

L'énoncé demandait une preuve de l'égalité  $L_n = \phi^n + \bar{\phi}^n.$  Il s'agissait essentiellement de rédiger correctement une preuve par récurrence. Environ 33 % des candidats ont traité correctement cette question, 58 % ont fourni une réponse incomplète ou incorrecte et 9 % n'ont pas traité la question. Environ 36 % des candidats qui ont abordé cette question l'ont correctement traitée.

— *Question VII.3 du premier problème.*

Il s'agissait d'observer que l'algorithme de la fonction précédemment écrite utilisait une simple boucle et d'en déduire que sa complexité était linéaire. Environ 23 % des candidats ont traité correctement cette question, 42 % ont fourni une réponse incomplète ou incorrecte et 35 % n'ont pas traité la question. Environ 35 % des candidats qui ont abordé cette question l'ont correctement traitée, alors qu'il s'agissait d'une complexité très facile à estimer.

— *Question IX.2 du premier problème*.

L'énoncé demandait de compléter le code Python d'une fonction mettant en œuvre le calcul du terme général de la suite de Lucas à l'aide des récurrences précédemment établies. Environ 15 % des candidats ont traité correctement cette question, 54 % ont fourni une réponse incomplète ou incorrecte et 31 % n'ont pas traité la question. Environ 22 % des candidats qui ont abordé cette question l'ont correctement traitée. La difficulté tenait essentiellement à la gestion du cas d'un indice impair.

— *Question II.2 du deuxième problème.* 

Il s'agissait de programmer l'insertion dans une liste triée, algorithme simple et très classique. Environ 21 % des candidats ont traité correctement cette question, 58 % ont fourni une réponse incomplète ou incorrecte et 21 % n'ont pas traité la question. Environ 27 % des candidats qui ont abordé cette question l'ont correctement traitée.

Une grande partie des candidats de cette option maîtrise bien les concepts de base de l'algorithmique et de la programmation abordés par les deux problèmes ainsi que la syntaxe de Python. Les candidats réussissent bien à trouver les erreurs de programmation dans un programme fourni par l'énoncé.

En revanche, les candidats montrent encore des difficultés dans la rédaction correcte des récurrences, en particulier pour les récurrences d'ordre 2. L'explicitation d'un invariant de boucle s'est révélée difficile pour la plupart des candidats : la notion ne semble parfois tout simplement pas connue. Les questions de complexité sont encore souvent source d'imprécision ou d'erreur.

On peut également s'étonner de la méconnaissance du calcul avec les nombres flottants et des questions de précision qui lui sont associées.

Le deuxième problème a globalement été mieux traité que le premier, qui requérait davantage de compétences mathématiques. Et pourtant, les deux sous-questions de la question VIII du premier problème ont globalement été correctement traitées. La question XII, sur l'algorithme d'exponentiation rapide, a découragé un grand nombre de candidats, qui ont manifestement abandonné à ce point le premier problème. Pourtant, il s'agit d'un algorithme très classique, dont on peut s'étonner qu'il ne soit pas plus familier des candidats. De la même façon, l'algorithme classique d'insertion dans une liste triée demandé dans le deuxième problème n'a pas rencontré le succès attendu.

#### <span id="page-18-0"></span>3.3 Seconde épreuve écrite

Le sujet de la **deuxième épreuve d'admissibilité** était composé de deux problèmes indépendants.

Le premier problème envisageait l'étude d'une méthode de chiffrement d'un message, lettre à lettre, construite à partir de fonctions puissances définies comme

$$
f_k: R = [0; 28] \rightarrow R
$$

$$
x \mapsto x^k \mod 29
$$

Le problème était composé de trois parties. La partie A décrivait des premiers essais (pour  $k = 3, 7, 19$ ) et permettait aux candidats de comprendre la méthode de chiffrement proposée. La partie B amenait les  $\frac{1}{2}$ candidats à déterminer les *k* pour que les fonctions  $f_k$  associées permettent d'assurer le déchiffrement du message. Enfin, la partie C s'intéressait à trois méthodes de calcul de  $f_{19}$ .

Le second problème était composé de deux parties. La partie A étudiait d'abord les points constructibles à la règle et au compas dans un plan muni d'un repère orthonormé (*O*, *I*, *J*) puis les nombres constructibles, en tant qu'abscisses dans (*O*, *I*, *J*) de points constructibles. Les candidats devaient démontrer la constructibilité de plusieurs autres éléments, comme la médiatrice d'un segment d'extrémités deux points constructibles, la parallèle et la perpendiculaire à une droite définie par deux points constructibles passant par un point constructible, l'opposé d'un nombre constructible, la somme, la différence, le produit et le quotient de deux nombres constructibles, la racine carrée d'un nombre constructible... La partie B était centrée sur les polygones réguliers avec l'étude des racines *n-*ième de l'unité, sur les conditions nécessaires et suffisantes de constructibilité des sommets d'un polygone régulier à *n* côtés et sur la construction effective des polygones réguliers à 3, 4 et 6 côtés. Enfin, la partie B s'achevait sur la construction à la règle et au compas du pentagone régulier.

Ces deux problèmes pouvaient permettre d'apprécier, outre les qualités scientifiques des candidats, leur aptitude à se placer dans une optique professionnelle, notamment avec des références explicites aux pratiques d'un élève de troisième (problème 1, A.III) ou à une classe de collège (problème 2, IV).

Le jury a prêté une attention particulière aux compétences suivantes.

— *Divisibilité : utilisation du lemme de Gauss.*

Pour cet item, il était demandé aux candidats de répondre correctement à l'une des deux questions B.VII.1 ou B.X.2. Environ 36,9 % des candidats ont répondu correctement à l'une des deux questions ; environ 45,9 % des candidats n'ont répondu correctement à aucune des deux questions ou de manière incomplète ; environ 17,2 % des candidats n'ont abordé aucune des deux questions.

— *Bonne utilisation du tableur (poignée de recopie).*

Pour cet item, il était demandé aux candidats de répondre correctement à l'une des questions A.III ou C.XIV.1 et C.XV.A ou C.XV.3. Environ 32,1 % des candidats ont validé cet item ; 43,2 % des candidats n'ont pas validé cet item ou de manière incomplète ; environ 24,6 % des candidats n'ont traité aucune des questions examinées.

— *Écrire un algorithme (boucle Tant que).*

Pour cet item, il était demandé aux candidats de répondre correctement à la question B.VIII.4. Environ 18 % des candidats ont répondu correctement à la question ; environ 22,4 % des candidats n'ont pas répondu correctement à la question ou de manière incomplète ; environ 59,7 % des candidats n'ont pas abordé la question. Environ 44,5 % des candidats ayant abordé cette question y ont répondu correctement.

— *Racines n-ièmes de l'unité.*

Pour cet item, il était demandé aux candidats de répondre correctement à la question B.IX.1. Environ 15,3 % des candidats ont répondu correctement à la question ; environ 42,7 % des candidats n'ont pas répondu correctement à la question ou de manière incomplète ; environ 42 % des candidats n'ont pas abordé la question. Environ 26,5 % ces candidats ayant abordé cette question y ont répondu correctement.

Dans l'ensemble des copies, des compétences ont été régulièrement manifestées, comme la recherche des solutions d'une équation diophantienne (Pb1, XI.3.b), les règles de calcul élémentaire sur les congruences, la preuve d'une équivalence par double implication, l'utilisation du tableur. Les candidats abordent de nombreux types de raisonnement (sans nécessairement aboutir) notamment par l'absurde ou par contraposée.

En revanche, d'autres compétences révèlent un degré de maîtrise insuffisant, comme en témoignent les maladresses ou erreurs suivantes : l'utilisation de quantificateurs ou de symboles comme de simples abréviations sans valeur logique (symbole d'implication pour « donc », par exemple), la rédaction très incomplète de démonstrations (hypothèses partielles ou conditions d'utilisation d'un théorème non systématiquement vérifiées, omission des cas particuliers…), la définition de la bijectivité d'une fonction (souvent confondue avec la seule injectivité). Les quantificateurs sont trop souvent absents de l'énoncé des propositions mathématiques et lorsqu'ils sont utilisés, ce n'est pas toujours de manière correcte. De nombreux symboles mathématiques (comme=,≠, ∈,∉, ∄, ∃, ∀) sont employés à l'intérieur d'une phrase rédigée.

De façon générale, les candidats n'exploitent pas suffisamment les résultats obtenus dans les questions précédentes. *A contrario*, beaucoup de candidats utilisent des résultats qu'il s'agit de démontrer dans les questions suivantes. Nous recommandons de bien lire le sujet de l'épreuve. En outre, les candidats ont trop peu recours à un langage mathématique formalisé et à un lexique approprié. Ils ne vérifient que trop rarement les hypothèses avant d'appliquer une propriété. Trop souvent, les candidats justifient leurs affirmations par des arguments approximatifs introduits par « il est facile de voir que… », « il est clair

que… » ou encore « forcément… », mais pas de manière mathématique et rigoureuse en citant explicitement les définitions ou les théorèmes utilisés. De nombreuses réponses apportées par les candidats sont longues et imprécises. Cela donne souvent l'impression que le candidat souhaite écrire le plus possible pour augmenter ses chances de fournir un élément attendu par le jury. En outre, de nombreuses copies montrent un niveau de langue très insuffisant (orthographe et syntaxe). Nous rappelons que la rédaction doit être argumentée, rigoureuse et claire.

#### *Problème 1*

Les candidats ont en général bien réussi le cryptage des messages.

Une partie non négligeable des candidats montre une fragilité certaine en arithmétique : confusion entre le fait de diviser et celui d'être divisible, identification de la fraction  $\frac{a}{b}$  avec le quotient de la division euclidienne

de *a* par *b*, confusion entre la division euclidienne de *n* par *p* avec « *p* divise *n* », utilisation de « si *p* divise le produit *ka* alors *p* divise *a* ou *p* divise *k* » sans hypothèse supplémentaire… Les calculs sur les congruences sont peu maitrisés et très mal justifiés (en particulier, la division de deux membres d'une congruence, la confusion entre égalité et congruence).

Peu de candidats utilisent de manière pertinente l'énoncé « si une application entre deux ensembles finis de même cardinalité est injective ou surjective, alors c'est une bijection ». En outre, il y a souvent, à la lecture des copies, une confusion entre « cardinal » d'un ensemble et « dimension » d'un espace (B.X.3).

Peu de candidats ont traité la question B.VIII.1. La propriété « une partie non vide de ℕ admet un plus petit élément » semble être mal connue.

Peu de candidats ont traité la question B.VIII.4 concernant l'écriture d'un algorithme ; cette question semble avoir été évitée. En outre, lorsque la question a été traitée, les candidats ont choisi une boucle « pour » plutôt qu'une boucle « tant que ».

Concernant la question B.IX, les candidats n'apportent que peu de réponses concluantes, lorsque cette question est abordée, pour montrer que  $(\Z/p_{\Z})^*$  est un groupe cyclique et pour en trouver un générateur.

Enfin, la composition de fonctions n'est pas maitrisée par de nombreux candidats ; beaucoup font la confusion entre le produit de fonctions et la composition (C.XV.2) avec une mauvaise écriture des puissances.

#### *Problème 2*

Les définitions (point constructible, nombre constructible, polygone régulier) n'ont pas été bien lues et assimilées par les candidats. Lorsqu'elles semblent avoir été lues, les candidats ne les utilisent pas à bon escient. En particulier, beaucoup de candidats n'ont pas compris ce que le jury attendait d'eux : la constructibilité d'un point n'est que très rarement justifiée à partir, le cas échéant, de points déjà construits. Aussi, même si les programmes de construction sont correctement rédigés, les candidats ne démontrent que très rarement que les constructions qu'ils proposent correspondent aux objets géométriques demandés. Les constructions géométriques sont très mal réalisées ; beaucoup de candidats ne semblent pas avoir à leur disposition leur matériel de géométrie (règle, compas).

De nombreux candidats ont confondu le point de coordonnées (*x* ; 0) et le réel *x*. Les notations de géométrie élémentaire ne sont pas maîtrisées : point, segment, demi-droite, droite, longueur.

Le théorème de Thalès est bien utilisé (A.IV.3).

Les calculs sur les nombres complexes sont très diversement maitrisés. Peu de candidats se montrent capables de résoudre l'équation  $z^n=1$ . Beaucoup se contentent de donner les solutions ( $\mathrm{e}^{\frac{\mathrm{i} 2k\pi}{n}}$ ) sans faire la résolution, ni même préciser les valeurs possibles pour *k*. Enfin, la somme des racines *n*-ième de l'unité (dans le problème, *n* était égal à 5) ne semble pas être un résultat connu.

La réussite aux **épreuves écrites** nécessite que la préparation des candidats prenne en compte les éléments suivants :

· maîtriser et énoncer avec précision, lorsqu'elles sont utilisées, les connaissances mathématiques de base, indispensables à la prise de recul sur les notions enseignées ;

· rédiger clairement et de manière rigoureuse une démonstration simple, ce qui est une composante essentielle du métier de professeur de mathématiques ;

· exposer avec toute la précision voulue, en mentionnant clairement les étapes successives, les raisonnements, plus particulièrement ceux qui relèvent du collège ou du lycée.

On rappelle aussi l'importance du respect des notations, de la nécessité de conclure une argumentation, mais aussi l'intérêt de la lisibilité d'une copie.

## <span id="page-21-0"></span>4 Analyse et commentaires : épreuves orales

Les épreuves orales visent à apprécier les qualités des candidats en vue d'exercer le métier d'enseignant. Ainsi, il s'agit non seulement de faire la preuve de ses compétences mathématiques, mais également de montrer sa capacité à les transmettre, à en illustrer la portée par des exemples bien choisis et, plus généralement, à susciter l'intérêt des élèves pour la démarche scientifique. Compte tenu de la complexité du métier d'enseignant, les attentes du jury sont multiples et l'évaluation des candidats prend en compte des critères nombreux et variés. Une certaine connaissance des programmes, une bonne gestion du temps, une élocution claire, un niveau de langue adapté et une attitude d'écoute sont des atouts essentiels. Le niveau mathématique et les qualités de communication, qui ne peuvent être considérés séparément, jouent un rôle déterminant dans la note attribuée. Lors de l'évaluation de ces épreuves orales, le jury est plus particulièrement attentif aux critères suivants :

- · Maîtrise (compétences mathématiques)
- · Organisation et clarté (compétences pédagogiques)
- · Pertinence et niveau (compétences mathématiques et pédagogiques)
- · Réactivité (compétences mathématiques et professionnelles)

Les recommandations formulées dans les rapports du jury des dernières sessions demeurent largement valables. Comme pour tout concours, une préparation soigneuse de chacune des épreuves en amont de celles-ci est indispensable et reste le meilleur gage de réussite.

#### <span id="page-21-1"></span>4.1 Mise en situation professionnelle

La première épreuve orale d'admission est l'épreuve de mise en situation professionnelle. Le candidat choisit un sujet de leçon, parmi deux qu'il a tirés au sort. Après un temps de préparation d'une durée de deux heures et demie, le candidat a un oral d'une durée maximale d'une heure avec le jury. Cet oral débute par l'exposé d'un plan d'étude détaillé de la leçon choisie (durée maximale de vingt minutes), se poursuit avec le développement par le candidat d'une partie de ce plan choisie par le jury et s'achève par un entretien avec le jury portant sur ce développement ou tout autre aspect en lien avec le sujet traité.

Les attentes du jury sont définies par le texte de l'arrêté définissant l'épreuve d'admission qu'il convient de connaître. On cherche à évaluer la capacité du candidat à maîtriser et à organiser les notions correspondant au thème proposé par le sujet, à les exposer avec clarté dans un langage adapté, puis à prêter aux questions posées par le jury toute l'attention souhaitable et enfin à répondre à ces questions de façon convaincante, tant d'un point de vue mathématique que didactique ou pédagogique, et avec une bonne aisance, y compris en termes de communication et de clarté d'expression. La posture adoptée par le candidat doit naturellement exclure l'arrogance, la provocation et l'impatience. Une très bonne maîtrise de la langue française, tant à l'écrit qu'à l'oral, est aussi attendue. Les éléments qui viennent d'être évoqués entrent pour une part importante dans l'évaluation.

#### *Quelques remarques et conseils de préparation et de passation de l'épreuve*

#### - *Concernant le niveau auquel se situe l'exposé du candidat*

L'épreuve de mise en situation professionnelle prend appui sur les programmes de mathématiques du collège et des différentes séries du lycée général et technologique. Les notions traitées dans ces programmes doivent aussi pouvoir être abordées par le candidat avec un recul correspondant au niveau M1 du cycle master, ce que certains candidats témoignent sur des thématiques variées. Le niveau auquel se situe l'exposé est le choix du candidat qui n'a pas à adapter le contenu au programme de telle ou telle classe. Ainsi, sur la leçon 21 (*Proportionnalité et linéarité*), au-delà de calculs de pourcentages, d'échelles et de proportions dans une recette présentés par un candidat au niveau du collège, l'entretien peut déboucher sur une mise en perspective du concept de linéarité dans le cadre d'une dimension supérieure à 1. De même, sur la leçon 30 (*Suites numériques. Limites*), le candidat peut être interrogé sur la convergence d'une suite récurrente du type  $u_{n+1} = f(u_n)$  avec  $u_0$  donné. De façon plus générale, l'entretien avec le jury peut aussi porter sur des méthodes de démonstration qui sortent du cadre des programmes du collège ou du lycée.

Même si les programmes de la série scientifique du lycée général abordent un grand nombre de contenus, les autres programmes en appui de l'épreuve ont aussi leur intérêt, à l'exemple de ceux de la série ES ou de la voie technologique qui peuvent aborder d'autres notions comme la convexité, les séries statistiques à deux variables ou la théorie des graphes. Quand cela s'avère possible, il est pertinent de mettre en perspective une notion sur différents niveaux de classe (par exemple, la leçon sur *Périmètres, aires, volumes* ou celle sur *Problèmes de construction géométrique*).

- *Concernant la présentation de l'exposé*

La forme de l'exposé du plan détaillé est laissée au libre choix du candidat : présentation intégralement écrite au tableau, présentation prenant exclusivement appui sur un diaporama vidéoprojeté ou encore présentation alternant l'emploi du tableau et celle d'un diaporama, avec quelques illustrations obtenues à l'aide d'outils logiciels. Il n'y a pas de préférence du jury concernant la forme de l'exposé choisie, l'idée sous-jacente étant plutôt d'obtenir une présentation convaincante, structurée et claire qui sera à même de susciter l'intérêt du jury.

Concernant la présentation du plan au tableau, toute liberté est laissée au candidat pour organiser et utiliser le tableau à sa convenance lors de l'oral, notamment lors de l'exposé et du développement. En particulier, il n'y a pas d'attente du jury pour que l'ensemble du plan exposé tienne sur le tableau, la possibilité étant offerte au candidat d'effacer pour poursuivre l'exposé de son plan. Tout au long de l'oral, le jury attend du candidat un tableau structuré, organisé et lisible.

Le vidéoprojecteur est utilisé par de nombreux candidats dans des cadres variés : présentation d'un plan détaillé personnel, présentation de captures d'écran de ressources autorisées au concours ou encore présentation d'une application obtenue à l'aide d'un outil logiciel. Dans le cadre de la préparation, il y a lieu d'avoir une réflexion sur la plus-value apportée par l'emploi d'un vidéoprojecteur ainsi que sur l'articulation nécessaire entre le support vidéoprojeté, les traces écrites éventuellement portées au tableau et la prestation orale. Encore trop de candidats présentent un diaporama qui est une simple succession de captures d'écran de manuels numériques, tout en se contentant de lire ou de paraphraser ce qui est vidéoprojeté et donc sans apporter la personnalisation, les perspectives ou les réelles plus-values qui peuvent être attendues. Les candidats qui choisissent de présenter leurs idées et concepts au moyen d'un document numérique projeté (ce qui n'est ni obligatoire, ni interdit) doivent prendre garde au fait que ce document sera lu par des personnes se situant à au moins trois mètres de l'écran ; il convient donc d'éviter les documents composés avec des caractères de trop petite taille.

#### *Concernant la maîtrise des contenus mathématiques*

De façon générale, une réelle maîtrise des contenus mathématiques des candidats est attendue. Le jury ne peut pas se contenter de réponses vagues et imprécises (« une suite croissante, c'est quand les termes augmentent ») ou d'approximations dans le vocabulaire mathématique (telle que la confusion entre un point du plan muni d'un repère et des coordonnées de ce point dans ce repère).

Le jury attend des candidats qu'ils sachent écrire correctement une définition ou un théorème au tableau, et cela avec des énoncés correctement quantifiés (il ne s'agit pas, bien entendu, d'introduire des quantificateurs à tout propos, mais simplement de savoir s'en servir au moment opportun). À titre d'exemple, nombre de candidats ont été dans l'embarras pour donner une définition correcte du maximum d'une fonction de variable réelle, et pour distinguer cette notion de celles de majorant ou de borne supérieure.

#### - *Concernant le plan détaillé exposé et le développement*

Tout au long de l'oral, le jury accorde (notamment) une grande importance à la posture professionnelle attendue d'un futur enseignant, particulièrement en termes de qualité de la communication et d'interaction avec le jury. Par exemple, voir le dos du candidat pendant l'ensemble de l'exposé (ou du développement) n'est pas des plus adéquats en termes de posture attendue. De plus, encore trop de candidats restent très dépendants de leur préparation écrite, qu'ils recopient presque littéralement mot à mot, dans le cadre de l'exposé ou du développement.

De façon globale, de nombreux candidats présentent un plan bien préparé et cohérent, avec une bonne gestion du temps alloué pour l'exposé. Un certain nombre d'entre eux l'enrichissent d'activités et d'applications, parfois réellement originales et créatives, montrant un véritable recul dans le domaine abordé.

Le plan doit être préparé avec soin. En particulier, le jury est attentif à :

- la rigueur mathématique, tant à l'écrit qu'à l'oral. Il convient de veiller à l'exactitude des énoncés mathématiques cités, notamment avec un usage correct des quantificateurs (le cas échéant), une attention toute particulière aux hypothèses, une réflexion sur les conditions d'existence ou d'unicité d'un objet mathématique ainsi que sur les articulations logiques entre les différentes lignes d'un raisonnement ou d'un calcul algébrique ;
- *l'exactitude du statut des objets mathématiques exposés* (définition, propriété, théorème…) ;
- *la structure logique du déroulement du plan exposé*. À titre d'exemple, il arrive qu'une définition fasse appel à une notion définie ultérieurement dans le plan proposé ou qu'une notion essentielle soit utilisée sans s'être intéressé à son existence ou son unicité ;
- la proposition d'illustrations qui peuvent prendre des formes variées : exemples, applications, exercices nécessitant ou non les outils logiciels (dans ce cadre, il peut être pertinent d'avoir élaboré une bibliothèque bien maîtrisée d'illustrations bien choisies et consistantes, ayant un intérêt didactique ou pédagogique sûr, et cela relativement à une ou plusieurs notions, tant au collège qu'au lycée) ;
- *l'existence de différents développements possibles* au sein du plan exposé, qui peuvent prendre des formes variées : démonstration d'un résultat énoncé, résolution d'une illustration consistante… En effet, un nombre limité de candidats admettent tous les énoncés de leur plan et ne présentent aucun exemple ou exercice, ce qui les met en difficulté lors du choix du développement par le jury. À ce propos, le jury s'attend à ce que le candidat soit capable de démontrer un résultat constituant l'objet central d'une leçon, que cette démonstration figure ou non dans les programmes des classes sur lesquels il est rappelé que le programme du concours ne fait que s'appuyer. De même, le candidat se doit aussi de connaître la preuve de toute affirmation exposée qui ne soit pas admise dans l'exposé.

Ces différentes attentes seront d'autant plus satisfaites par le candidat si celui-ci a mené un travail de long terme en termes de préparation des leçons.

#### - *Concernant les manuels numériques*

L'utilisation des manuels numériques est possible mais le candidat doit faire preuve d'esprit critique et de prise de recul vis-à-vis de ces ressources. Le plan détaillé exposé ne peut pas consister en une suite plus ou moins ordonnée de pages de manuels. Les plans constitués de copier-coller de copies d'écran permettent (en général mais pas toujours) que les énoncés soient corrects mais il reste trop fréquent de constater qu'un candidat ayant présenté un tel plan ne se soit pas approprié les résultats donnés et cela se constate à la moindre question du jury. Lors de sa préparation, il peut être pertinent de travailler sur un nombre limité de manuels, judicieusement choisis et utilisés tout au long de son année de préparation au concours. Enfin, il est ici rappelé qu'outre les manuels numériques, différents documents ressources disponibles sur [Eduscol](http://eduscol.education.fr/pid23211-cid45766/ressources-pour-faire-la-classe-au-college-et-au-lycee.html) sont aussi mis à disposition des candidats lors de leur préparation et peuvent pertinemment contribuer à la réflexion et à la qualité de l'exposé.

### - *Concernant les outils logiciels*

D'une manière générale, le jury a apprécié l'utilisation des outils logiciels maîtrisés par une majorité de candidats, notamment en termes de logiciel de géométrie dynamique ou de tableur (à noter que le logiciel GeoGebra est un logiciel de géométrie *dynamique* et qu'il est encore bien souvent utilisé de manière trop statique). Quoiqu'un peu moins naturellement employés par les candidats lors de leur oral, les logiciels d'algorithmique et de programmation sont un peu plus utilisés que les années précédentes. Ils pourraient être davantage intégrés aux leçons, notamment lorsque la thématique s'y prête particulièrement en termes d'illustrations.

#### Choix des leçons

<span id="page-24-0"></span>Voici la liste des sujets proposés aux candidats à l'option mathématiques à la session 2018 :

- *1. Expérience aléatoire, probabilité, probabilité conditionnelle.*
- *2. Variables aléatoires discrètes.*
- *3. Loi binomiale.*
- *4. Variables aléatoires réelles à densité.*
- *5. Représentation et interprétation de données. Outils statistiques.*
- *6. Intervalles de fluctuation, intervalles de confiance. Applications.*
- *7. Arithmétique des nombres entiers.*
- *8. Forme trigonométrique d'un nombre complexe. Applications.*
- *9. Trigonométrie. Applications.*
- *10. Géométrie vectorielle dans le plan et dans l'espace.*
- *11. Repérage dans le plan, dans l'espace, sur une sphère.*
- *12. Droites dans le plan. Droites et plans dans l'espace.*
- *13. Transformations du plan. Frises et pavages.*
- *14. Relations métriques et angulaires dans le triangle.*
- *15. Solides de l'espace et volumes.*
- *16. Périmètres, aires, volumes.*
- *17. Produit scalaire.*
- *18. Proportionnalité et géométrie.*
- *19. Problèmes de constructions géométriques.*
- *20. Problèmes d'alignement, de parallélisme ou d'intersection.*
- *21. Proportionnalité et linéarité. Applications.*
- *22. Systèmes d'équations et systèmes d'inéquations. Exemples de résolution.*
- *23. Problèmes conduisant à une modélisation par des équations ou des inéquations.*
- *24. Résolution de problèmes à l'aide de graphes orientés ou non orientés.*
- *25. Problèmes conduisant à une modélisation par des matrices.*
- *26. Exemples d'algorithmes.*
- *27. Différents types de raisonnement en mathématiques.*
- *28. Applications des mathématiques à d'autres disciplines.*
- *29. Fonctions polynômes du second degré. Équations et inéquations du second degré. Applications.*
- *30. Suites numériques. Limites.*
- *31. Problèmes conduisant à une modélisation par des suites.*
- *32. Limite d'une fonction réelle de variable réelle.*
- *33. Théorème des valeurs intermédiaires. Applications.*
- *34. Nombre dérivé. Fonction dérivée. Applications.*
- *35. Fonctions exponentielle et logarithme. Applications.*
- *36. Intégrales, primitives.*
- *37. Exemples de calculs d'intégrales (méthodes exactes ou approchées).*
- *38. Problèmes conduisant à une modélisation par des fonctions.*

 candidats ont tiré au sort pour l'option mathématiques. Le tableau suivant récapitule le nombre de fois où chaque leçon a été tirée et choisie.

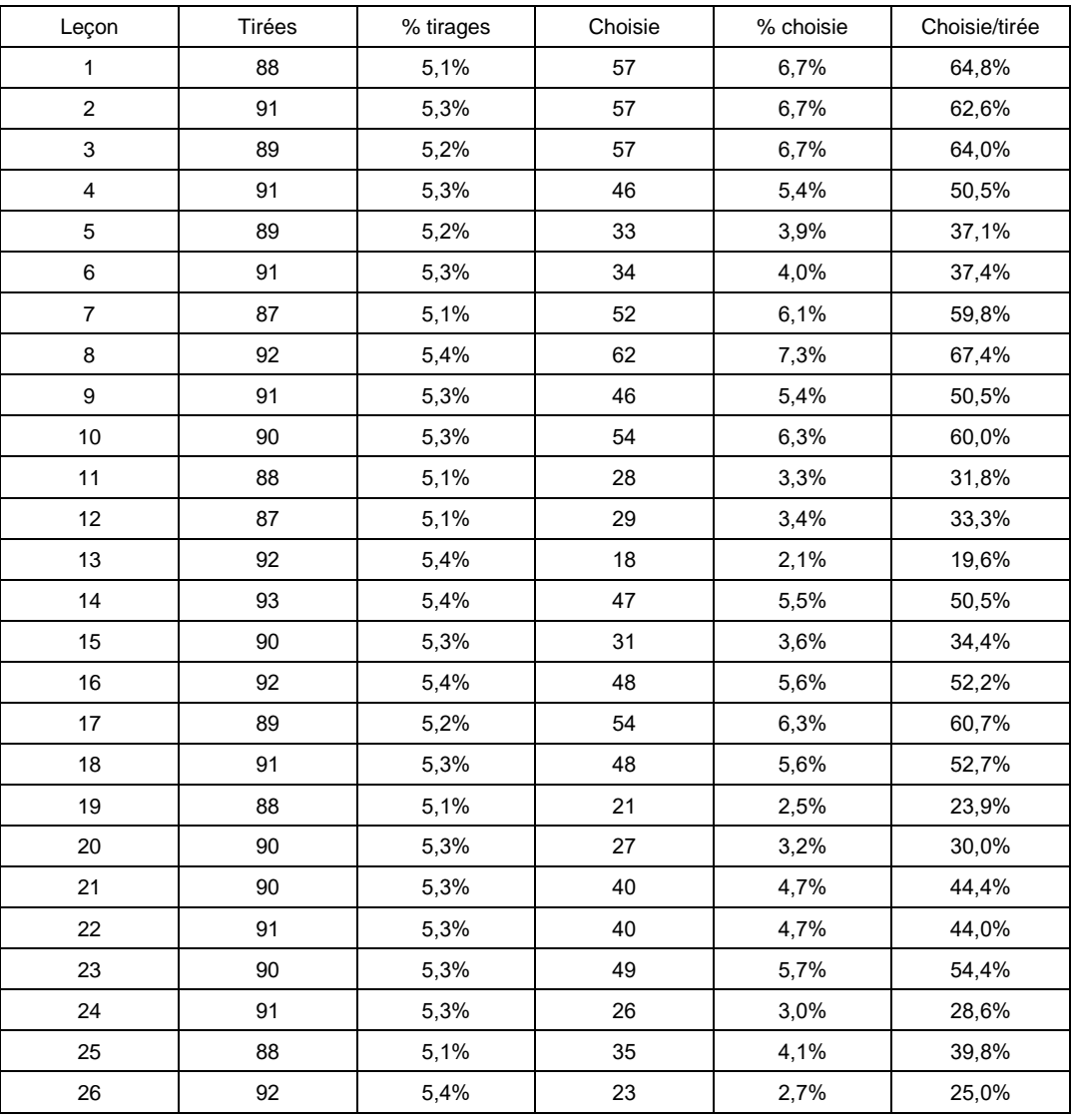

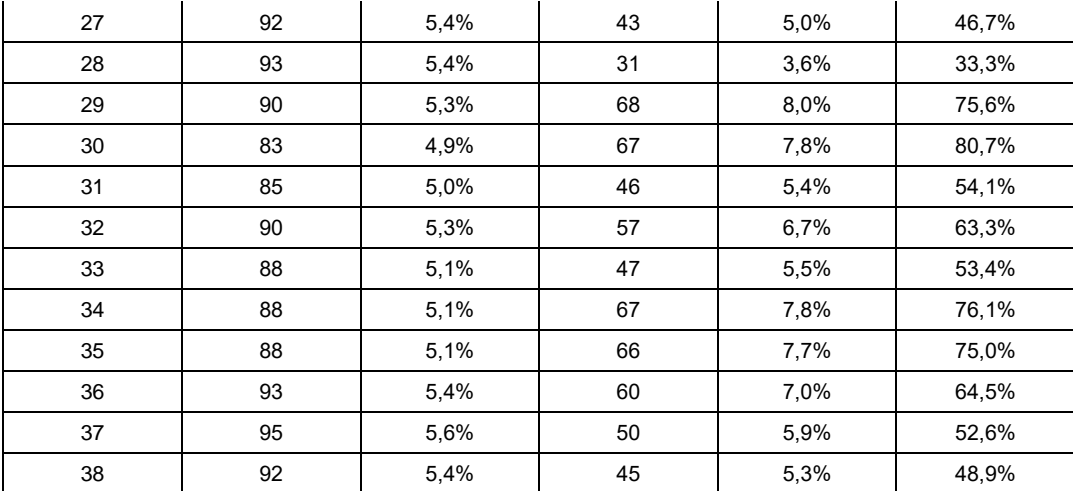

Voici la liste des sujets proposés aux candidats à l'option informatique à la session 2018 :

- *1. Logique booléenne et instructions conditionnelles : principes et exemples. Applications.*
- *2. Boucles : principes et exemples.*
- *3. Récursivité : principes et exemples.*
- *4. Exemples d'algorithmes de recherche dans un tableau ou une liste.*
- *5. Exemples d'algorithmes opérant sur des chaînes de caractères.*

*6. Exemples de structures de données linéaires implémentées avec des tableaux ou des listes. Applications.* 

- *7. Exemples d'algorithmes opérant sur un arbre. Applications.*
- *8. Exemples d'algorithmes opérant sur un graphe. Applications.*
- *9. Exemples d'algorithmes de tri. Comparaison.*
- *10. Exemples illustrant l'utilisation de différentes méthodes de résolution de problèmes algorithmiques.*
- *11. Exemples illustrant l'utilisation de différentes familles de langages de programmation.*
- *12. Exemples de détermination de la complexité (en temps et dans le pire des cas) d'un algorithme.*

*13. Exemples de démarches et de raisonnements prouvant la terminaison et la correction d'un algorithme.*

- *14. Représentation binaire des nombres : formats, exemples d'applications.*
- *15. Organisation et utilisation des fichiers, exemples d'algorithmes de gestion.*
- *16. Programmation événementielle : principe et applications.*
- *17. Codage et traitement numérique des couleurs.*
- *18. Exemples d'activités manipulant des images bitmap.*
- *19. Exemples d'activités manipulant des objets géométriques : jeux vidéo ou simulations.*
- *20. Exemples d'activités relevant de l'optimisation combinatoire.*
- *21. Exemples d'activités relevant du traitement automatique des textes.*
- *22. Exemples d'activités autour de l'internet : structure, indexation et partage des données, sécurité.*
- *23. Modélisation et utilisation de l'informatique en sciences humaines, économiques et sociales.*
- *24. Modélisation et utilisation de l'informatique en sciences de la vie et de la Terre.*
- *25. Modélisation et utilisation de l'informatique en physique ou en chimie.*
- *26. Problèmes de mathématiques du cycle 4 pouvant être résolus de manière algorithmique.*
- *27. Problèmes de mathématiques du lycée pouvant être résolus de manière algorithmique.*
- *28. Exemples d'algorithmes agissant sur des matrices.*
- *29. Exemples d'algorithmes de chiffrement et de déchiffrement.*
- *30. Exemples d'algorithmes utilisant un générateur de nombres aléatoires.*

145 candidats ont tiré au sort pour l'option informatique. Le tableau suivant récapitule le nombre de fois où chaque leçon a été tirée et choisie.

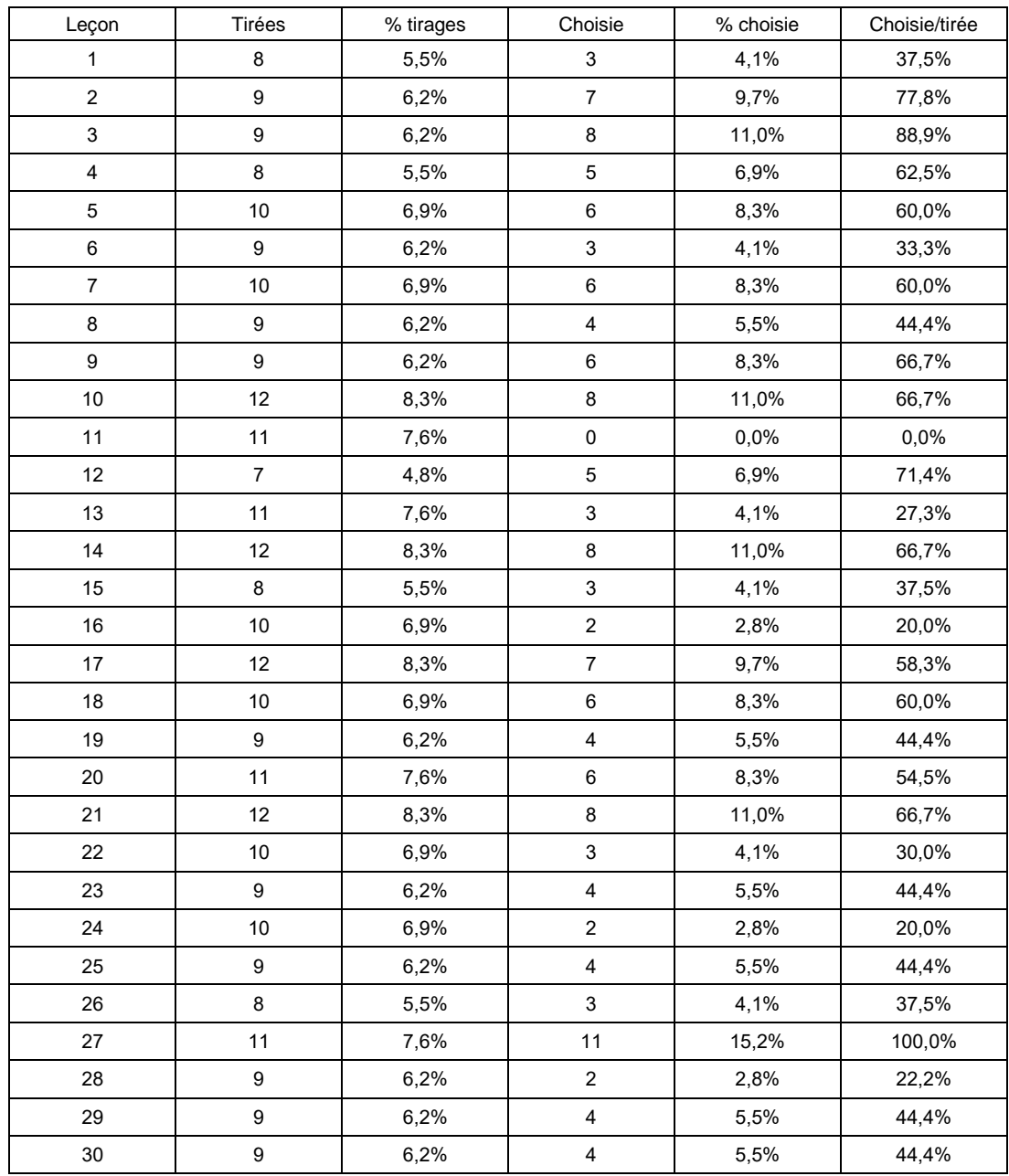

Option mathématiques : à propos de certaines leçons

<span id="page-27-0"></span>— **Leçons 1 à 6** (leçons de probabilités et statistiques)

Les notions afférentes à ces leçons apparaissent un peu mieux maîtrisées. Quand la notion d'arbre est utilisée, peu de candidats sont capables de justifier leurs calculs par les principes mathématiques sousjacents. De plus, l'articulation probabilités/statistiques et le lien probabilité/fréquence restent en général assez flous.

— **Leçon 5** (représentation et interprétation de données ; outils statistiques)

Elle peut donner lieu à une liste assez fastidieuse de définitions de toutes sortes, s'éloignant ainsi de l'objectif d'un enseignement vivant en prise avec les réalités physiques, sociales et économiques (on veillera tout particulièrement aux contextes proposés). Une approche allant des phénomènes aux outils de mesure statistique est certainement plus convaincante, permettant de dégager quelques grandes tendances à partir des données recueillies.

— **Leçon 11** (repérage dans le plan, dans l'espace, sur une sphère)

Si le candidat choisit de limiter son exposé à la géométrie repérée présentée dans les programmes du lycée, le jury peut quant à lui, lors de l'entretien, l'interroger sur la manière dont cette notion est introduite dès le cycle 3 (avec le modèle du papier quadrillé) et approfondie au cycle 4 : *(Se) repérer sur une droite graduée, dans le plan muni d'un repère orthogonal, dans un parallélépipède rectangle ou sur une sphère. Abscisse, ordonnée, altitude. Latitude, longitude.* Il convient aussi de bien penser que tous les repères du plan ou de l'espace ne sont pas nécessairement orthonormés, ce qui peut être utile dans la résolution de certains problèmes.

— **Leçons 19, 20, 23, 25, 31 et 38** (leçons portant sur des problèmes de … ou conduisant à…)

Ces leçons ne sauraient se résumer à un catalogue d'exemples, d'exercices d'entraînement ou de simples illustrations. Bien préparées, elles peuvent permettre des plans, des choix et des développements plus personnels et appréciés du jury. Il y a notamment une attente de problèmes substantiels riches et variés, avec la pertinence de présenter un ou plusieurs fils directeurs sous-jacents à l'exposé mené. Concernant les problèmes conduisant à une modélisation, la réflexion du candidat doit tout particulièrement porter sur le sens de cette notion de modélisation (restant assez souvent floue ou étant confondue avec la notion de représentation).

— **Leçon 21** (proportionnalité et linéarité)

Cette leçon permet de revisiter une large part des programmes des cycles 3 et 4, tout en ouvrant des perspectives au niveau du lycée, avec les notions d'indice et de taux (taux composés, taux réciproque, etc). Au niveau du collège, elle offre de nombreuses opportunités, comme les changements d'unités dans les mesures des grandeurs mentionnées dans le programme de cycle 4 (vitesse, débit, masse volumique, concentration, densité de population, rendement d'un terrain, puissance électrique…) ou encore la caractérisation d'une fonction affine par la proportionnalité des accroissements. Au niveau du lycée, il est facile d'exhiber des exemples de fonctions non linéaires. Enfin, une mise en perspective du concept de linéarité dans le cadre d'une dimension supérieure à 1 est aussi envisageable dans le cadre du recul M1 attendu de la part du candidat.

— **Leçon 22** (systèmes d'équations et d'inéquations. Exemples de résolution)

Son intitulé incite à ne pas se cantonner au cadre linéaire (équations ou inéquations s'y ramenant, mais aussi équations ou inéquations trigonométriques). Les exemples proposés doivent illustrer des méthodes de résolution différentes.

— **Leçon 27** (différents types de raisonnements en mathématiques)

Elle doit être illustrée par des exemples variés et « consistants ». Rappelons que le raisonnement par disjonction de cas, s'il est très fréquent en arithmétique (disjonction selon les restes modulo un entier donné), peut également être invoqué en géométrie (disjonction selon la position relative de deux objets géométriques) ou en algèbre (disjonction selon le signe d'une expression littérale). La présentation au tableau de la rédaction précise d'un raisonnement par récurrence faisant usage de quantificateurs est attendue du jury.

— **Leçon 33** (théorème des valeurs intermédiaires. Applications)

Cette leçon repose sur un théorème dont il convient, avec un recul de niveau M1, d'étudier la démonstration (en s'appuyant par exemple sur l'axiome de la borne supérieure) et d'en apprécier le caractère existentiel et non-constructif. Au-delà du théorème et de ses applications immédiates, apparaît notamment une interrogation sur les images des intervalles par une fonction continue : que peut-on dire selon le type d'intervalle (ouvert, fermé, borné ou non) et le type d'image (directe ou inverse) ?

#### — **Leçon 35** (fonctions exponentielle et logarithme)

Dans le cadre du recul niveau M1 attendu des candidats, des connaissances sur les fonctions logarithmes autre que le logarithme néperien et leurs applications, ainsi que sur les autres fonctions exponentielles, sont vivement souhaitées.

#### Option informatique : présentation de la programmation d'un algorithme

<span id="page-29-0"></span>Chaque leçon comporte la présentation d'un programme implémentant le cœur d'un des algorithmes présentés, qui ne devrait toutefois pas dépasser une page-écran en général. L'objectif n'est pas nécessairement d'exécuter le programme, mais de discuter du choix des structures de contrôle et de données adaptées à l'algorithme considéré.

De nombreuses leçons ont un intitulé qui commence par *Exemples d'algorithmes...* : ce sont bien des algorithmes concrets qui doivent être présentés et non pas de vagues considérations générales. Des remarques analogues peuvent être faites pour les leçons *Exemples d'activités...* ou *Problèmes de mathématiques...* 

Le candidat doit veiller à présenter dans son plan des points susceptibles d'être développés au début de l'interrogation par le jury. L'utilisation de Jupyter a souvent permis une présentation fluide alternant code et commentaires.

D'autre part, cet oral appartient au CAPES de mathématiques : les candidats doivent s'attendre à être questionnés sur des notions mathématiques. Il est en particulier nécessaire de connaître précisément les notations de Landau ( $o(.)$  et  $O(.)$ ) ainsi que la définition du logarithme en base 2.

Bien entendu, ils doivent aussi montrer des compétences de programmation : le jury se félicite de constater une maîtrise satisfaisante du langage Python. Les candidats doivent veiller à utiliser des noms explicites des variables, à prototyper correctement leurs fonctions en précisant en particulier les préconditions sur leurs arguments.

#### Option informatique : à propos de certaines leçons

<span id="page-30-0"></span>On reprend ici les commentaires du rapport de la session précédente, enrichis de nouvelles leçons et de nouvelles indications.

— **Leçon 1** (logique booléenne et instructions conditionnelles : principes et exemples. Applications)

Cette leçon a pour but de présenter les bases de la logique booléenne et l'utilisation d'expressions booléennes dans les structures de choix *(if)* et les itérations *(for, while)*. Les deux parties de la leçon doivent donc être fortement liées.

Pour la logique booléenne, le candidat peut présenter les principaux opérateurs (négation, conjonction, disjonction, etc.) et l'évaluation d'une expression booléenne construite à l'aide de ces opérateurs ainsi que les principales équivalences qui permettent de simplifier les expressions complexes.

Pour les instructions conditionnelles, les notions ci-dessus peuvent être appliquées à la simplification des compositions de structures. Par exemple, *si b alors P sinon (si b alors Q sinon R)*  peut être simplifiée en *si b alors P sinon R*.

De même on peut illustrer la différence entre les opérateurs & et and de Python, en montrant comment l'un et l'autre pourraient être simulés par des instructions conditionnelles bien écrites.

Un exemple d'algorithme qu'on peut présenter dans le cadre de cette leçon est un algorithme qui teste si une fonction booléenne  $f(a, b, c)$  est vraie quelles que soient les valeurs booléennes de  $a$ ,  $h$  et  $c$ .

— **Leçon 2** (boucles : principes et exemples)

Cette leçon a pour but de présenter les différentes structures de contrôle itératives, les relations entre elles et leurs utilisations typiques.

On peut commencer par distinguer les structures itératives bornées et non bornées. Dans les premières, on connaît initialement le nombre d'itérations avant la terminaison, alors que dans les secondes, la terminaison est déterminée dynamique par un test.

Le modèle de structure itérative bornée est la boucle *for*. Il est important de souligner que la variable de boucle n'est pas une variable comme les autres. En Python, sa valeur est forcée à chaque itération. Un exemple typique d'utilisation facilement programmable est le calcul de la factorielle.

Le modèle de structure itérative bornée est la boucle *while*. Il se peut que l'itération ne termine pas. Un exemple typique d'utilisation est le calcul du logarithme en base 2 d'un entier  $a$ , le plus grand entier  $n$  tel que  $2^n$  soit inférieur à  $a$ . On peut remarquer qu'une boucle *for* peut s'écrire avec une boucle *while*, alors que l'inverse n'est pas possible.

On peut remarquer qu'une boucle *while* peut se réécrire à l'aide d'une fonction récursive. On peut étudier cette transformation à partir d'exemples. On peut alors s'intéresser à la traduction de la boucle *for* ou se demander si tout fonction récursive peut se réécrire en une boucle *while*.

Un cas typique d'utilisation de la boucle *while* est le parcours d'un tableau pour trouver un élément qui vérifie une propriété donnée.

— **Leçon 4** (exemples d'algorithmes de recherche dans un tableau ou une liste)

Cette leçon a pour but de présenter des exemples de diverses situations typiques. Ces situations sont nombreuses et délicates. Il est donc important de prendre des exemples très simples et de les détailler avec la plus grande précision.

On peut s'intéresser d'abord à un tableau à une seule dimension. On peut rechercher un élément avec une certaine propriété. Il est important que la recherche s'arrête dès que l'élément a été trouvé. On peut présenter différentes approches du traitement des conditions d'arrêt et discuter de leurs qualités d'un point de vue pédagogique.

On peut ensuite s'intéresser à un tableau à 2 dimensions. La recherche d'un élément avec une certaine propriété est plus complexe, puisqu'il faut s'assurer de sortir de l'ensemble des boucles imbriquées. Une méthode assez robuste est de n'utiliser qu'une seule boucle avec une approche orientée échappement.

La recherche dans une liste est souvent plus simple à écrire de manière récursive. Un exemple typique facilement programmable est la recherche récursive d'une valeur dans une liste.

On peut aussi s'intéresser aux conditions sur le tableau ou la liste qui permettent d'accélérer la recherche : par exemple chercher une valeur dans un tableau ou une liste triée.

On peut aussi envisager une configuration plus complexe. Par exemple, chercher la première occurrence d'une valeur  $a$  suivie d'une autre valeur  $b$ . La difficulté est ici de gérer les indices pour ne pas accéder à des indices hors des bornes du tableau. Par exemple, on peut se demander si une image bitmap (considérée comme un tableau bidimensionnel) contient une sous-image donnée.

— **Leçon 7** (exemples d'algorithmes opérant sur un arbre. Applications)

L'objectif de cette leçon est la présentation des algorithmes classiques sur les arbres. Aucune connaissance théorique sur les objets manipulés ne pourra être demandée, mais le recul de niveau M1 doit permettre aux candidats de discuter du coût des algorithmes présentés.

On pourra s'intéresser aux algorithmes de parcours : en profondeur, en largeur, etc. On insistera sur les liens entre le parcours en profondeur et l'utilisation d'une pile, le parcours en largeur et l'utilisation d'une file.

On pourra envisager les arbres étiquetés pour gérer arbres de recherche, et poser la question de leur équilibrage.

On pourra aussi faire le lien entre les arbres et la représentation des expressions arithmétiques, par exemple. On pourra discuter de l'interprétation des divers ordres de parcours d'arbres par rapport à la présentation préfixée, infixée ou postfixée des expressions.

Pour une implémentation en Python, on pourra coder un arbre sous forme d'une liste de listes. Un nœud est alors une liste contenant une étiquette et une liste de fils, éventuellement vide.

Un algorithme facilement programmable en Python dans cette approche est le parcours en profondeur. Le parcours en largeur est plus complexe car il fait nécessairement appel à une file. On pourra aussi facilement implémenter les opérations sur les arbres de recherche (sans rechercher l'équilibrage).

— **Leçon 8** (exemples d'algorithmes opérant sur un graphe. Applications)

L'objectif de cette leçon est la présentation des algorithmes classiques sur les graphes. Aucune connaissance théorique sur les objets manipulés ne sera demandée, mais le recul de niveau M1 doit permettre aux candidats de discuter du coût des algorithmes présentés. On pourra s'intéresser aux graphes orientés ou non orientés.

On pourra considérer plusieurs implémentations des arbres : à l'aide de matrices d'adjacence, à l'aide de liste d'adjacence entrantes ou sortantes, etc.

Comme pour les arbres, on pourra s'intéresser aux algorithmes de parcours : en profondeur, en largeur, etc.

On pourra aussi s'intéresser aux problèmes de détermination de chemins optimaux dans des graphes valués. L'algorithme le plus célèbre est certainement celui de Dijkstra. Il en existe d'autres, par exemple l'algorithme de Floyd-Warshall qui ramène le problème au calcul des exposants d'une matrice. On pourra aussi s'intéresser à des problèmes de recherche de flot maximal dans un graphe valué, quoiqu'ils soient un peu plus complexes.

On pourra aussi envisager des problèmes d'étude de la structure d'un graphe, par exemple déterminer la composante simplement (ou fortement) connexe d'un nœud, le nombre de composantes connexes, l'arbre des composantes connexes, ou encore calculer des paramètres structurels comme le nombre chromatique, la taille de la plus grande clique, etc.

Un algorithme facilement programmable en Python est le parcours en profondeur ou en largeur, qui peut être ensuite utilisé pour compter le nombre de composantes connexes.

— **Leçon 9** (exemples d'algorithmes de tri. Comparaison)

Cette leçon est sans doute l'une des plus attractive, mais c'est aussi l'une des plus exigeante à cause de la richesse du matériel disponible.

Une première difficulté est de définir rigoureusement la spécification du tri d'un tableau. En effet, il ne suffit pas que le tableau obtenu soit trié, il faut aussi que ses éléments soient les mêmes que ceux du tableau de départ. C'est un peu délicat à spécifier à cause de la présence éventuelle d'éléments répétés. Une première contribution intéressante est de proposer une fonction qui prend en paramètre deux tableaux de même taille et qui teste si le second est une version triée du premier.

Cette leçon amène à exposer au moins un algorithme de tri élémentaire comme le tri par sélection, ou par insertion, ou à bulle ; développer longuement chacun de ces trois tris n'est en revanche pas attendu.

Ces implémentations sont délicates car la gestion des indices est une source majeure d'erreur. Le candidat devra justifier très soigneusement chacune des bornes par un invariant. Ces algorithmes sont beaucoup plus simples à implémenter en distinguant soigneusement ce qui concerne le parcours du tableau (« le moteur ») et la détection de la terminaison (« l'échappement »). Le parcours gagnera à être implémenté par des boucles, alors que la terminaison gagnera à être gérée par des instructions d'échappement (*break* ou *return*).

Suite à une étude de la complexité de l'algorithme élémentaire choisi, on peut évoquer au moins un algorithme de tri plus performant, comme le tri fusion ou le tri rapide. D'autres algorithmes spécifiques, adaptés quand les données ont une taille particulière, peuvent être aussi évoqués avec intérêt (voir par exemple le tri par base, ou *radix sort*). Un cas souvent négligé est celui où le tableau

initial ne contient qu'un petit nombre donné de valeurs qu'il est alors possible de trier en temps linéaire en comptant le nombre d'occurrences de chaque valeur puis en reconstituant le tableau final à partir de ce décompte. On pourra remarquer que l'utilisation d'un dictionnaire Python est particulièrement pratique pour programmer ce type d'algorithme.

Le terme « comparaison » utilisé dans l'intitulé peut renvoyer à la comparaison d'un tri de complexité quadratique à un tri de complexité  $O(n \ln n)$ , mais peut également conduire le candidat à évoquer la question d'un tri « en place » ou non.

— **Leçon 12** (exemples de détermination de la complexité [en temps et dans le pire des cas] d'un algorithme)

Cette leçon est orientée vers l'utilisation pratique de méthodes d'évaluation de la complexité, avec comme objectif le choix entre plusieurs algorithmes pour résoudre un problème donné. Le candidat précise clairement ce qu'il choisit comme mesure de la complexité : le nombre de comparaisons, le nombre d'appels, etc. Le candidat doit savoir équiper le programme qu'il présente d'un compteur qui permette la mesure expérimentale de sa complexité.

Si le candidat utilise la notion d'ordre de grandeur et la notation de Landau  $O(f)$ , il doit savoir la définir et justifier l'ordre de grandeur des fonctions classiquement rencontrées dans ce domaine, par exemple que  $\frac{n(n+1)}{2}$  est un  $\theta(n^2)$ .

Le candidat doit savoir équiper son programme de compteur pour mesurer expérimentalement sa complexité.

On pourra mettre en évidence que le comportement d'un algorithme dans un cas donné peut être très variable, et éventuellement très différent de son comportement dans le pire cas. Le choix d'un algorithme ne doit pas être seulement dicté par sa complexité en pire cas, mais aussi par une définition soigneuse de l'espace des cas considérés. Par exemple, certains algorithmes de tri sont très efficaces si le tableau est déjà « presque trié », alors que c'est indifférent pour d'autres. Un problème classique est bien sûr le tri d'un tableau de taille N, mais on peut aussi penser à la recherche d'un motif dans une chaîne de caractère, le calcul de suites numériques récurrentes (Fibonnaci, etc.), les opérations sur les listes (reverse, etc.), etc.

— **Leçon 13** (exemples de démarches et de raisonnements prouvant la terminaison et la correction d'un algorithme)

Cette leçon est orientée vers l'utilisation pratique et concrète de telles démarches et méthodes. L'évaluation de la leçon sera fondée sur la précision et la diversité des aspects présentés et non sur la difficulté des développements théoriques. On ne considère ici que des algorithmes itératifs, au moins dans un premier temps.

Le candidat doit présenter un ensemble d'algorithmes concrets permettant de démontrer l'utilisation de chacune des méthodes proposées. Le candidat pourra s'appuyer sur l'introduction d'assertions logiques dans la description de son algorithme pour exprimer les propriétés vérifiées aux points de contrôle intéressants.

Dans le cas des itérations non bornées *(while)*, on insistera sur les notions de variant et d'invariant. Le candidat doit pouvoir exhiber un variant et un invariant des boucles dans les cas classiques : parcours de tableau, tri, calcul de factorielle, etc.

Pour la correction, le candidat doit savoir dériver la spécification du résultat à partir des assertions, en particulier les invariants de boucle.

De même, le candidat doit pouvoir faire le lien avec la définition de suites récursives  $u_{n+1} = f(u_n)$ . Une extension au cas des suites à deux paramètres  $u_{n,p}$  est aussi envisageable, mais plus délicate.

— **Leçon 14** (représentation binaire des nombres : formats, exemples d'applications)

Cette leçon est très ouverte, et son contenu peut librement être adapté à la culture du candidat. Cependant, elle doit au moins contenir une description précise des décompositions décimales et binaires d'un nombre entier positif sous la forme d'une somme de puissances de la base  $b$  avec des coefficients entiers entre 0 et  $b - 1$ . Le candidat peut expliquer que la base 10 et la base 2 sont deux cas particuliers usuels, mais que la base 8 ou la base 16 sont intéressantes et que d'autres bases sont aussi utilisées (60 pour la mesure du temps, par exemple).

Le candidat peut écrire un algorithme pour convertir une écriture de base 10 en base 2 et réciproquement. Il peut comparer le nombre de chiffres de la représentation d'un nombre en base 10 et en base 2.

Le candidat peut également présenter des formats pour les entiers signés (bit de signe, complément à 2, etc.), les réels flottants (format IEEE 754, etc.), ou s'intéresser aux entiers en précision arbitraire (Python, OCaml BigNum), etc.

Un exemple d'algorithme adapté à cette leçon est celui qui prend en entrée un entier positif et renvoie la chaîne de caractères qui constitue son écriture hexadécimale.

— **Leçon 16** (programmation événementielle : principe et applications)

Cette leçon est très ouverte, et son contenu peut librement être adapté à la culture du candidat. Il s'agit essentiellement de présenter les principes de programmation d'un système réactif, dont les actions sont déterminées par le comportement de son environnement.

Dans ces systèmes, les capteurs permettent de percevoir les événements de l'environnement. L'information numérisée est transmise à des actionneurs. Ceux-ci exploitent cette information et renvoient de l'information numérique aux émetteurs qui la transmettent à l'environnement sous forme d'événements.

L'environnement Scratch permet d'illustrer assez facilement les événements : contact d'un lutin avec le bord ou avec un autre lutin, appui sur une touche du clavier, réception d'un son fort, etc.

D'autres exemples peuvent être envisagés : une station météo qui envoie ses relevés de température et de pression à un site central, ou bien un interrupteur dans une pièce qui réagit à la pression du doigt de l'utilisateur en allumant ou en fermant la lumière, suivant son état.

Les questions intéressantes dans ce domaine sont liées à la gestion des événements entrants. Par exemple : Quelle est la nature des événements captés ? Que se passe-t-il si deux événements sont détectés en même temps ? Comment les gérer en tenant compte de leurs priorités ? Que se passet-il si un événement est perçu par deux capteurs à la fois ? Par exemple, deux boutons qui se recouvrent en Scratch. Que se passe-t-il si un événement attendu ne se produit pas ? Combien de temps attendre avant de décider qu'il ne viendra jamais ?

Un exemple d'algorithme adapté à cette leçon est une petite tortue Logo en Scratch. Une boucle lit un caractère au clavier et déplace la tortue en fonction des caractères captés. On peut ajouter des caractères pour émettre un miaulement ou encore les événements souris, éventuellement par un processus concurrent.

— **Leçon 17** (codage et traitement numérique des couleurs)

Cette leçon peut être traitée à différents niveaux et illustrée par toutes sortes d'algorithmes. Dans cette leçon, il est judicieux de s'intéresser aux images en niveaux de gris (les algorithmes pertinents sur ces images pouvant être appliqués sur les composantes d'une image en RVB), mais on ne saurait se limiter à celles-ci.

Les notions de synthèse soustractive vs synthèse additive des couleurs peuvent être illustrées par des exemples concrets.

Le modèle mathématique du cube des couleurs est une base conceptuelle fort utile pour cette leçon.

On peut consulter à ce sujet plusieurs des ressources pédagogiques destinées aux classes de Première STD2A.

— **Leçon 18** (exemples d'activités manipulant des images bitmap**)** 

Il s'agit ici de présenter des activités liées à l'image dans un cadre très simplifié. Une image bitmap peut être considérée comme un tableau bidimensionnel de valeurs prises dans un ensemble fini : 0/1 pour les images binaires, trois nombres entiers entre 0 et 255 pour les images RVB sur 24 bits, etc.

Les candidats peuvent expliquer le lien entre les transformations classiques d'images et les manipulations des tableaux associés. Ces transformations peuvent être faites point à point : extraction de composantes, renforcement de couleur, application d'un filtre, etc. Elles peuvent aussi concerner la géométrie de l'image : rotation, symétrie, dilatation, contraction, rognage, etc. Elles peuvent aussi concerner les objets représentés par l'image : remplissage d'une composante connexe par une couleur, extraction des contours, comptage des composantes connexes, etc.

Les candidats sont bien sûr invités à faire le lien avec leurs expériences de traitement d'images dans les logiciels classiques : Photoshop, Gimp, Paint, etc. Ils peuvent aussi s'intéresser à des actions qui mettent en jeu plusieurs images, par exemple en considérant la transparence et en superposant les images, etc.

Un exemple d'algorithme adapté à cette leçon est la transformation d'une image carrée par une symétrie centrale, sans utiliser d'image auxiliaire (transformation « en place »).

Dans tous les algorithmes présentés, on veille à faire preuve de rigueur dans la définition des indices de boucles et dans les accès aux pixels de l'image.

— **Leçon 19** (exemples d'activités manipulant des objets géométriques : jeux vidéo ou simulations)

L'objectif de cette leçon est de présenter des algorithmes de gestion d'objets géométriques dans le plan et dans l'espace, avec des applications aux jeux vidéo et à la synthèse d'images. Le matériel mathématique pour ce sujet est donc essentiellement celui des leçons de géométrie en mathématiques.

On peut commencer par s'intéresser au cas des rectangles définis par les coordonnées de deux sommets opposés et à un algorithme de calcul de l'intersection et de l'enveloppe rectangulaire de deux tels rectangles, en s'attachant à la plus grande précision dans le calcul des indices des pixels. On peut étendre au cas 3D et/ou à une liste de rectangles, ou encore à d'autres formes, polyèdres ou sphères.
On peut aussi s'intéresser au déplacement d'objets géométriques pour déterminer quelle partie de l'écran doit être redessinée quand on déplace un rectangle dans une pile de rectangles (cette opération est cruciale dans les systèmes de gestion de fenêtres des interfaces graphiques). Une autre source d'inspiration est la simulation de phénomènes physiques. Le cas le plus simple est probablement une boule (carrée) qui se déplace sur une table de billard avec une vitesse constante en rebondissant sur les bords, un peu comme dans le jeu Pong. On pourra par exemple s'intéresser au déplacement d'un personnage (rectangulaire ou plus complexe) devant un paysage fixe, ou au contraire au défilement d'un paysage derrière un personnage qui reste fixe sur l'écran.

On peut s'intéresser à ce qui se passe si la vitesse est peu à peu amortie, s'il y a plusieurs boules qui s'entrechoquent, si le billard se déforme avec des trous qui apparaissent, etc.

— **Leçon 29** (exemples d'algorithmes de chiffrement et de déchiffrement)

L'objectif de cette leçon est de présenter des systèmes de chiffrement et de déchiffrement simples en insistant sur l'étude de leurs propriétés, plutôt que sur leur efficacité. Le niveau mathématique attendu pour cette leçon est élémentaire. Toute discussion avancée sur l'arithmétique modulaire, les courbes elliptiques ou l'utilisation des technologies quantiques est catégoriquement hors sujet. Comme toute leçon d'exemples, le candidat doit présenter plusieurs exemples effectifs.

On peut d'abord présenter les systèmes de cryptage lettre à lettre (code de César, ROT13...) et discuter de leur utilisation pratique. La question du déchiffrement est aussi intéressante que celle du chiffrement.

On peut ensuite présenter les systèmes de cryptage à clé secrète, en particulier le XOR et quelques-unes de ses multiples variantes. On pourra souligner l'aspect involutif du codage XOR.

Pour chaque système de cryptage lettre à lettre et pour le cryptage symétrique XOR, on peut présenter les algorithmes de manière détaillée en utilisant un tableau de caractères ou de bits. Dans le cas des caractères, on peut détailler comment passer d'un caractère A-Z à un code ASCII, puis à un nombre entre 0 et 25 et réciproquement.

Un algorithme facilement programmable dans cette leçon est le chiffre de César.

On peut éventuellement présenter les systèmes de cryptage à clé publique et la notion de protocole cryptographique, en séparant bien le principe de ces systèmes des particularités des fonctions cryptographiques utilisées. On peut montrer que ces systèmes peuvent aussi être utilisés pour l'authentification (signature).

Une autre piste de discussion est la stéganographie qui permet de cacher une donnée dans une image. On peut en décrire l'idée générale, puis détailler l'algorithme qui cache un message dans une image bitmap RVB et qui le retrouve ensuite.

— **Leçon 30** (exemples d'algorithmes utilisant un générateur de nombres aléatoires)

Il s'agit dans cette leçon de présenter l'utilisation de générateurs pseudo-aléatoires dans les algorithmes. Toute discussion avancée sur le degré d'aléatoire de ces générateurs est explicitement hors sujet. On pourra supposer dans toute la leçon qu'on dispose d'une fonction **random()** qui fournit un réel aléatoire de l'intervalle [0,1] selon une loi uniforme.

On pourra d'abord présenter des algorithmes qui permettent à partir de cette fonction de fournir un entier aléatoire entre 0 et  $N-1$  selon une loi uniforme, puis s'intéresser à la construction d'objets mathématiques classiques, comme un tableau de taille  $M$  de nombres entiers aléatoires entre  $0$  et  $N-1$ . On pourra aussi s'intéresser à des exemples plus complexes, par exemple utiliser Python pour créer une permutation aléatoire des entiers de l'intervalle  $[0, N-1]$ , etc. On peut aussi envisager le lien avec la géométrie et utiliser Scratch pour dessiner des figures aléatoires dans le plan.

On pourra ensuite utiliser le générateur aléatoire dans le cadre d'algorithmes classiques. Par exemple, certains tris sont plus efficaces si on mélange aléatoirement les données avant de les trier.

Une autre utilisation consiste à tester l'efficacité d'algorithmes classiques sur des jeux de données aléatoires pour évaluer leur complexité en moyenne. La difficulté est ici de bien contrôler la loi de génération des données. Toute discussion avancée sur cette question est explicitement hors sujet, mais il est demandé au candidat d'être conscient du problème.

On peut aussi utiliser l'aléatoire pour des méthodes de résolution de type Monte-Carlo. Un exemple classique est le calcul de  $\pi$ . L'algorithme peut être facilement programmé en Python ou en Scratch. (Malheureusement, la convergence de la méthode simple est très lente.)

Une autre utilisation réside dans la simulation d'expériences probabilistes.

#### 4.2 Épreuve sur dossier

La deuxième épreuve d'admission est l'épreuve sur dossier : elle s'appuie sur des éléments fournis par le jury portant sur un thème des programmes de mathématiques du collège, du lycée général et du lycée technologique. Ce thème est illustré par un exercice qui peut être complété par des productions d'élèves, des extraits des programmes officiels, des documents ressources ou des manuels. L'épreuve commence par l'exposé des réponses aux questions (vingt minutes), comprenant la présentation motivée d'exercices sur le thème du dossier, suivi d'un entretien.

En accord avec le texte de l'arrêté́ définissant l'épreuve, le jury est vigilant à̀ ce que le candidat connaisse et sache prendre en compte les compétences attendues des enseignants. Comme pour l'épreuve de mise en situation professionnelle, la posture adoptée par le candidat doit exclure l'arrogance, la provocation et l'impatience. Une très bonne maîtrise de la langue française est attendue. Les éléments qui viennent d'être évoqués entrent pour une part significative dans l'évaluation. On cherche à évaluer la capacité́ du candidat à engager une réflexion pédagogique pertinente et à communiquer efficacement et clairement.

Par ailleurs, compte tenu de la complexité́ du métier d'enseignant, les attentes du jury sont multiples et l'évaluation des candidats prend en compte des critères nombreux et variés, plus particulièrement :

- · Maîtrise (compétences mathématiques)
- · Organisation et clarté (compétences pédagogiques)
- · Pertinence et niveau (compétences mathématiques et pédagogiques)
- · Réactivité (compétences mathématiques et professionnelles)

Voici quelques remarques sur le déroulement de cette épreuve pour la session 2018. L'objectif est d'aider les candidats à avoir des repères clairs pour la passation elle-même, mais également pour la préparation des prochaines sessions ; ces remarques sont suivies de quelques conseils pour se préparer à cette épreuve orale du concours.

#### - *Le dossier proposé par le jury*

La plupart du temps, l'exercice du dossier est bien compris et les productions d'élèves plutôt correctement analysées en termes de réussites et/ou de manques. Le jury a constaté une progression d'ensemble à ce

#### propos.

La durée de l'exposé par le candidat des réponses aux questions du jury a été ramenée à 20 minutes depuis la session 2017. Ce nouveau découpage est parfaitement passé dans les mœurs du concours et a entraîné un réel progrès dans cette présentation, nombre de candidats alternant très correctement les phases orales avec un support vidéo projeté et écrites au tableau. Il faudrait toutefois être attentif à aborder significativement la réponse à la question 3 du dossier (présentation motivée d'un choix d'exercices en rapport avec le thème).

De nombreux candidats savent dépasser le modèle « correct » / « incorrect » mais il faut bien lire la question posée, tous les dossiers ne demandant pas la même démarche d'analyse. En particulier, cette année les références aux compétences étaient bien moins fréquentes et tous les candidats n'ont pas forcément tenu compte de cela en présentant des tableaux d'analyse selon les six compétences, tableaux ni demandés, ni attendus, ni nécessairement pertinents… Lire attentivement la consigne semble pourtant une évidence.

Il conviendrait également d'avoir des idées de pistes de remédiation à proposer en regard de certaines « erreurs » d'élèves ou du manque de maitrise de certaines compétences. D'ailleurs la plupart des dossiers cette année demandait explicitement de proposer des pistes pour aider les élèves à remédier à leurs erreurs ou à progresser sur les éléments travaillés dans l'exercice. Si certains candidats s'en sortent très bien, les aides ou remédiations proposées par d'autres ne vont pas bien loin dans la réflexion : « je lui dirais d'apprendre son cours » ; certes… et ensuite ?

La correction d'une partie de l'exercice proposé pose aux candidats des difficultés dont ils n'ont pas toujours conscience, notamment en termes de rédaction ou de qualité des justifications : il ne s'agit pas de proposer une solution « élève ».

De plus, il convient de réfléchir à la présentation d'une correction « comme devant une classe ». On attend alors clairement des traces écrites analogues à celles qu'un professeur présenterait à ses élèves, accompagnées de toutes les justifications ou précisions nécessaires ; on s'appuiera bien sur les hypothèses ou sur telle ou telle propriété justifiant un « pas déductif » ; on utilisera correctement les connecteurs logiques. Il ne s'agit pas de présenter le « brouillon du professeur », issu directement de ses notes personnelles ou un « tableau d'élève ou d'étudiant ».

Par ailleurs, de nombreux candidats s'appuient sur les productions d'élèves pour présenter leur solution. Cela peut être intéressant ; d'ailleurs le sujet le demande parfois explicitement. Il faut alors prendre garde à ne pas reproduire certaines erreurs ou approximations présentes dans ces productions. La correction du « professeur » peut s'appuyer sur une idée présente dans une production, mais elle doit aller plus loin en termes de rigueur, de rédaction, de présentation et enfin se diversifier en évoquant d'autres démarches possibles, en établissant un lien avec d'autres problèmes ou d'autres contextes, etc.

Notons que de nombreux candidats utilisent très bien les logiciels pour illustrer la mise en place des conjectures.

Dans la proposition d'un choix d'exercices, le candidat peut se mettre en valeur en présentant des justifications claires d'ordre didactique ou pédagogique, souvent requises explicitement par le sujet. Cette année, il était souvent demandé que le choix d'exercices en rapport avec le thème illustre une ou deux des six compétences de l'activité mathématique : chercher, modéliser, représenter, calculer, raisonner, communiquer. Trop peu de candidats ont tenu compte de cette précision dans le questionnement. Que penser par exemple d'un exercice où l'élève est guidé pas à pas dans l'énoncé pour illustrer la compétence « chercher » ? Par ailleurs, pour les candidats essayant de répondre à cette demande de l'énoncé, les compétences « modéliser » et « représenter » sont celles qui ont posé le plus de problèmes. On pourra consulter avec profit le texte de l'IGEN de mathématiques sur *les compétences mathématiques au lycée* de décembre 2013 ou bien les *nouveaux programmes de collège* de novembre 2015.

Le choix présenté est souvent trop pauvre, parfois trop proche de l'exercice du dossier, même s'il peut être intéressant de proposer un travail de « remédiation » à l'éclairage de problèmes rencontrés dans les productions d'élèves. Cela ne saurait suffire toutefois pour l'illustration d'un thème dans sa généralité. Même lorsque les exercices proposés sont pertinents dans leur thématique, le jury regrette le manque de recul des candidats vis-à-vis des manuels utilisés : les exercices sont parfois d'une longueur démesurée et seules une ou deux questions seraient vraiment intéressantes, ou bien, un énoncé semblant attrayant à la simple lecture se révèle vide de sens quand on le résout, etc. Notons que les modifications d'énoncés, par exemple en présentant une forme « fermée » puis « ouverte », sont appréciées.

De façon générale, il est important de montrer une posture de professeur capable d'animer ses séances d'apprentissages préalablement construites. Pour cela, il est important de montrer l'envie de communiquer et de favoriser les interactions avec son public. Un candidat regardant essentiellement le tableau ou les murs de la salle, et pas le jury à qui il est censé s'adresser, ne pourra évidemment pas être valorisé. Par ailleurs, on dynamisera sa présentation par un langage clair, lisible et compréhensible de tous les élèves.

#### - *En guise de conseils de préparation*

Dans un premier temps, il est bon de bien connaître le format de l'épreuve pour ne pas le découvrir le jour du passage devant le jury. Gérer de façon efficiente les vingt minutes à disposition du candidat pour présenter ses réponses aux questions posées par le sujet demande un minimum de réflexion et d'entraînement. Cela se révèle indispensable pour alterner efficacement et sans hésitation les phases écrites et orales.

On ne peut qu'encourager les candidats à assister à quelques oraux du concours lorsque cela est possible, et bien sûr à étudier les rapports de jury des sessions précédentes.

S'entrainer à bien gérer le tableau, de façon claire et pédagogique, en alternance ou pas avec un diaporama vidéo projeté, apprendre à utiliser les manuels numériques, étudier les textes sur les compétences relatives aux mathématiques et les documents ressources en général, représentent bien sûr un atout indéniable pour une bonne préparation.

On pourra avec profit étudier de façon approfondie les éléments sur les « compétences en mathématiques » référencés plus haut.

En amont du concours, s'entraîner régulièrement à résoudre des exercices de tous niveaux dans le cadre des programmes et des thèmes proposés les années précédentes, réfléchir ensuite de façon plus approfondie à quelques exercices par thèmes, constituent bien sûr un atout indéniable. Pour ces exercices, il s'agit de savoir les résoudre bien évidemment, mais également d'avoir réfléchi aux objectifs didactiques et pédagogiques de leur utilisation avec les élèves, à différentes versions possibles suivant l'utilisation choisie, au développement de quelle(s) compétence(s) ils peuvent illustrer, etc.

Il est à noter que les manuels ne constituent pas la seule source possible ; les documents d'accompagnement, les autres ressources disponibles sur le site EDUSCOL, voire les exercices de dossiers proposés les années précédentes peuvent fournir bien des idées intéressantes.

Se contenter de proposer des captures d'écran de pages d'exercices de manuels numériques sans avoir réfléchi aux contenus des exercices est, bien sûr, totalement contre-productif.

Il faut d'ailleurs savoir prendre du recul par rapport aux manuels. Certains comportent des maladresses, voire des inexactitudes ou des erreurs parfois significatives.

Il est également productif de s'entraîner à écrire des « énoncés mathématiques » tels que définitions, propriétés ou théorèmes comme un professeur pourrait avoir à le faire devant une classe (en précisant bien les hypothèses, les quantificateurs sous quelque forme que ce soit, les connecteurs logiques, etc.) Cela peut être utile pour répondre à certaines questions du jury.

Cette remarque s'applique aussi pour la « correction de l'exercice proposé comme devant une classe ».

#### - *Missions du professeur, contexte d'exercice du métier, valeurs*

L'entretien se termine par un temps d'échange avec le candidat sur les missions du professeur, le contexte d'exercice du métier et les valeurs qui le portent, dont celles de la République.

À titre d'exemples, voici quelques questions posées cette année ou les années précédentes :

- Le chef d'établissement demande aux enseignants de travailler sur un projet pour promouvoir les sciences. Que pouvez-vous mettre en place, avec qui ? Est-ce important de développer la culture scientifique chez les élèves ?
- Comment améliorer la culture scientifique et technique des élèves pendant leur scolarité ? Est-ce utile, pourquoi ? Est-ce le rôle du professeur de mathématiques ?
- Votre chef d'établissement vous demande de participer à la semaine des Mathématiques ou à la Fête de la Science. Connaissez-vous ces manifestations et à quoi servent-elles à votre avis ?
- Les élèves issus des milieux socioprofessionnels défavorisés choisissent très peu la première scientifique à l'issue de la seconde. Qu'en pensez-vous et que proposez-vous ?
- Dans un établissement REP, vous bénéficiez d'une heure de concertation à votre emploi du temps. Comment employer cette heure ?
- Professeur principal en classe de Troisième, les parents d'un élève ne présentant pas de difficultés scolaires particulières, prennent rendez-vous et vous font part de leur souhait de le voir s'orienter vers une formation courte. Ils vous demandent conseil sur le choix de la filière dans laquelle l'engager, comment réagissez-vous ?
- Lors de votre première réunion parents-professeur, seuls quatre parents sont présents, alors que vous espériez parler avec un grand nombre d'entre eux. Comment réagissez-vous ?
- Certains parents d'élèves peuvent se trouver démunis face à l'école (barrière de la langue, méconnaissance des codes scolaires, mauvais souvenirs de leur scolarité, …) Comment les aider à se sentir à l'aise et pourquoi est-ce important d'y arriver ?
- Que pouvez-vous mettre en place dans vos pratiques pour que les élèves les plus faibles ne décrochent pas et que les plus à l'aise ne s'ennuient pas ?
- Peut-on donner deux sujets d'évaluation différents dans une même classe ? Est-ce juste ?
- Suite à un devoir, les résultats sont globalement et inhabituellement faibles. Comment réagissezvous ? Que signifie pour vous évaluer les progrès et les acquis des élèves ?
- Quelles modalités avez-vous prévu de mettre en place pour évaluer vos élèves ?
- À la rentrée, vous avez en charge une classe de quatrième dans laquelle l'équipe pédagogique a décidé de ne pas mettre de notes. Comment pourrez-vous évaluer les élèves ?
- Le jour de la prérentrée, un collègue vient vous témoigner son inquiétude au sujet de l'un de vos élèves qu'il considérait en décrochage en fin d'année scolaire précédente. Quels éléments vous permettent de déceler un éventuel cas de décrochage ?
- Que pensez-vous de l'usage du numérique éducatif et comment pensez-vous l'intégrer à vos pratiques ?
- Dans votre collège, le projet sur les classes de sixième prévoit de l'accompagnement personnalisé en mathématiques et en français. Comment pouvez-vous organiser votre enseignement ?
- Dans le cadre du parcours éducation artistique et culturelle, l'équipe de mathématiques de votre collège a décidé de mettre en place diverses activités mathématiques en lien avec la culture. À partir de vos connaissances culturelles et vos goûts personnels, que pourriez-vous proposer ?
- Que peut-on mettre en place comme action à court, moyen et long terme si un élève présente des signes de conduite addictive ?
- Quels sont d'après vous les premiers signes de décrochage scolaire ? Quelle conduite adopter face à un tel décrochage de la part d'un élève ?
- Vous êtes professeur de mathématiques en collège. Dans une de vos classes, un élève est isolé ; il n'a aucune activité pendant vos cours. Que faites-vous ?
- Alors que les parents des élèves de sixième viennent en grand nombre aux réunions parentsprofesseurs organisées par le collège, très peu de ceux des élèves de troisième y assistent. Quelle analyse peut-on faire de cette situation et quelles actions pourraient être mises en œuvre par le collège pour y remédier ?
- Les classes dans lesquelles vous enseignez incluent des élèves en situation de handicap. Que pouvez-vous faire au sein de votre classe et de l'établissement pour faciliter leur scolarité ?
- Lors de la correction d'une copie, vous suspectez qu'un élève souffre de dyslexie non détectée. Que faites-vous ? Pourquoi ?
- Comment utiliser l'outil numérique au quotidien dans son métier d'enseignant. En quoi cela favoriset-il la réussite des élèves ?
- Dans le cadre de votre métier d'enseignant, vous allez utiliser des outils numériques. Pourriez-vous nous détailler les différents aspects pédagogiques et éducatifs de ces outils ?
- *En guise de conseils de préparation*

Cela semble évident, mais prendre connaissance de la liste des thèmes et des éventuels documents proposés (dont ce rapport !) est un préalable. L'expérience a montré que certains candidats ne l'avaient pas fait.

Selon la question posée, il est nécessaire d'avoir réfléchi à un thème sans s'enfermer uniquement dans une logique disciplinaire. Faire preuve de bon sens et avoir clairement conscience que le métier de professeur s'exerce au sein d'un système professionnel humain et donc inter-relationnel est toujours une aide.

Enfin, s'il ne s'agit absolument pas d'un contrôle des connaissances sur le système éducatif, un minimum de connaissances sur celui-ci est nécessaire, notamment sur le fonctionnement d'un établissement, afin de permettre au bon sens de pouvoir s'exprimer sereinement, **dans le cadre des valeurs de la République.**

#### 4.3 Logiciels

Pour la session 2018, 3427 interrogations orales (première et seconde épreuve orale confondues) ont été réalisées. L'utilisation des logiciels pour ces épreuves est résumée dans le tableau suivant :

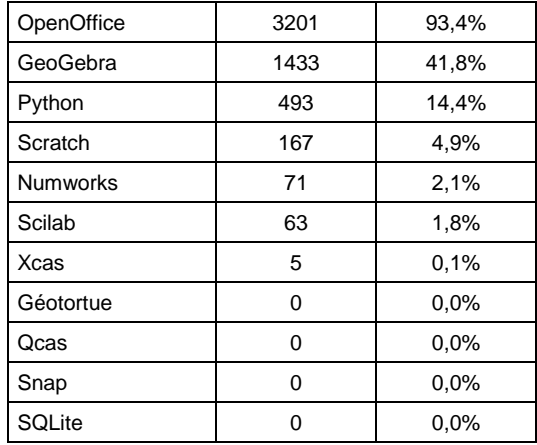

Il est à noter qu'OpenOffice a essentiellement été utilisé pour créer des diaporamas ou des textes servant de support à l'exposé, pour les deux épreuves orales. La fonctionnalité « tableur » a été beaucoup moins utilisée.

**Les logiciels Géotortue et Snap ne seront pas proposés lors de la session 2019**.

## 5 Avenir du concours

Voici la liste des thèmes qui seront proposés dans le cadre de la première épreuve d'admission lors de la session 2019.

#### 5.1 Option mathématiques

*L'ensemble de l'épreuve s'inscrit dans le cadre des programmes de mathématiques du collège et des différentes séries du lycée général et technologique. La capacité du candidat à illustrer le sujet par des exemples sera valorisée.*

- 1. Expérience aléatoire, probabilité, probabilité conditionnelle.
- 2. Variables aléatoires discrètes.
- 3. Loi binomiale. Applications.
- 4. Variables aléatoires réelles à densité.
- 5. Statistique à une ou deux variables, représentation et analyse de données.
- 6. Multiples et diviseurs dans N, nombres premiers.
- 7. PGCD et PPCM dans Z. Applications.
- 8. Forme trigonométrique d'un nombre complexe. Applications.
- 9. Trigonométrie. Applications.
- 10. Géométrie vectorielle dans le plan et dans l'espace.
- 11. Repérage dans le plan, dans l'espace, sur une sphère.
- 12. Droites et plans dans l'espace.
- 13. Transformations du plan. Frises et pavages.
- 14. Relations métriques et angulaires dans le triangle.
- 15. Solides de l'espace : représentations et calculs de volumes.
- 16. Périmètres, aires, volumes.
- 17. Produit scalaire dans le plan et dans l'espace.
- 18. Proportionnalité et géométrie.
- 19. Problèmes de constructions géométriques.
- 20. Problèmes d'alignement, de parallélisme, d'intersection.
- 21. Proportionnalité et linéarité. Applications.
- 22. Systèmes d'équations linéaires et systèmes d'inéquations linéaires. Applications.
- 23. Problèmes conduisant à une modélisation par des équations ou des inéquations.
- 24. Résolution de problèmes à l'aide de graphes orientés ou non orientés.
- 25. Problèmes conduisant à une modélisation par des matrices.
- 26. Problèmes conduisant à l'utilisation d'algorithmes.
- 27. Différents types de raisonnement en mathématiques.
- 28. Applications des mathématiques à d'autres disciplines.
- 29. Fonctions polynômes du second degré. Equations et inéquations du second degré. Applications.
- 30. Suites numériques. Limites.
- 31. Limite d'une fonction réelle de variable réelle.
- 32. Théorème des valeurs intermédiaires. Applications.
- 33. Nombre dérivé. Fonction dérivée. Applications.
- 34. Fonctions exponentielle et logarithme. Applications.
- 35. Intégrales, primitives.
- 36. Exemples de calculs d'intégrales (méthodes exactes, méthodes approchées).
- 37. Problèmes conduisant à une modélisation par des suites ou par des fonctions.

#### 5.2 Option informatique

*Les questions d'oral proposées ci-dessous concernent la première épreuve, dite de « leçon ». Elles s'appuient sur les programmes scolaires suivants :* 

- · *le thème E (algorithmique et programmation) du programme de cycle 4 ;*
- · *le programme d'algorithmique de la classe de Seconde (et suivantes);*
- · *le programme de l'enseignement de spécialité ISN (classes terminales S) ;*
- · *le programme d'algorithmique appliquée du BTS SIO.*

*Les exemples traités doivent se placer dans une perspective didactique correspondant aux programmes précités. En particulier, l'activité de programmation reste au service de l'acquisition de compétences par les élèves.*

1. Logique booléenne et instructions conditionnelles : principes et exemples. Applications.

- 2. Boucles : principes et exemples.
- 3. Récursivité : principes et exemples.
- 4. Exemples d'algorithmes de recherche dans un tableau ou une liste.
- 5. Exemples d'algorithmes opérant sur des chaînes de caractères.
- 6. Exemples d'algorithmes opérant sur un arbre. Applications.
- 7. Exemples d'algorithmes opérant sur un graphe. Applications.
- 8. Exemples d'algorithmes de tri. Comparaison.
- 9. Exemples illustrant l'utilisation de différentes méthodes de résolution de problèmes algorithmiques.
- 10. Exemples illustrant l'utilisation de différentes familles de langages de programmation.
- 11. Exemples de détermination de la complexité (en temps et dans le pire des cas) d'un algorithme.
- 12. Exemples de démarches et de raisonnements prouvant la terminaison et la correction d'un algorithme.
- 13. Représentation binaire des nombres : formats, exemples d'applications.
- 14. Organisation et utilisation des fichiers, exemples d'algorithmes de gestion.
- 15. Programmation événementielle : principe et applications.
- 16. Codage et traitement numérique des couleurs.
- 17. Exemples d'activités manipulant des images bitmap.
- 18. Exemples d'activités manipulant des objets géométriques : jeux vidéo ou simulations.
- 19. Exemples d'activités relevant de l'optimisation combinatoire.
- 20. Exemples d'activités relevant du traitement automatique des textes.
- 21. Exemples d'activités autour de l'internet : structure, indexation et partage des données, sécurité.
- 22. Problèmes de mathématiques du cycle 4 pouvant être résolus de manière algorithmique.
- 23. Problèmes de mathématiques du lycée pouvant être résolus de manière algorithmique.
- 24. Exemples d'algorithmes agissant sur des matrices.
- 25. Exemples d'algorithmes de chiffrement et de déchiffrement.
- 26. Exemples d'algorithmes utilisant un générateur de nombres aléatoires.
- 27. Exemples de conception et d'utilisations de bases de données. Applications.
- 28. Exemples d'algorithmes de compression de données.
- 29. Jeux et stratégies : exemples d'algorithmes.
- 30. Notion de variables et fonctions en mathématiques et informatique.

## 6 Annexe

Les sujets des épreuves écrites sont disponibles [sur le serveur SIAC2.](http://www.education.gouv.fr/cid298/sujets-des-epreuves-admissibilite-rapports-des-jurys-des-concours-capes-session-2015.html)

La liste des sujets de l'épreuve de mise en situation professionnelle est publiée chaque année, bien avant la tenue des épreuves. Cette liste est disponible sur [le site du concours,](http://capes-math.org/) dans la rubrique épreuves orales, puis dans la rubrique archives.

Les sujets de l'épreuve sur dossier ne sont publiés sur [le site du concours](http://capes-math.org/) qu'après la session, en page d'accueil, puis dans la rubrique archives du concours.

Pendant le temps de préparation de chaque épreuve orale, les candidats ont à leur disposition des ressources numériques de diverses natures : textes réglementaires, ressources d'accompagnement des programmes, logiciels, manuels numériques. On trouvera la liste de toutes ces ressources sur le site du [concours,](http://capes-math.org/) rubrique des épreuves orales.

### CAPES de mathématiques Option Mathématiques–Session 2018

Le sujet comporte cinq parties.

#### Notations

N désigne l'ensemble des entiers naturels et N ˚ l'ensemble des entiers naturels non nuls. Pour m et n deux entiers naturels,  $\llbracket m; n \rrbracket$  désigne l'ensemble des entiers k tels que  $m \leq k \leq n$ . Z désigne l'ensemble des entiers relatifs.

Q désigne l'ensemble des nombres rationnels.

R désigne l'ensemble des nombres réels.

On note e le nombre  $\exp(1)$ , image de 1 par la fonction exponentielle.

On rappelle que, pour tout nombre réel x, il existe un unique entier relatif  $E(x)$  tel que  $E(x) \leq x < E(x) + 1$ . Cet entier  $E(x)$  est appelé partie entière de x.

### Partie A : suites adjacentes

Etant donné deux suites réelles  $(a_n)_{n\in\mathbb{N}}$  et  $(b_n)_{n\in\mathbb{N}}$ , on rappelle qu'elle sont dites *adjacentes* si l'une des deux est croissante, l'autre décroissante et si  $\lim_{n \to +\infty} (a_n - b_n) = 0.$ 

- I. On suppose dans cette question que la suite  $(a_n)_{n\in\mathbb{N}}$  est croissante et que la suite  $(b_n)_{n\in\mathbb{N}}$  est décroissante.
	- 1. Montrer que la suite  $(a_n b_n)_{n \in \mathbb{N}}$  est monotone et en déduire que pour tout entier naturel n,  $a_n \leq b_n$ .

Comme  $(b_n)_{n\in\mathbb{N}}$  est décroissante,  $(-b_n)_{n\in\mathbb{N}}$  est croissante et donc  $(a_n - b_n)_{n\in\mathbb{N}}$ , somme de suites croissantes, est croissante. Comme la limite de cette suite est 0, pour tout  $n \in \mathbb{N}$ ,  $a_n - b_n \leq 0$ , donc  $a_n \leq b_n$ .

2. Justifier que les suites  $(a_n)_{n\in\mathbb{N}}$  et  $(b_n)_{n\in\mathbb{N}}$  sont convergentes vers une même limite  $\ell$  vérifiant :

$$
\forall n \in \mathbb{N}, \quad a_n \leqslant \ell \leqslant b_n.
$$

Comme  $(b_n)_{n\in\mathbb{N}}$  est décroissante, pour tout  $n \geq 0$ ,  $a_n \leq b_n \leq b_0$  : la suite  $(a_n)_{n\in\mathbb{N}}$ est croissante et majorée, donc converge vers une limite  $\ell \in \mathbb{R}$ . De même,  $(b_n)_{n\in\mathbb{N}}$ est décroissante et minorée par  $a_0$ , donc converge vers une limite  $\ell' \in \mathbb{R}$ .

$$
\lim_{n \to +\infty} a_n - b_n = \ell - \ell' = 0,
$$

donc  $\ell = \ell'$ . Comme  $(a_n)_{n \in \mathbb{N}}$  est croissante, pour tout  $n \in \mathbb{N}$ ,  $a_n \leq \ell$ . Comme  $(b_n)_{n\in\mathbb{N}}$  est décroissante, pour tout  $n \in \mathbb{N}, \ell \leq b_n$ .

3. On suppose de plus les suites  $(a_n)_{n\in\mathbb{N}}$  et  $(b_n)_{n\in\mathbb{N}}$  strictement monotones. Montrer que :

$$
\forall n \in \mathbb{N}, \quad a_n < \ell < b_n.
$$

Dans ce cas, pour tout  $n \in \mathbb{N}$ ,  $a_n < a_{n+1} \leq \ell \leq b_{n+1} < b_n$ , donc  $a_n < \ell < b_n$ .

**II.** Pour tout entier naturel *n* non nul, on pose 
$$
a_n = \sum_{p=0}^n \frac{1}{p!}
$$
 et  $b_n = a_n + \frac{1}{n \times n!}$ .

1. Montrer que les suites  $(a_n)_{n\in\mathbb{N}^*}$  et  $(b_n)_{n\in\mathbb{N}^*}$  sont adjacentes.

Pour tout  $n \geqslant 1$ :

$$
a_{n+1} - a_n = \frac{1}{(n+1)!} > 0,
$$
  
\n
$$
b_{n+1} - b_n = \frac{1}{(n+1)!} + \frac{1}{(n+1)(n+1)!} - \frac{1}{nn!}
$$
  
\n
$$
= \frac{1}{n(n+1)(n+1)!} (n(n+1) + n - (n+1)^2)
$$
  
\n
$$
= \frac{-1}{n(n+1)(n+1)!} < 0,
$$
  
\n
$$
\lim_{n \to +\infty} a_n - b_n = \lim_{n \to +\infty} -\frac{1}{nn!} = 0.
$$

Les suites  $(a_n)_{n\in\mathbb{N}^*}$  et  $(b_n)_{n\in\mathbb{N}^*}$  sont donc adjacentes.

2. Démontrer que pour tout entier naturel n non nul, e  $-a_n =$ 1  $n!$  $\mathcal{C}^1$ 0  $(1-t)^n e^t dt$ . Indication : on pourra procéder par récurrence.

Pour  $n = 1$ , en intégrant par parties :

$$
\int_0^1 (1-t)e^t dt = [(1-t)e^t]_0^1 + \int_0^1 e^t dt
$$
  
= -1 + [e^t]\_0^1  
= e - 2  
= e - a<sub>1</sub>.

Supposons le résultat vrai au rang n pour un certain  $n \geq 1$ . En intégrant par parties :

$$
\frac{1}{(n+1)!} \int_0^1 (1-t)^{n+1} e^t dt = \frac{1}{(n+1)!} [(1-t)^{n+1} e^t]_0^1 + \frac{1}{n!} \int_0^1 (1-t)^n e dt
$$

$$
= -\frac{1}{(n+1)!} + e - a_n
$$

$$
= e - a_{n+1}.
$$

Par le principe de récurrence, le résultat est vrai pour tout  $n \geq 1$ .

**3.** En déduire que pour tout entier naturel n non nul,  $0 < e - a_n <$ 1  $n \times n!$ . En déduire la limite de la suite  $(a_n)_{n\in\mathbb{N}^*}$ .

Indication : on pourra étudier les variations de la fonction  $t \mapsto (1-t)e^t$ .

Soit f la fonction définie sur  $[0, 1]$  par  $f(t) = (1-t)e^{t}$ . Cette fonction est dérivable et pour tout  $t \in [0, 1]$ :

$$
f'(t) = -e^t + (1 - t)e^t = -te^t \le 0.
$$

De plus,  $f'$  ne s'annule qu'en 0. Donc  $f$  décroît strictement. Par suite, pour tout  $t \in ]0, 1], f(t) < f(0) = 1.$  On obtient alors que pour tout  $n \ge 1$ :

$$
0 < \int_0^1 (1-t)^n e^t dt = \int_0^1 (1-t)^{n-1} (1-t) e^t dt
$$
\n
$$
< \int_0^1 (1-t)^{n-1} dt = \left[ -\frac{(1-t)^n}{n} \right]_0^1 = \frac{1}{n}.
$$

D'après II.2, on obtient  $0 < e - a_n <$ 1  $\frac{1}{n!}$  donc  $a_n < e < b_n$ . Les suites  $(a_n)_{n \in \mathbb{N}^*}$  et  $(b_n)_{n\in\mathbb{N}^*}$  étant adjacentes, en notant  $\ell$  leur limite commune, on obtient  $\ell \leq e \leq e$ , donc  $\ell = e$ .

- **4.** En déduire une valeur de *n* telle que  $a_n$  soit une valeur approchée de e à  $10^{-5}$  près. D'après I.2, il suffit de choisir *n* tel que  $\frac{1}{1}$  $\frac{1}{n n!}$  < 10<sup>-5</sup>, ou de façon équivalente,  $nn! > 10<sup>5</sup>$ . À l'aide d'une calculatrice, on obtient  $n = 7$ .
- 5. On suppose que e est un nombre rationnel.
	- a. Montrer qu'il existe un entier naturel non nul  $q$  tel que le nombre e  $q!$  soit un entier naturel.

Posons e = 
$$
\frac{p}{q}
$$
, avec  $p, q \in \mathbb{N}^*$ . Alors  $q!e = p(q-1)! \in \mathbb{N}^*$ .

**b.** Montrer que  $x = q!$  | e – ˜  $q$  $p=0$ 1  $p!$ į, est un entier naturel.

$$
x = q!e - \sum_{k=0}^{q} \frac{q!}{k!} \in \mathbb{Z}.
$$

De plus, d'après la question II.3, e –  $a_q > 0$ , donc  $x \in \mathbb{N}^*$ .

c. Montrer que  $0 < x < 1$ .

Il reste à montrer que  $x < 1$ . D'après II.3,  $x < \frac{q!}{qq!} = \frac{1}{q} \leq 1$ .

d. Conclure.

x est donc un entier dans l'intervalle  $[0, 1]$ : c'est impossible. En conséquence, e n'est pas un nombre rationnel.

Soit f une fonction à valeurs réelles définie sur un intervalle ouvert I contenant 0. On rappelle que f est dite *développable en série entière* au voisinage de 0 s'il existe un nombre réel  $R > 0$ et une suite  $(a_n)_{n\geq 0}$  de nombres réels tels que  $]-R, R[$  est inclus dans I et :

$$
\forall x \in ]-R, R[, \quad f(x) = \sum_{k=0}^{+\infty} a_n x^n.
$$

**III.** 1. Démontrer que la fonction  $x \mapsto$ 1  $1 + x$ est développable en série entière au voisinage de 0. Préciser son développement et donner le rayon de convergence de cette série entière.

Pour tout  $x \in \mathbb{R}$ , différent de  $-1$ , si  $n \geq 0$  :

$$
\sum_{k=0}^{n} (-1)^k x^k = \frac{1 - x^{n+1}}{1 + x}.
$$

Si  $x \in ] -1, 1[$ :  $\lim_{n \to +\infty}$  $\boldsymbol{n}$  $k=0$  $(-1)^k x^k = \frac{1}{1+k}$  $1 + x$ .

Le développement en série entière de  $x \mapsto$ 1  $1 + x$ est donc  $\sum_{n=1}^{\infty}$  $k=0$  $(-1)^k x^k$ , pour  $x \in$  $[-1, 1]$ . Comme cette série converge sur  $]-1, 1[$ , son rayon de convergence est  $\geq 1$ . Pour  $x = 1$ , cette série diverge grossièrement, donc  $R \leq 1$ . D'où  $R = 1$ .

2. Justifier que, pour tout nombre réel x dans l'intervalle  $]-1, 1[$ ,

$$
\ln(1+x) = \sum_{k=0}^{+\infty} (-1)^k \frac{x^{k+1}}{k+1}.
$$

On énoncera avec soin le théorème utilisé.

Comme  $|x|$  est strictement inférieur au rayon de convergence de la série entière  $\infty$  $k=0$  $(-1)^k t^k$ , cette série converge normalement, donc uniformément sur  $[-x, x]$ . On utilise le théorème suivant : si  $(f_n)_{n\in\mathbb{N}}$  est une suite de fonctions intégrables sur un intervalle [a, b], convergeant uniformément sur [a, b] vers une fonction f, alors f est intégrable sur  $[a, b]$  et :

$$
\lim_{n \to +\infty} \int_{a}^{b} f_n(t) dt = \int_{a}^{b} f(t) dt.
$$

Ici, en appliquant ce théorème sur  $[0, x]$  si  $x \ge 0$  ou sur  $[x, 0]$  si  $x \le 0$ :

$$
\ln(1+x) = \sum_{k=0}^{\infty} (-1)^k \frac{x^{k+1}}{k+1}.
$$

**3.** Pour  $x \in [0, 1]$  et  $n \in \mathbb{N}$ , on pose  $S_n(x) = \sum_{n=1}^n$  $k=0$  $(-1)^k \frac{x^{k+1}}{1+x+1}$  $k + 1$ .

Démontrer que les deux suites  $(S_{2n}(x))_{n\in\mathbb{N}}$  et  $(S_{2n+1}(x))_{n\in\mathbb{N}}$  sont adjacentes. Soit  $n \geqslant 0$ .

$$
S_{n+1}(x) - S_{n-1}(x) = (-1)^{n+1} \frac{x^{n+2}}{n+2} + (-1)^n \frac{x^{n+1}}{n+1}
$$
  
=  $(-1)^n \frac{x^{n+1}}{(n+2)(n+1)}((n+1)(1-x) + 1).$ 

Comme  $0 \le x \le 1$ , ceci est du signe de  $(-1)^n$ , donc positif si n est pair et négatif si n est impair. Donc  $(S_{2n+1}(x))_{n\geqslant0}$  est croissante et  $(S_{2n}(x))_{n\geqslant0}$  est décroissante. De plus :

$$
|S_{2n+1}(x) - S_{2n}(x)| = \frac{x^{2n+2}}{2n+2} \le \frac{1}{2n+2},
$$

donc la différence de ces deux suites tend vers 0. Elle sont donc adjacentes.

4. En déduire que, pour tout entier naturel  $n$  et tout nombre réel  $x$  dans l'intervalle  $[0, 1[,$ 

$$
S_{2n+1}(x) \leq \ln(1+x) \leq S_{2n}(x).
$$

La limite commune de ces deux suites est  $ln(1+x)$  d'après III.2. D'après I.2, pour tout  $x \in [0, 1],$ 

$$
S_{2n+1}(x) \le \ln(1+x) \le S_{2n}(x).
$$

**5.** En déduire que, pour tout entier naturel  $n$ ,

$$
S_{2n+1}(1) \le \ln(2) \le S_{2n}(1).
$$

Par continuité de  $S_{2n}$  et de  $S_{2n+1}$  en 1 (ce sont des polynômes) et de la fonction ln en 2, en passant à la limite quand  $x$  tend vers  $1$ :

$$
S_{2n+1}(1) \le \ln(2) \le S_{2n}(1).
$$

6. Démontrer que  $\ln(2) =$  $+\infty$  $k=0$  $(-1)^k$  $k + 1$ .

Les suites  $(S_{2n}(1))_{n\in\mathbb{N}}$  et  $(S_{2n+1}(1))_{n\geq 1}$  étant adjacentes, on note  $\ell$  leur limite commune. D'après III.5,  $\ell \leq \ln(2) \leq \ell$ , donc  $\ell = \ln(2)$ . Les deux sous-suites extraites  $(S_{2n}(1))_{n\in\mathbb{N}}$  et  $(S_{2n+1}(1))_{n\geqslant1}$  de la suite  $(S_n(1))_{n\geqslant1}$  converge toutes deux vers  $\ln(2)$ , donc  $(S_n(1))_{n\geq 1}$  aussi. Autrement dit :

$$
\ln(2) = \sum_{k=0}^{+\infty} \frac{(-1)^k}{k+1}.
$$

### Partie B : écriture d'un entier en base deux

Le but de cette partie est de démontrer que tout entier naturel N supérieur ou égal à 2 s'écrit de manière unique

$$
N = \sum_{k=0}^{n-1} d_k 2^k \quad \text{avec} \quad n \geq 2 \text{ et } \begin{cases} \forall k \in [0 \; ; \; n-2], \quad d_k \in \{0,1\}, \\ d_{n-1} = 1. \end{cases}
$$

L'égalité précédente se note  $N = \overline{d_{n-1}d_{n-2} \ldots d_0}$  (écriture de N en base deux); la suite finie  $(d_k)_{0 \leq k \leq n-1}$  s'appelle la suite des chiffres dans l'écriture de N en base deux.

Dans toute cette partie, N désigne un entier naturel supérieur ou égal 2.

- IV. On suppose que  $N =$  $n-1$  $k=0$  $d_k 2^k$  avec  $\forall k \in [0; n-2]$   $d_k \in \{0, 1\}$  et  $d_{n-1} = 1$ .
	- 1. Montrer que  $2^{n-1} \leq N \leq 2^n 1$ .

On obtient :

$$
0 + \ldots + 0 + 2^{n-1} \leq N \leq \sum_{k=0}^{n-1} 2^k = \frac{2^n - 1}{2 - 1} = 2^n - 1.
$$

**2.** Montrer que  $d_0$  est le reste de la division euclidienne de N par 2.

$$
N = d_0 + 2 \underbrace{\left(\sum_{k=1}^{n-1} d_k 2^{k-1}\right)}_{=M}.
$$

Comme  $d_0 \in \{0, 1\}$  et  $M \in \mathbb{N}$ , cette égalité est la division euclidienne de N par 2. En particulier,  $d_0$  est le reste de cette division euclidienne.

**3.** Démontrer que la suite  $(d_0, \ldots, d_{n-1})$  est déterminée de manière unique.

D'après la question IV.1, la suite  $(2^n)_{n\geq 0}$  étant strictement croissante, n est le plus petit entier naturel tel que  $N \geq 2^{n-1}$ , donc est unique. Pour  $i \in [0, n]$ , on pose  $P_i$ ,  $(d_i, d_i)$  continuous. Montrons  $P_i$  por résurrence sur *i*. D'envès  $W2$ , d  $P_i$ :  $(d_0, \ldots, d_i)$  sont uniques. Montrons  $P_i$  par récurrence sur *i*. D'après IV.2,  $d_0$ est unique, par unicité du reste de la division euclidienne par  $2$ . Donc  $P_0$  est vraie. Supposons  $P_i$  vraie, avec  $i < n$ . On considère alors

$$
N_i = \sum_{k=i+1}^{n-1} d_k 2^{k-i-1} = \frac{1}{2^{i+1}} \left( N - \sum_{k=0}^i d_k 2^k \right).
$$

D'après IV.2,  $d_{i+1}$  est le reste de la division euclidienne de  $N_i$  par 2, donc est unique lui aussi. En conséquence,  $P_n$  est vraie et donc  $(d_0, \ldots, d_n)$  est unique.

- V. On définit deux suites d'entiers  $(y_k)_{k\in\mathbb{N}}$  et  $(d_k)_{k\in\mathbb{N}}$  par  $y_0 = N$  et pour tout entier naturel k,  $y_{k+1}$  et  $d_k$  désignent respectivement le quotient et le reste de la division euclidienne de  $y_k$  par 2.
	- 1. On fixe  $k \in \mathbb{N}^*$ . Exprimer N en fonction de  $k, d_0, \ldots, d_{k-1}$  et  $y_k$ .

Montrons par récurrence sur  $k$  que  $N =$  $k-1$  $i=0$  $d_i 2^i + 2^k y_k$  pour  $k \ge 1$ . Pour  $k = 1$ ,  $N = y_0 = 2y_1 + d_0$  par définition de  $y_0, y_1$  et  $d_0$ . Supposons le résultat vrai au rang k, avec  $k \geq 0$ .

$$
N = \sum_{i=0}^{k-1} d_i 2^i + 2^k y_k
$$
  
= 
$$
\sum_{i=0}^{k-1} d_i 2^i + 2^k (d_k + 2y_{k+1})
$$
  
= 
$$
\sum_{i=0}^{k} d_i 2^i + 2^{k+1} y_{k+1}.
$$

Par suite, le résultat est vrai pour tout k.

2. Démontrer que la suite  $(y_k)_{k\in\mathbb{N}}$  est nulle à partir d'un certain rang et qu'il existe un entier  $n \geq 1$  tel que  $d_{n-1}d_{n-2} \ldots d_0$  soit l'écriture de N en base deux.

Pour tout  $k \geqslant 0$ ,  $y_k = 2y_{k+1} + d_k$ , donc  $0 \leqslant y_{k+1} \leqslant \frac{y_k}{2}$  $\frac{y_k}{2}$ . Par une récurrence simple, on obtient que pour tout  $k, 0 \leq y_k \leq$  $y_0$  $\frac{90}{2^k}$ , donc la suite  $(y_k)_{k\in\mathbb{N}}$  converge vers 0. Comme c'est une suite d'entiers, elle stationne à 0. Soit  $n$  le plus petit entier tel que  $y_n$  soit nul. Comme  $y_{n-1} \neq 0$ , nécessairement  $d_{n-1} = 1$  car  $y_{n-1} = 2y_n + d_{n-1} =$  $d_{n-1} \neq 0$ . D'après V.1,  $N =$  $n-1$  $k=0$  $d_k 2^k$ .

3. Écrire un algorithme qui, pour tout entier naturel N supérieur ou égal 2 donné, renvoie la suite  $(d_0, d_1, \ldots, d_{n-1})$  des chiffres de son écriture en base deux.

 $D \leftarrow \varnothing$  (suite vide)  $y \leftarrow N$ Tant que  $(y \neq 0)$  faire  $d \leftarrow$  reste de la division euclidienne de y par 2  $y \leftarrow$  quotient de la division euclidienne de y par 2  $D \leftarrow$  concaténation de D et de  $(d)$ Fin Tant que  $\mathrm{Retourner}(D)$ 

4. Écrire en base deux le nombre qui s'écrit 391 en base dix.

En appliquant l'algorithme précédent, on obtient  $391 = 110000111$ .

- VI. On se propose à présent de calculer le nombre N qui s'écrit  $\overline{d_{n-1}d_{n-2} \ldots d_0}$  en base deux.
	- 1. Première méthode : méthode « naïve ».  $\sum_{n=1}^{\infty}$

On écrit  $N =$  $k=0$  $d_k 2^k$ . Combien d'opérations (additions et multiplications) doiton effectuer a priori pour calculer N avec cette méthode ?

On effectue au plus  $n - 1$  additions (selon le nombre de  $d_k$  non nuls) et  $1 + 2 +$  $\ldots + n - 2 = \frac{(n-1)(n-2)}{2}$  multiplications pour calculer les puissances de 2.

2. Deuxième méthode : méthode de Hörner. On écrit  $N = ((( (d_{n-1} \times 2 + d_{n-2}) \times 2 + d_{n-3}) \times 2 + ...) \times 2 + d_0$ . Combien d'opérations (additions et multiplications) doit-on effectuer a priori pour calculer N avec cette méthode ?

On effectue  $n - 1$  multiplications par 2 et  $n - 1$  additions.

**3.** Écrire un algorithme qui, pour toute suite de chiffres  $(d_0, \ldots, d_{n-1})$  donnée, renvoie la valeur de N calculée à l'aide de cette deuxième méthode.

 $N \leftarrow d_{n-1}$ Pour  $\int_a^b$  de 2 à *n* faire  $\mid N \leftarrow 2N + d_{n-i}$ Fin Pour Rendre N

4. Quel est le nombre dont l'écriture en base deux est 101001000100001 ?

En appliquant la méthode de Hörner, on obtient 21025.

### Partie C : nombres dyadiques

L'ensemble  $D_2 =$  $\int a$  $\frac{a}{2^p}$ ;  $a \in \mathbb{Z}, p \in \mathbb{N}$ ) est appelé ensemble des nombres dyadiques. On note  $D_2^+$  l'ensemble des nombres dyadiques positifs ou nuls.

VII. Montrer que  $\mathbb Z$  est strictement inclus dans  $D_2$  et que  $D_2$  est strictement inclus dans Q. *Indication* : on pourra montrer que  $\frac{1}{2}$  $rac{1}{3} \notin D_2.$ 

Si  $k \in \mathbb{Z}$ ,  $k = \frac{k}{2^k}$  $2\text{ is } k \in \mathbb{Z}, k = \frac{k}{2^0} \in D_2, \text{ donc } \mathbb{Z} \subseteq D_2. \text{ comme } \frac{1}{2} \in D_2, \mathbb{Z} \subsetneq D_2. \text{ Si } a \in \mathbb{Z} \text{ et } p \in \mathbb{N},$ <br> $\frac{a}{2} \in \mathbb{Q}$  donc  $D_2 \subset \mathbb{Q}$ . Suppose sup  $\frac{1}{2} \subset D_2$ . Alors il evisto  $a \in \mathbb{Z}$  ot  $x \in \mathbb{N}$  t  $\frac{a}{2^p} \in \mathbb{Q}$ , donc  $\overline{D}_2 \subseteq \mathbb{Q}$ . Supposons que  $\frac{1}{3} \in D_2$ . Alors il existe  $a \in \mathbb{Z}$  et  $p \in \mathbb{N}$  tel que  $\frac{1}{3} = \frac{a}{2^p}$  et donc  $3a = 2^p : 3$  divise  $2^p$ . Nécessairement,  $p \ge 1$  et, par le lemme  $\frac{a}{2^p}$  et donc  $3a = 2^p : 3$  divise  $2^p$ . Nécessairement,  $p \geq 1$  et, par le lemme de Gauss, 3 divise 2 : c'est absurde. Donc  $\frac{1}{3} \notin D_2$  et  $D_2 \subsetneq \mathbb{Q}$ .

VIII. Soit  $x \in D_2^+\backslash \mathbb{N}$ . On se propose de démontrer qu'il existe un unique entier  $n \geq 1$  et une unique suite  $(a_0, a_1, \ldots, a_n)$  avec  $a_0 \in \mathbb{N}$  et  $(a_1, \ldots, a_n) \in \{0, 1\}^n$  tels que

$$
x = \sum_{k=0}^{n} a_k 2^{-k}
$$
, avec  $a_n \neq 0$ .

Le membre de droite de cette égalité s'appelle le développement dyadique de x.

1. On suppose qu'une telle suite existe. Montrer que  $a_0 = E(x)$  puis montrer que la suite  $(a_0, a_1, \ldots, a_n)$  est déterminée de manière unique.

$$
0 \leq x - a_0 = \sum_{k=1}^n a_k 2^{-k} \leq \sum_{k=1}^n 2^{-k} = 1 - \frac{1}{2^n} < 1.
$$

Donc  $x-a_0 \in [0, 1]$ . Par suite,  $a_0 = E(x)$  car  $a_0$  est un entier tel que  $a_0 \le x < 1+a_0$ . Pour  $i \in [0, n]$ , soit  $P_i : a_0, \ldots, a_i$  sont uniques. Montrons  $P_i$  pour tout i par<br>récurrence sur i Pour  $i = 0$ ,  $a_i = F(x)$  est unique Supposent P, avec  $i \leq n$ récurrence sur *i*. Pour  $i = 0$ ,  $a_0 = E(x)$  est unique. Supposons  $P_i$ , avec  $i < n$ . Alors :

$$
\underbrace{2^{i+1}\left(x-\sum_{k=0}^{i}a_k 2^{-k}\right)}_{=x_i}=a_{i+1}+\sum_{k=i+1}^{n}a_k 2^{i-k}.
$$

D'après le calcul qui précède,  $a_{i+1}$  est la partie entière de  $x_i$ , donc est unique. Par suite,  $P_n$  est vraie et donc  $(a_0, \ldots, a_n)$  est unique.

2. On souhaite à présent montrer l'existence d'une telle suite. À l'aide de la partie précédente, montrer l'existence d'un entier  $a_0$ , d'un entier  $p \geq 1$  et d'une suite de nombres entiers  $d_0, \ldots, d_{p-1}$  égaux à 0 ou 1, non tous nuls, tels que

$$
x = a_0 + \sum_{k=0}^{p-1} d_k 2^{k-p}.
$$

Posons  $x = \frac{a}{2l}$  $\frac{a}{2^p}$ , avec  $a \in \mathbb{N}^*$ et  $p \in \mathbb{N}$ . Comme  $x \notin \mathbb{N}$ ,  $p \geqslant 1$ . D'après la partie B (avec également le cas  $a = 1$  obtenu avec  $n = 1$  et  $d_0 = 1$ ), il existe  $m \ge 1$  et  $d_0, \ldots, d_{n-1} \in \{0, 1\}$ , avec  $d_{n-1} = 1$  tels que

$$
a = \sum_{k=0}^{m-1} d_k 2^k
$$

.

En conséquence :

$$
x = \sum_{k=0}^{m-1} d_k 2^{k-p} = \underbrace{\sum_{k=p}^{m-1} d_k 2^{k-p}}_{=a_0 \in \mathbb{N}} + \sum_{k=0}^{p-1} d_k 2^{k-p}.
$$

Si  $d_0 = \ldots = d_{p-1} = 0$ , alors  $x = a_0 \in \mathbb{N}$ , ce qui est exclu. L'un au moins des entiers  $d_0, \ldots, d_{p-1}$  est non nul.

3. Conclure.

Soit *n* le plus grand entier inférieur ou égal à  $p - 1$  tel que  $d_n = 1$  : cela existe d'après la question précédente. On pose  $a_l = d_{p-l}$  pour  $l \in [1, p]$ . Alors :

$$
x = a_0 + \sum_{l=1}^{n} a_l 2^{-l},
$$

et  $a_n = 1$ .

IX. Donner le développement dyadique de  $\frac{35}{4}$ 4 .

Avec l'algorithme donné en V.3, on obtient  $35 = \overline{100011} = 2^0 + 2^1 + 2^5$ . Donc:

$$
\frac{35}{4} = 2^{-2} + 2^{-1} + 2^3.
$$

Donc  $n = 2$ ,  $a_0 = 8$ ,  $a_1 = a_2 = 1$ .

### Partie D : développement dyadique illimité

On appelle suite dyadique toute suite  $(a_k)_{k\in\mathbb{N}^*}$  où pour tout  $k\in\mathbb{N}^*$ ,  $a_k$  est un élément de  $\{0, 1\}$ . De plus :

- une suite dyadique  $(a_k)_{k \in \mathbb{N}^*}$  est dite impropre s'il existe un entier  $m \in \mathbb{N}^*$  tel que pour tout  $k \geq m$ ,  $a_k = 1$ ;
- une suite dyadique  $(a_k)_{k\in\mathbb{N}^*}$  est dite propre si elle n'est pas impropre.
- **X.** On suppose que  $a = (a_k)_{k \in \mathbb{N}^*}$  est une suite dyadique.
	- 1. Démontrer que la série de terme général  $a_k 2^{-k}$  est convergente. On note sa somme

$$
s(a) = \sum_{k=1}^{+\infty} a_k 2^{-k}.
$$

Pour tout  $k, |a_k 2^{-k}| \leq 2^{-k}$ . Comme la série de terme général  $2^{-k}$  converge, la série de terme général  $a_k 2^{-k}$  converge.

2. Soit N un entier naturel. Que vaut  $+\infty$  $k = N$  $2^{-k}$ ?  $+\infty$  $k = N$  $2^{-k} = 2^{-N} \sum_{1}^{\infty}$  $k=0$  $2^{-k} = \frac{2^{-N}}{1}$  $1 - \frac{1}{2}$ 2  $= 2^{-N+1}.$  3. Vérifier que  $s(a) \in [0, 1]$ .

Pour tout  $k, 0 \leq a_k \leq 2^{-k}$ , donc:

$$
0 \leqslant \sum_{k=1}^{\infty} a_k 2^{-k} \leqslant \sum_{k=1}^{\infty} 2^{-k} = 2^{-1+1} = 1.
$$

4. Montrer que si a est une suite dyadique propre, alors  $s(a) \in [0, 1]$ .

Comme  $a = (a_n)_{n \geq 1}$  est une suite dyadique propre, il existe  $k_0 \geq 1$  tel que  $a_{k_0} = 0$ . On pose  $b_k = a_k$  si  $k \neq k_0$  et  $b_{k_0} = 1$ . Alors  $(b_k)_{k \geq 1}$  est une suite dyadique et d'après la question précédente :

$$
s(a) = s(b) - \frac{1}{2^{k_0}} \leq 1 - \frac{1}{2^{k_0}} < 1.
$$

5. Montrer que si a est une suite dyadique impropre, alors  $s(a)$  est un nombre dyadique.

Soit  $N \geq 1$  tel que pour tout  $n \geq N$ ,  $a_n = 1$ . Alors :

$$
s(a) = \sum_{k=1}^{N-1} a_k 2^{-k} + \sum_{k=N}^{\infty} 2^{-k}
$$
  
= 
$$
\sum_{k=1}^{N-1} a_k 2^{-k} + \frac{1}{2^{N-1}}
$$
  
= 
$$
\frac{1}{2^{N-1}} \left( \sum_{k=0}^{N-1} a_k 2^{N-1-k} + 1 \right).
$$

Donc  $s(a) \in D_2$ .

**6.** Soit  $a = (a_k)_{k \in \mathbb{N}^*}$  la suite définie par

$$
a_k = \begin{cases} 0 \text{ si } k \text{ est impair,} \\ 1 \text{ si } k \text{ est pair.} \end{cases}
$$

Montrer que  $s(a) = \frac{1}{3}$ .

$$
s(a) = \sum_{k=1}^{\infty} 2^{-2k} = \sum_{k=1}^{\infty} 4^{-k} = \frac{1}{4} \frac{1}{1 - \frac{1}{4}} = \frac{1}{3}.
$$

**XI.** Soit x un nombre dyadique compris dans l'intervalle  $[0, 1]$ .

1. En utilisant les résultats de la partie C, montrer qu'il existe une suite dyadique propre a telle que

$$
x = \sum_{k=1}^{+\infty} a_k 2^{-k}.
$$

Si  $x = 0$ , on choisit tous les  $a_k$  égal à 0. Sinon, x n'est pas entier. D'après la partie C, il existe  $n \geq 1, a_0 \in \mathbb{N}, (a_1, \ldots, a_n)$  suite d'éléments de  $\{0, 1\}$ , avec  $a_n = 1$ , tels que

$$
x = a_0 + \sum_{k=1}^{n} a_k 2^{-k}.
$$

D'après VIII.1,  $a_0 = E(x) = 0$ . On pose alors  $a_k = 0$  si  $k > n$ . La suite dyadique  $(a_n)_{n\geq 1}$  est propre  $x = s(a)$ .

2. Montrer que si  $x$  est non nul, alors il existe également une suite dyadique impropre b telle que

$$
x = \sum_{k=1}^{+\infty} b_k 2^{-k}.
$$

Si  $x \neq 0$ ,  $n \geq 1$  et  $a_n = 1$ . En utilisant X.2 :

$$
x = \sum_{k=1}^{n} a_k 2^{-k} = \sum_{k=1}^{n-1} \frac{1}{2^n} = \sum_{k=1}^{n-1} \frac{1}{2^{n-1}} \sum_{k=n+1}^{\infty} 2^{-k}.
$$

On pose alors :

$$
b_k = \begin{cases} a_k \le k < n, \\ 0 \le k = n, \\ 1 \le k > n. \end{cases}
$$

La suite dyadique  $(b_k)_{k\geq 1}$  est impropre et  $s(b) = x$ .

**XII.** Dans cette question, on considère un nombre réel x appartenant à l'intervalle  $[0, 1]$ . On lui associe la suite  $\alpha(x) = (\alpha_k(x))_{k \in \mathbb{N}^*}$  définie pour tout  $k \in \mathbb{N}^*$  par l'égalité

$$
\alpha_k(x) = E(2^k x) - 2E(2^{k-1} x).
$$
 Pour tout  $n \in \mathbb{N}^*$ , on pose  $u_n(x) = \sum_{k=1}^n \alpha_k(x) 2^{-k}$  et  $v_n(x) = u_n(x) + 2^{-n}$ .

1. Démontrer que la suite  $(\alpha_k(x))_{k\in\mathbb{N}^*}$  est une suite dyadique.

Soit  $k \geqslant 1$ .

 $E(2^{k-1}x) \leq 2^{k-1}x < E(2^{k-1}x) + 1,$ 

donc

$$
2E(2^{k-1}x) \leq 2^k x < 2E(2^{k-1}x) + 2.
$$

Par suite  $E(2^k x)$  est un entier appartenant à  $[2E(2^{k-1}x), 2E(2^{k-1}x)+2],$  donc vaut  $2E(2^{k-1}x)$  ou  $2E(2^{k-1}x) + 1$ . En conséquence,  $\alpha_k(x) = 0$  ou 1. La suite  $(\alpha_k(x))_{k \geq 1}$ est dyadique.

2. Démontrer que les deux suites  $(u_n(x))_{n\in\mathbb{N}^*}$  et  $(v_n(x))_{n\in\mathbb{N}^*}$  sont adjacentes et prennent leurs valeurs dans  $D_2 \cap [0, 1].$ 

D'après X.3 :

$$
u_n(x) = s((\alpha_1(x), \dots, \alpha_n(x), 0, 0, \dots)) \in [0, 1],
$$
  

$$
v_n(x) = s((\alpha_1(x), \dots, \alpha_n(x), 1, 1, \dots)) \in [0, 1].
$$

De plus :

$$
u_n(x) = \frac{1}{2^n} \left( \underbrace{\sum_{k=1}^n \alpha_k(x) 2^{n-k}}_{\in \mathbb{N}} \right) \in D_2,
$$
  

$$
v_n(x) = \frac{1}{2^n} \left( \underbrace{\sum_{k=1}^n \alpha_k(x) 2^{n-k} + 1}_{\in \mathbb{N}} \right) \in D_2.
$$

¨ ˛

La suite  $(u_n(x))_{n\geq 1}$  est évidemment croissante. Si  $n \geq 1$  :

$$
v_{n+1}(x) - v_n(x) = \alpha_{n+1}(x)2^{-n-1} + 2^{-n-1} - 2^{-n}
$$
  
=  $\alpha_{n+1}(x)2^{-n-1} - 2^{-n-1}$   
=  $2^{-n-1}(\alpha_{n+1}(x) - 1) \le 0$ .

Donc  $(v_n(x))_{n\geq 1}$  décroît. Pour tout  $n, v_n(x) - u_n(x) = 2^{-n}$ , donc la suite  $(v_n(x) - u_n(x))$  $u_n(x)$ <sub>n</sub> $\geq 0$  tend vers 0.

**3.** Vérifier que  $E(2^n x) = 2^n u_n(x)$  et en déduire que pour tout entier naturel  $n \ge 1$ ,

$$
u_n(x) \leq x < v_n(x).
$$

Par récurrence sur  $n$ . Si  $n = 1$ :

$$
2u_n(x) = \alpha_1(x) = E(2x) - 2E(x) = E(2x).
$$

C'est donc vrai au rang 1. Supposons le résultat vrai au rang  $n - 1$ , avec  $n \ge 2$ .

$$
E(2nx) = \alpha_n(x) + 2E(2^{n-1}x) = \alpha_n(x) + 2^n u_{n-1}(x)
$$
  
=  $2^n (u_{n-1}(x) + 2^{-n} \alpha_n(x))$   
=  $2^n u_n(x)$ .

par suite, pour tout  $n \geq 1$ ,  $E(2^n x) = 2^n u_n(x)$ , ce qui implique :

$$
2nun(x) \le 2nx < 2nun(x) + 1,
$$
  

$$
un(x) \le x < vn(x).
$$

4. Quelle est la limite commune des suites  $(u_n(x))_{n\in\mathbb{N}^*}$  et  $(v_n(x))_{n\in\mathbb{N}^*}$ ?

On note  $\ell$  cette limite commune. D'après la question précédente, en passant à la limite quand *n* tend vers  $+\infty$ ,  $\ell \leq x \leq \ell$ , donc  $\ell = x$ .

5. Montrer que  $(\alpha_k(x))_{k\in\mathbb{N}^*}$  est une suite dyadique propre et que

$$
x = \sum_{k=1}^{+\infty} \alpha_k(x) 2^{-k}.
$$

D'après la question précédente,  $x =$  $+\infty$  $k=1$  $\alpha_k(x)2^{-k}$ . Si la suite  $(\alpha_k(x))_{k\geq 1}$  est im-

propre, alors d'après X.5,  $x \in D_2$ . Posons  $x = \frac{a}{2}$  $\frac{a}{2^k}$ , avec  $a, k \in \mathbb{N}$ . Si  $n \geq k$ ,  $E(2^n x) = 2^{n-k} a$  et donc, si  $n > k$ ,  $\alpha_n(x) = 2^{n-k} a - 2 \cdot 2^{n-1-k} a = 0$ . La suite  $(\alpha_k(x))_{k\geq 1}$  stationne à 0, donc est propre : c'est une contradiction. Donc la suite  $(\alpha_k(x))_{k\geq 1}$  est propre.

6. En déduire que pour tout nombre réel x dans l'intervalle  $[0, 1]$ , il existe une unique suite dyadique propre  $(a_k)_{k\in\mathbb{N}^*}$  telle que :

$$
x = \sum_{k=1}^{+\infty} a_k 2^{-k}.
$$

Soit  $x \in [0, 1]$ . D'après la question précédente, il existe une suite dyadique propre a telle que  $s(a) = x$ . Montrons maintenant que cette suite dyadique est unique. Soit a une suite dyadique propre telle que  $s(a) = x$ . Pour tout  $n \ge 1$ :

$$
2^{n}x = \sum_{k=1}^{n} a_{k}2^{n-k} + \underbrace{\sum_{k=n+1}^{\infty} a_{k}2^{n-k}}_{=y}.
$$

Comme la suite a est propre, la suite dyadique  $b = (a_{n+k})_{k\geq 1}$  également. D'après X.4,  $y = s(b) \in [0, 1]$ . On obtient donc que :

$$
E(2^n x) = \sum_{k=1}^n a_k 2^{n-k}.
$$

On en déduit que pour tout  $n \geq 1$ :

$$
\alpha_n(x) = \sum_{k=1}^n a_k 2^{n-k} - 2 \sum_{k=1}^{n-1} a_k 2^{n-1-k} = a_n.
$$

La suite  $(a_n)_{n\geq 1}$  est donc unique.

On note alors

$$
x = 0, a_1 a_2 a_3 \dots
$$

Cette nouvelle représentation de  $x$  est appelée la représentation dyadique propre de x. Si la suite  $(a_k)_{k\in\mathbb{N}^*}$  est nulle à partir d'un certain rang, on dit que la représentation dyadique de x est finie.

7. Si  $d = (d_n)_{n \in \mathbb{N}^*}$  est une suite dyadique propre, on note  $x = s(d)$  et  $d' = (d_{n+1})_{n \in \mathbb{N}^*}$ . Justifier que  $d_1 = E(2x)$  et  $s(d') = 2x - d_1$ .

D'après X.4,

$$
2x = d_1 + \underbrace{\sum_{k=2}^{\infty} d_k 2^{-k+1}}_{\in [0,1[}.
$$

Donc  $E(2x) = d_1$ .

$$
s(d') = \sum_{k=1}^{\infty} d_{k+1} 2^{-k}
$$
  
=  $2 \sum_{k=2}^{\infty} d_k 2^{-k}$   
=  $2 \sum_{k=1}^{\infty} d_k 2^{-k} - d_1$   
=  $2s(d) - d_1$   
=  $2x - d_1$ .

En déduire un algorithme qui prend en entrées un nombre réel  $x \in [0, 1]$  et un entier  $n \in \mathbb{N}^*$  et qui renvoie la liste des n premiers chiffres du développement dyadique propre de x. On admettra l'existence d'une fonction floor qui renvoie la partie entière de son argument.

 $D \leftarrow \varnothing$ Pour  $i$  de 1 à  $n$  faire  $d \leftarrow \widehat{floor(2x)}$  $x \leftarrow 2x - d$  $D \leftarrow$  concaténation de [*d*] et de *D* Fin Pour Rendre D

**XIII.** Démontrer que  $D_2 \cap [0, 1]$  est dense dans  $[0, 1]$ . En déduire que  $D_2$  est dense dans R.

D'après XII.6, pour tout  $x \in [0, 1]$ , il existe une suite de nombres dyadiques convergeant vers x. Comme  $1 \in D_2$ ,  $D_2 \cap [0, 1]$  est dense dans  $[0, 1]$ . Soit  $x \in \mathbb{R}$  et soit  $\varepsilon > 0$ . On pose  $y = x - E(x)$ . D'après ce qui précède, il existe  $y' \in D_2$  tel que  $|y - y'| < \varepsilon$ . On pose  $x' = E(x) + y'$ . Alors  $x' \in D_2$  et  $|x - x'| = |y - y'| < \varepsilon$ . Donc  $D_2$  est dense dans R.

**XIV.** Démontrer que  $\mathbb{R}\backslash D_2$  est dense dans  $\mathbb{R}$ .

Indication : on pourra utiliser la question VII.

Soit  $x \in \mathbb{R}$  et soit  $\varepsilon > 0$ . D'après la question précédente, il existe  $y \in D_2$  tel que  $|x-\frac{1}{3}-y| < \varepsilon$ . Comme  $\frac{1}{3} \notin D_2$ ,  $\frac{1}{3} + y \notin D_2$ . Donc  $\mathbb{R} \setminus D_2$  est dense dans  $\mathbb{R}$ .

- **XV.** Soit x un nombre réel dans l'intervalle  $\in [0, 1]$  dont un développement dyadique, propre ou impropre, est  $\overline{0, a_1 a_2 a_3 \ldots}$ 
	- 1. Quel est le développement dyadique de  $1 x$ ?

Pour tout  $n \geq 1$ , posons  $b_n = 1 - a_n$ . La suite  $(b_n)_{n \geq 1}$  est dyadique. De plus :

$$
s(a) + s(b) = \sum_{k=1}^{\infty} 2^{-k} = 1,
$$

donc  $s(b) = 1 - x : b$  est un développement dyadique de  $1 - x$ .

**2.** On suppose que  $2x \in [0, 1]$ . Quel est le développement dyadique de  $2x$ ? Plus généralement, quel est le développement dyadique de  $2^l x$ , lorsque l est un entier relatif et que  $2^l x \in [0, 1]$ ? .<br>.. .<br>..

Dans le premier cas  $x \in$  $[0, \frac{1}{2}]$ 2 , donc  $a_1 = 0$ . Le développement dyadique de  $2x$  est  $\overline{0, a_2 a_3 \ldots}$  Si  $2^l x \in \overline{[0,1]},$  alors  $x \in$ "  $[0, \frac{1}{2}]$  $\overline{2^l}$  $\overline{a}$ , donc  $a_1 = \ldots = a_l = 0$ . Le développement dyadique de  $2^l x$  est  $\overline{0, a_{l+1}a_{l+2} \ldots}$ 

**3.** Donner le développement dyadique de  $\frac{2}{3}$ 3 .

D'après X.6 et la question précédente le développement dyadique de  $\frac{2}{3}$  est  $\overline{0, b_1b_2 \ldots}$ avec :

$$
b_n = \begin{cases} 0 \text{ si } k \text{ est pair,} \\ 1 \text{ si } k \text{ est impair.} \end{cases}
$$

# Partie E : suite extraite de la suite  $(\cos(n\pi\theta))_{n\in\mathbb{N}}$

**XVI.** Dans cette question,  $\theta$  désigne un nombre réel strictement positif. On pose

$$
c_n = \cos(n\pi\theta), \qquad s_n = \sin(n\pi\theta).
$$

1. Vérifier que pour tout entier naturel  $n$ ,

$$
c_{n+1} + c_{n-1} = 2c_n \cos(\pi \theta),
$$
  
\n
$$
c_{n+1} - c_{n-1} = -2s_n \sin(\pi \theta),
$$
  
\n
$$
c_n^2 + s_n^2 = 1.
$$

$$
c_{n+1} = \cos(n\pi\theta)\cos(\pi\theta) - \sin(n\pi\theta)\sin(\pi\theta),
$$
  
\n
$$
c_{n-1} = \cos(n\pi\theta)\cos(\pi\theta) + \sin(n\pi\theta)\sin(\pi\theta).
$$
  
\nDonc 
$$
c_{n+1} + c_{n-1} = 2c_n\cos(\pi\theta) \text{ et } c_{n+1} - c_{n-1} = -2s_n\sin(\pi\theta).
$$
 De plus :  
\n
$$
c_n^2 + s_n^2 = \cos^2(n\pi\theta) + \sin^2(n\pi\theta) = 1.
$$

**2.** En déduire que la suite  $(c_n)_{n\in\mathbb{N}}$  converge si et seulement si  $\theta$  est un entier relatif pair.

Indication : on pourra raisonner par disjonction de cas, suivant la valeur de  $cos(\pi\theta)$ .

Supposons que  $(c_n)_{n\in\mathbb{N}}$  converge vers  $\ell \in \mathbb{R}$  en montrons que  $\theta$  est un entier pair. On raisonne par disjonction de cas. Si  $\theta$  n'est pas un entier relatif, alors  $sin(\pi\theta) \neq 0$ . On en déduit que :

$$
\lim_{n \to +\infty} s_n = \lim_{n \to +\infty} \frac{c_{n-1} - c_{n+1}}{2\sin(\pi\theta)} = \frac{\ell - \ell}{2\sin(\pi\theta)} = 0.
$$

Comme  $c_n^2 + s_n^2 = 1$  pour tout  $n, \ell^2 + 0 = 1$ , donc  $\ell = 1$  ou  $-1$ . De plus :

$$
2\ell = \lim_{n \to +\infty} c_{n+1} + c_{n-1} = \lim_{n \to +\infty} 2c_n \cos(\pi \theta) = 2\ell \cos(\pi \theta),
$$

donc  $\cos(\pi\theta) = 1$  et  $\theta$  est un entier pair : c'est une contradiction. Si  $\theta$  est un entier impair, alors  $c_n = (-1)^n$  pour tout n, donc la suite  $(c_n)_{n \in \mathbb{N}}$  diverge : c'est une contradiction. En conclusion, si  $(c_n)_{n\in\mathbb{N}}$  converge,  $\theta$  est un entier pair. Réciproquement, si  $\theta$  est un entier pair,  $(c_n)_{n\in\mathbb{N}}$  stationne à 1.

**XVII.** On s'intéresse à présent à la suite  $(c_{2n})_{n\in\mathbb{N}}$  extraite de  $(c_n)_{n\in\mathbb{N}}$ . Pour tout entier naturel  $n$ , on pose :  $\sqrt{2n}$   $\wedge$ 

$$
u_n = c_{2^n} = \cos(2^n \pi \theta).
$$

1. On suppose (dans cette question uniquement) que  $\theta$  est un nombre dyadique. Quelle est la nature de la suite  $(u_n)_{n\in\mathbb{N}}$ ?

Posons  $\theta = \frac{a}{2l}$  $\frac{a}{2^p}$ , avec  $a \in \mathbb{Z}$  et  $p \in \mathbb{N}$ . Si  $n > p$ ,  $u_n = \cos(2^{n-p} a \pi) = 1$ . La suite  $(u_n)_{n\in\mathbb{N}}$  stationne à 1 à partir d'un certain rang.

2. On suppose (dans cette question uniquement) qu'il existe un nombre dyadique  $x$ tel que  $\theta = x +$ 1  $\frac{1}{3}$ . Quelle est la nature de la suite  $(u_n)_{n\in\mathbb{N}}$ ? Posons  $\theta = \frac{a}{2l}$  $\frac{a}{2^p} + \frac{1}{3}$  $\frac{1}{3}$ , avec  $a \in \mathbb{Z}$  et  $p \in \mathbb{N}$ . Pour  $n > p$ ,

$$
u_n = \cos\left(\frac{2^n}{3}\pi + 2^{n-p}a\pi\right) = -\frac{1}{2}.
$$

La suite stationne à  $-\frac{1}{2}$  $\frac{1}{2}$  à partir d'un certain rang.

3. On suppose (dans cette question uniquement) qu'il existe un nombre dyadique  $x$ tel que  $\theta = x +$ 2  $\frac{2}{3}$ . Quelle est la nature de la suite  $(u_n)_{n\in\mathbb{N}}$ ?

Par un raisonnement semblable on montre que la suite stationne à  $-\frac{1}{2}$  $\frac{1}{2}$  à partir d'un certain rang.

**4.** Justifier que, pour tout entier naturel  $n, u_{n+1} = 2u_n^2 - 1$ .

$$
u_{n+1} = \cos(2 \cdot 2^n \pi \theta) = 2 \cos^2(2^n \pi \theta) - 1 = 2u_n^2 - 1.
$$

5. Lorsque la suite  $(u_n)_{n\in\mathbb{N}}$  converge vers  $\ell$ , quelles sont les seules valeurs possibles pour le réel  $\ell$  ?

D'après la question précédente,  $\ell = 2\ell^2 - 1$ , donc  $2\ell^2 - \ell - 1 = 0$ . On en déduit que  $\ell = 1$  ou  $\ell = -\frac{1}{2}$  $\frac{1}{2}$ .

6. Soit  $(a_n)_{n\in\mathbb{N}^*}$  la suite définissant le développement dyadique propre de  $\theta - E(\theta)$ . Montrer que, quel que soit l'entier naturel  $n$ , il existe un entier relatif  $k_n$  et un réel  $\varepsilon_n$  appartenant à l'intervalle  $[0, \frac{1}{2}]$  $\frac{1}{2}$  tels que :

$$
2^{n}\theta = 2k_{n} + a_{n} + \frac{a_{n+1}}{2} + \varepsilon_{n}.
$$

$$
2^{n} \theta = \sum_{k=1}^{n-1} a_k 2^{n-k} + 2^{n} E(\theta) + a_n + \frac{a_{n+1}}{2} + \sum_{k=n+2}^{\infty} a_k 2^{n-k}
$$
  
= 
$$
2 \sum_{k=1}^{n-1} a_k 2^{n-k-1} + 2^{n} E(\theta) + a_n + \frac{a_{n+1}}{2} + \sum_{k=n+2}^{\infty} a_k 2^{n-k}.
$$

De plus,

$$
0 \leqslant \varepsilon_n \leqslant \sum_{k=2}^{\infty} 2^{-k} = \frac{1}{2}.
$$

7. Démontrer que :

— si  $a_n = a_{n+1}$ , alors  $u_n \geq 0$ ; — si  $a_n \neq a_{n+1}$ , alors  $u_n \leq 0$ . Puis que : — si  $u_n > 0$ , alors  $a_n = a_{n+1}$ ; — si  $u_n < 0$ , alors  $a_n \neq a_{n+1}$ .  $u_n < 0$ , alors  $a_n \neq a_{n+1}$ .<br>  $u_n = \cos \left( 2k_n \pi + a_n \pi + \frac{a_{n+1}}{2} \right)$  $\frac{i+1}{2}\pi + \varepsilon_n\pi$  $= \cos\left(a_n \pi + \frac{a_{n+1}}{2}\right)$  $\frac{n+1}{2}\pi + \varepsilon_n\pi$ .  $\sum$  Si  $a_n = a_{n+1} = 0$ , alors  $\left(a_n + \frac{a_{n+1}}{2} + \varepsilon_n\right)$  $\pi \in$ .<br>..  $[0, \frac{\pi}{2}]$ 2  $\frac{1}{2}$ — Si  $a_n = a_{n+1} = 0$ , alors  $(a_n + \frac{a_{n+1}}{2} + \varepsilon_n) \pi \in [0, \frac{\pi}{2}]$  donc  $u_n \ge 0$ .<br>
— Si  $a_n = a_{n+1} = 1$ , alors  $(a_n + \frac{a_{n+1}}{2} + \varepsilon_n) \pi \in [\frac{3\pi}{2}, 2\pi]$  donc  $u_n \ge$  $\overline{y}$  $\pi \in$  $\left[\frac{0}{3\pi}\right]$  $\frac{3\pi}{2}, 2\pi$ ‰  $\begin{array}{lll}\n\text{Si } a_n = a_{n+1} = 1, \text{ alors } \left( a_n + \frac{a_{n+1}}{2} + \varepsilon_n \right) \pi \in \left[ \frac{3\pi}{2}, 2\pi \right] \text{ donc } u_n \geqslant 0. \\
\text{Si } a_n = 0 \text{ et } a_{n+1} = 1, \text{ alors } \left( a_n + \frac{a_{n+1}}{2} + \varepsilon_n \right) \pi \in \left[ \frac{\pi}{2}, \pi \right] \text{ donc } u_n \leqslant\n\end{array}$  $\pi \in$  $\frac{2\pi}{\sqrt{2}}$ — Si  $a_n = a_{n+1} = 1$ , alors  $(a_n + \frac{a_{n+1}}{2} + \varepsilon_n) \pi \in [\frac{3}{2}, 2\pi]$  donc  $u_n \ge 0$ .<br>
— Si  $a_n = 0$  et  $a_{n+1} = 1$ , alors  $(a_n + \frac{a_{n+1}}{2} + \varepsilon_n) \pi \in [\frac{\pi}{2}, \pi]$  donc  $u_n \le 0$ .<br>
— Si  $a_n = 1$  et  $a_{n+1} = 0$ , alors  $(a_n + \frac{a_{n$  $\mathcal{Y}$  $\pi \in$ <u>|</u>  $\pi, \frac{3\pi}{2}$ ‰ donc  $u_n \leq 0$ . Ceci prouve les deux premiers points, par disjonction de cas. On obtient les deux autres points par contraposée.

8. On suppose que la suite  $(u_n)_{n\in\mathbb{N}}$  converge vers un nombre réel  $\ell > 0$ . Montrer qu'à partir d'un certain rang,  $a_n = 0$ . En déduire que  $\theta$  est un nombre dyadique.

Si  $\ell > 0$ , à partir d'un certain rang N,  $u_n > 0$ . D'après la question XVII.7, si  $n \geq N$ ,  $a_{n+1} = a_n$ : la suite dyadique stationne. Comme elle est propre,  $a_n = 0$  si  $n > N$ . Le développement dyadique de  $\theta$  est fini, donc  $\theta \in D_2$ .

9. On suppose que la suite  $(u_n)_{n\in\mathbb{N}}$  converge vers un nombre réel  $\ell < 0$ . Montrer qu'à partir d'un certain rang,  $a_{n+1} \neq a_n$ . En déduire que  $\theta$  – 1  $\frac{1}{3}$  ou  $\theta$  – 2 3 est un nombre dyadique.

Si  $\ell$  < 0, à partir d'un certain rang N,  $u_n$  < 0. D'après la question XVII.7, si  $n \ge N$ ,  $a_{n+1} \ne a_n$ . Il y a deux possibilités : si  $n \ge N$ ,

$$
a_n = \begin{cases} 1 \text{ si } n \text{ est pair,} \\ 0 \text{ si } n \text{ est impair.} \end{cases} \qquad \text{ou } a_n = \begin{cases} 1 \text{ si } n \text{ est impair,} \\ 0 \text{ si } n \text{ est pair.} \end{cases}
$$

Dans le premier cas, d'après X.6, en posant  $\frac{1}{3} = \overline{0, b_1 b_2 \ldots}$ , alors  $a_n = b_n$  si  $n \ge N$ . Donc :

$$
\theta - \frac{1}{3} = E(\theta) + \sum_{k=1}^{N} (a_k - b_k) 2^{-k}
$$
  
= 
$$
\frac{1}{2^N} \left( 2^N E(\theta) + \sum_{k=1}^{N} (a_k - b_k) 2^{N-k} \right) \in D_2.
$$

Dans le second cas, en utilisant XV.3, on montre de la même façon que  $\theta - \frac{2}{3}$  $\frac{2}{3} \in D_2.$ 

**XVIII.** Énoncer et démontrer une condition nécessaire et suffisante pour que la suite  $(u_n)_{n\in\mathbb{N}}$ converge. On justifiera ce résultat et on précisera le cas échéant la valeur de sa limite.

 $(u_n)_{n \in \mathbb{N}}$  converge si, et seulement si,  $\theta \in D_2$ , ou  $\theta - \frac{1}{3}$  $\frac{1}{3} \in D_2$  ou  $\theta - \frac{2}{3}$  $\frac{2}{3} \in D_2.$ 

 $\implies$ . D'après XVII.5, si  $(u_n)_{n \in \mathbb{N}}$  converge, alors  $\ell = 1$  ou  $\ell = -\frac{1}{2}$  $\frac{1}{2}$ . Si  $\ell = 1$ , d'après XVII. 8,  $\theta \in D_2$ . Si  $\ell = -\frac{1}{2}$  $\frac{1}{2}$ , d'après XVII.9,  $\theta - \frac{1}{3}$  $\frac{1}{3} \in D_2$  ou  $\theta - \frac{2}{3}$  $rac{2}{3} \in D_2.$ 

 $\Longleftarrow$ . Si  $\theta \in D_2$ , d'après XVII.1,  $(u_n)_{n \in \mathbb{N}}$  converge vers  $-1$ . Si  $\theta - \frac{1}{3}$  $\frac{1}{3} \in D_2$  ou  $\theta - \frac{2}{3}$  $\frac{2}{3} \in D_2$ , d'après XVII.2 et XVII.3,  $(u_n)_{n\in\mathbb{N}}$  converge vers  $-\frac{1}{2}$  $\frac{1}{2}$ .

### CAPES de mathématiques Option Informatique–Session 2018

Le sujet est constitué de deux problèmes indépendants.

## Problème n ◦ 1 : suite de Lucas

Rappels et notations. Pour x un nombre réel, il existe un plus grand entier inférieur ou égal à x, appelé plancher de x ou partie entière de x. Ce nombre entier est noté  $|x|$ . Il existe un plus petit entier supérieur ou égal à  $x$ , appelé plafond de  $x$ .

Les fonctions ceil et floor du module math de Python calculent respectivement le plafond et le plancher d'un nombre flottant  $x : A$ insi ceil(1.24) vaut 2 et floor(1.24) vaut 1.

Soit  $a$  un nombre réel strictement positif. On désigne par  $log_a$  la fonction logarithme en base  $a: \text{si } x \text{ est un nombre réel strictement positif,}$ 

$$
\log_a x = \frac{\ln x}{\ln a},
$$

où ln désigne la fonction logarithme néperien.

Dans ce problème, on étudie plusieurs algorithmes de calcul des nombres de Lucas.

Ces nombres sont les termes de la suite  $(L_n)_{n\geqslant 0}$  définie par les relations suivantes :

$$
\begin{cases}\nL_0 = 2, \\
L_1 = 1, \\
L_n = L_{n-1} + L_{n-2} \text{ pour } n \geq 2.\n\end{cases}
$$

**I.** Calculer  $L_2$ ,  $L_3$ ,  $L_4$ ,  $L_5$ ,  $L_6$  et  $L_7$ .

 $L_2 = 3, L_3 = 4, L_4 = 7, L_5 = 11, L_6 = 18, L_7 = 29.$ 

II. Montrer que pour tout  $n \geq 0$ ,  $L_n$  est un entier naturel.

Récurrence simple laissée au lecteur.

- **III.** On considère l'équation  $x^2 x 1 = 0$ .
	- 1. Montrer que cette équation possède deux solutions, l'une positive que l'on note  $\phi$ , l'autre négative que l'on note  $\phi$ .

L'équation du second degré a pour discriminant 5, strictement positif, elle admet donc deux solutions :

$$
\phi = \frac{1+\sqrt{5}}{2} > 0
$$
 et  $\hat{\phi} = \frac{1-\sqrt{5}}{2} < 0$ .

Des valeurs approchées à 10<sup>-4</sup> près de ces deux nombres sont φ ≈ 1,6180 et  $\ddot{\phi} \approx -0.6180.$ 

#### 2. Justifier que

$$
\phi + 1 = \phi^2
$$
,  $\hat{\phi} + 1 = \hat{\phi}^2$ ,  $\phi + \hat{\phi} = 1$ ,  $\phi \hat{\phi} = -1$ .

 $\phi$  et  $\hat{\phi}$  sont solutions donc  $\phi + 1 = \phi^2$  et  $\hat{\phi} + 1 = \hat{\phi}^2$ . La somme des solutions est  $\phi + \hat{\phi} = 1$  et leur produit  $\phi \hat{\phi} = -1$ .

**IV.** Montrer que pour tout entier naturel  $n, L_n = \phi^n + \hat{\phi}^n$ . On pourra raisonner par récurrence.

On vérifie l'égalité  $L_n = \phi^n + \hat{\phi}^n$  pour  $n = 0$  et  $n = 1$ . Soit  $n \geq 2$ , on suppose l'égalité vérifiée jusqu'au rang  $n - 1$ . Alors  $L_n = L_{n-1} + L_{n-2} = \phi^{n-2}(1+\phi) + \hat{\phi}^{n-2}(1+\hat{\phi}) = \phi^n + \hat{\phi}^n$ . La récurrence s'enclenche bien.

**V.** On donne cette valeur approchée du logarithme en base 10 de  $\phi$ :

$$
\log_{10} \phi = \frac{\ln \phi}{\ln 10} \approx 0,2090.
$$

Montrer que pour tout entier naturel  $p$ ,

$$
n \geqslant 5p \Longrightarrow L_n \geqslant 10^p.
$$

Comme  $\log_{10} \phi = 0.209 \pm 10^{-4}$ , on en déduit que  $\phi^5 > 10$ . En outre  $|\hat{\phi}| < 1$ , donc, pour tout entier naturel  $n, \left| \hat{\phi}^n \right| < 1$ .

 $\vert$ Ainsi, pour  $n \geq 5p$ ,  $L_n \geq \phi^n - 1 \geq \phi^{5p} - 1 > 10^p - 1$ . Comme  $L_n$  est clairement un nombre entier,  $L_n \geqslant 10^p$ .

VI. 1. On propose la fonction suivante pour calculer le n-ième nombre de Lucas. On rappelle que \*\* est l'opérateur Python d'élévation à la puissance.

```
\overline{0} from math import *
1
2 | \text{def } lucas1(n):
3 \mid \text{if } n == 0:
4 return 2
5 phi = (1+sqrt(5))/26 \mid \text{phi2} = (1 - \text{sqrt}(5))/2return phi ** n + phi 2 ** n
```
L'évaluation de [lucas1(n) for n in range(8)] renvoie la liste

[2, 1.0, 3.0, 4.0, 7.000000000000001, 11.000000000000002, 18.000000000000004, 29.000000000000007].

Pourquoi ne s'agit-il pas d'une liste d'entiers ?

phi et phi2 sont des flottants, donc le résultat renvoyé par lucas1 est également un flottant. Les décimales non nulles sont dues au fait que le calcul avec des flottants est un calcul approché.

2. On propose maintenant la fonction suivante pour calculer le n-ième nombre de Lucas.

```
0 from math import *
1
2 def lucas2(n):
3 if n == 0:
4 return 2
5 phi = (1+sqrt(5))/26 if n\frac{0}{2} = 0:
7 return ceil (phi * n)
| else:
9 return floor (phi ** n)
```
L'évaluation de [lucas2(n) for n in range(8)] renvoie la liste

[2, 1, 3, 4, 7, 11, 18, 29].

Expliquer le choix de ces fonctions en lignes 6 à 9 et démontrer que, si les calculs en flottants sont exacts, lucas2(n) calcule bien  $L_n$ .

On a déjà dit que  $\left|\hat{\phi}^n\right|$  $<1$ et que  $\hat{\phi}$  est négatif.

Si n est pair,  $L_n = \phi^n + \hat{\phi}^n$  est dans l'intervalle  $[\phi^n, 1 + \phi^n]$  et c'est donc bien le plafond de  $\phi^n$ .

Si n est impair,  $L_n$  est dans l'intervalle  $]-1+\phi^n, \phi^n]$  et c'est donc bien le plancher de  $\phi^n$ .

Si les calculs sont exacts, lucas2 renvoie donc bien le bon résultat.

3. Un calcul exact montre que  $L_{36} = 33385282$ , mais lucas2(36) renvoie la valeur 33385283. Comment expliquez-vous cela ?

En fait, les calculs effectués sur les nombres flottants sont approchés. Et la valeur exacte de  $\phi^{36}$  devrait être strictement inférieure à 33385282 (mais de très peu), alors que python calcule une valeur approchée un tout petit peu plus grande : cette approximation explique l'erreur, puisqu'elle provoque une erreur d'une unité sur le calcul de floor(phi\*\*n).

(Effectivement  $\phi^{36} \approx 33385281,99999997004...$ )

- VII. On souhaite écrire une nouvelle fonction de calcul des termes de la suite de Lucas. Pour éviter tout problème lié au calcul avec des flottants, on souhaite ne travailler qu'avec des entiers, sur lesquels Python calcule de manière exacte.
	- 1. Recopier et compléter la fonction suivante, qui renvoie la valeur de  $L_n$ .

```
_0 def lucas3(n):
_{1} if n == 0:
2 return 2
3 if n == 1:
4 return 1
5 a, b = (2,1)6 \mid for i in range (n):
7 | a, b = ( \ldots, \ldots)8 return ...
```
Corrigé :

 $_0$  def lucas3 $(n)$ :  $_{1}$  if n == 0: 2 return 2  $3 \mid$  if  $n == 1$ : return 1  $5$  a, b =  $(2,1)$  $6 \mid$  for i in range (n):  $7 | a, b = (b, a+b)$ 8 return a

2. Déterminer un invariant de boucle qui précise, en fonction de la valeur de i, les valeurs des variables a et b avant et après l'exécution de la ligne 7 et en déduire que lucas3 renvoie un résultat exact.

Montrons qu'on a toujours  $a = L_i$  et  $b = L_{i+1}$  avant l'exécution de la ligne 7. En effet c'est vrai la première fois, quand  $i = 0$ , et si c'est vrai pour un i fixé, au tour suivant, on aura bien  $a = L_{i+1}$  et  $b = L_i + L_{i+1} = L_{i+2}$ . On en déduit qu'on a toujours  $a = L_{i+1}$  et  $b = L_{i+2}$  à la fin de l'exécution de la

ligne 7. En particulier, lors du dernier passage dans la boucle,  $i = n - 1$  et donc  $a = L_n$  et  $b = L_{n+1}$ .

Il faut donc bien que lucas3 renvoie la valeur de  $a = L_n$  à la fin de l'appel.

3. Pour  $n \geq 2$ , combien d'additions sont effectuées par lucas3(n)?

lucas3 effectue une addition par passage dans la boucle. Au total, elle effectue donc *n* additions (si  $n \geq 2$ ).

**VIII.** 1. Démontrer que, pour tout entier  $n \geq 1$ ,

$$
L_n^2 - L_{n+1}L_{n-1} = 5\,(-1)^n.
$$

Pour  $n = 1$ , on a bien  $L_1^2 - L_2 L_0 = 1 - 2 \times 3 = -5 = 5 (-1)^1$ .

Supposons l'égalité vraie jusqu'au rang  $n \geq 1$ , et montrons qu'elle reste vraie au rang  $n + 1$ .

On dispose de :

$$
L_{n+1}^2 - L_{n+2}L_n = L_{n+1}^2 - (L_n + L_{n+1})L_n = L_{n+1}(L_{n+1} - L_n) - L_n^2 = L_{n+1}L_{n-1} - L_n^2 = -5(-1)^n =
$$

ce qui est le résultat attendu.

Autre solution : on développe  $L_n^2 - L_{n+1}L_{n-1} = (\phi^n + \hat{\phi}^n)^2 - (\phi^{n+1} + \hat{\phi}^{n+1})(\phi^{n-1} +$  $\hat{\phi}^{n-1}$  en tenant compte que  $\phi \hat{\phi}^n = -1$ .

**2.** Démontrer que, pour tout entier  $n \geq 1$ ,

$$
\begin{cases}\nL_{2n} = L_n^2 - 2(-1)^n, \\
L_{2n+1} = L_n L_{n+1} - (-1)^n.\n\end{cases}
$$

Pour  $n = 1$ , on a bien  $L_2 = 3 = 1^2 - 2(-1) = L_1^2 - 2(-1)^1$  et  $L_3 = 4 =$  $1 \times 3 - (-1) = L_1 L_2 - (-1)^1$ .

Supposons les deux égalités vraies jusqu'au rang  $n-1$  (où  $n \geq 2$ ) :  $L_{2n-2}$  =  $L_{n-1}^2 + 2(-1)^n$  et  $L_{2n-1} = L_{n-1}L_n + (-1)^n$ . En sommant, on obtient :

$$
L_{2n} = L_{n-1}(L_{n-1} + L_n) + 3(-1)^n = L_{n-1}L_{n+1} + 3(-1)^n,
$$

et, en utilisant le résultat obtenu en 5.a, on en déduit  $L_{2n} = L_n^2 - 5(-1)^n + 3(-1)^n =$  $L_n^2 - 2(-1)^n$ .

La première égalité est donc vérifiée au rang n. Montrons qu'il en est de même pour la seconde.

On écrit  $L_{2n+1} = L_{2n-1} + L_{2n} = L_{n-1}L_n + (-1)^n + L_n^2 - 2(-1)^n = L_n(L_{n-1} +$  $L_n - (-1)^n = L_n L_{n+1} - (-1)^n$ , ce qui conclut la récurrence. Autre solution : on développe  $L_n^2 - 2(-1)^n = (\phi^n + \hat{\phi}^n)^2 - 2(-1)^n = \phi^{2n} + \hat{\phi}^{2n} + \phi^{2n}$  $2(-1)^n - 2(-1)^n = L_{2n}.$ Puis  $L_n L_{n+1} - (-1)^n = (\phi^n + \hat{\phi}^n)(\phi^{n+1} + \hat{\phi}^{n+1}) - (-1)^n = \phi^{2n+1} + \hat{\phi}^{2n+1} + (\phi \hat{\phi})^n(\phi +$  $(\hat{\phi}) - (-1)^n = L_{2n+1}.$ 

IX. 1. Si k est un entier, que calcule l'expression Python suivante :  $1 - 2*(k \, \frac{\gamma}{2})$ ?

Si k est pair, 1 - 2 (k % 2) vaut  $1 = (-1)^k$ . Si k est impair, 1 - 2 (k % 2) vaut  $1 - 2 = -1 = (-1)^k$ . Dans tous les cas on trouve  $(-1)^k$ .

On rappelle que l'opérateur % calcule le reste dans la division entière : 7 % 3 vaut 1 ; 8 % 3 vaut 2 et 9 % 3 vaut 0.

2. Recopier et compléter la fonction récursive suivante, de sorte que lucas4(n) renvoie le couple  $(L_n, L_{n+1})$ .

```
0 def lucas4(n):
_{1} if n == 0:
2 return (2,1)_3 if n == 1:
_4 return (1,3)5 k = n // 2
6 u = 1 - 2*(k \tbinom{n}{2})7 a, b = lucas4(...)
s if n \frac{9}{2} == 0:
9 \mid return ( \ldots, \ldots)10 else:
\begin{array}{c|c} \n\text{11} & \text{12} & \text{13} & \text{14} \n\end{array}
```
Attention au cas où *n* est impair, où on écrit  $n = 2k + 1$ ,  $a = L_k$ ,  $b = L_{k+1}$  puis  $L_n = L_{2k+1} = L_k L_{k+1} - (-1)^k$  et  $L_{n+1} = L_{2k+2} = L_{k+1}^2 - 2(-1)^{k+1} = L_{k+1}^2 + 2(-1)^k$ .

```
def lucas4(n):
    if n == 0:
         return (2 ,1)
    if n == 1:
         return (1 ,3)
    k = n // 2
    u = 1 - 2*(k \ % 2)a, b = \text{lucas4}(k)if n \frac{9}{6} 2 == 0:
         return (a*a - 2*u, a*b - u)
```
else : return  $(a * b - u, b * b + 2 * u)$ 

3. Pour tout entier  $n \geq 2$ , exprimer en fonction de n le nombre d'appels récursifs que réalise lucas4(n).

Soit  $\alpha(n)$  le nombre d'appels récursifs effectués par lucas4(n). On a  $\alpha(0)$  =  $\alpha(1) = 0$  et, pour  $n \ge 2$ ,  $\alpha(n) = 1 + \alpha(\frac{n}{2})$ 2 ). On en déduit que  $\alpha(n) = \max\{p \in$  $\mathbb{N}, 2^p \leq n$  =  $\lfloor \log_2 n \rfloor$  où  $\log_2$  désigne le logarithme en base 2.

On est passé d'un temps de calcul linéaire (avec lucas3) à un temps de calcul logarithmique.

**X**. Pour *n* un entier naturel, on considère le vecteur colonne de  $\mathbb{R}^2$  défini par

$$
V_n = \begin{pmatrix} L_n \\ L_{n+1} \end{pmatrix}.
$$

On considère également la matrice  $A =$  $\begin{pmatrix} 0 & 1 \\ 1 & 1 \end{pmatrix}$ . Pour tout entier  $n \geq 1$ , exprimer  $V_n$ en fonction de A et de  $V_{n-1}$ , puis exprimer  $V_n$  en fonction de A, de n et de  $V_0$ .

On a  $V_n = AV_{n-1}$  donc, par une récurrence immédiate,  $V_n = A^n V_0$ .

On représente dans la suite une matrice carrée  $\begin{pmatrix} a & b \\ c & d \end{pmatrix}$  par la liste de deux listes

 $[ [a, b], [c, d]].$ 

XI. 1. écrire en Python une fonction prodMat(M1,M2) qui prend en arguments deux matrices  $2 \times 2$  représentées par des listes comme indiqué ci-dessus, et qui renvoie la liste qui représente la matrice produit  $M1 \times M2$ .

Corrigé :

```
def prodMat (M1, M2):
    a1, b1 = M1 [0][0], M1 [0][1]
    c1, d1 = M1 [1][0], M1 [1][1]
    a2, b2 = M2 [0][0], M2 [0][1]
    c2, d2 = M2 [1][0], M2 [1][1]
    return [ [a1*a2+b1*c2, a1*b2+b1*d2],[c1 * a2 + d1 * c2, c1 * b2 + d1 * d2]]
```
2. Combien l'appel prodMat(M1,M2) effectue-t-il d'additions ? de multiplications ?

On dénombre 4 additions et 8 multiplications.

3. On considère la fonction (naïve) d'élévation d'une matrice à une puissance entière suivante.

 $\alpha$  def puissanceMat  $(M, p)$ :  $R = [[1, 0], [0, 1]]$  $2$  for i in range(p):  $\mathbb{R}$  = prodMat  $(R, M)$ 4 return R

Combien l'appel puissanceMat(A,p) réalise-t-il d'appels à prodMat en fonction de p ?

Bien sûr cela fera p appels à prodMat.

XII. L'algorithme d'exponentiation rapide repose sur la remarque que

$$
a^{2p+1} = (a^p)^2 a = b \times b \times a,
$$

où  $b = a^p$ , quand  $a^{2p} = b \times b$ . Selon la parité de p, il faut donc 1 ou 2 multiplications de plus pour calculer  $a^{2p+1}$  ou  $a^{2p}$  connaissant  $a^p$ . Ainsi, pour calculer  $a^{122}$ , par exemple :

$$
a^{122} = (a^{61})^2
$$
  
=  $(a.(a^{30})^2)^2$   
=  $(a.((a^{15})^2)^2)^2$   
=  $(a.((a.(a^7)^2)^2)^2)^2$   
=  $(a.((a.(a.(a^3)^2)^2)^2)^2)^2$   
=  $(a.((a.(a.(a.^2)^2)^2)^2)^2)^2)^2$ .

Ainsi, on se contente de 10 multiplications.

1. On propose la fonction suivante qui implémente l'exponentiation rapide pour les matrices  $2 \times 2$ .

```
\overline{0} def puissanceMatRapide (M,n):
R = [[1, 0], [0, 1]]_2 P = M
_3 while n > 0:
4 if n\frac{0}{2} = 1:
5 R = prodMat (R, P)
6 \mid P = \text{product}(P, P)7 \mid n = n \; // \; 28 return R
```
Montrer que par cette méthode, le nombre d'appel à la fonction prodMat est majoré par  $1 + 2\lfloor \log_2 p \rfloor$ .

On passe exactement  $1 + |\log_2 n|$  dans la boucle des lignes 3 à 7. Chaque passage donne lieu à 1 ou 2 appels à prodMat selon que n est pair ou impair. Au total on peut donc majorer le nombre d'appels par  $2 + 2\lfloor \log_2 n \rfloor$ .

2. Exprimer en fonction de  $M$  et de *i* la valeur de la matrice  $P$ , après la ième itération de la boucle while.

À chaque itération, on élève au carré la matrice P. Donc  $P = M^{2^i}$ .

**3.** Soit  $n = \overline{c_p \dots c_0}$  l'écriture de n en base 2. Montrer que, pour tout entier i compris entre 1 et  $p$ , la valeur de l'entier  $n$  après la ième itération de la boucle while est donée par

$$
n = \sum_{j=i}^{p} c_j 2^{j-i}.
$$

Après la première itération, on a divisé n par 2 : donc  $n = \overline{c_p \dots c_1} = \sum$  $\overline{p}$  $j=1$  $c_j 2^{j-1}$ .

Supposons qu'à la fin de la *i*-ème itération on ait  $n = \overline{c_p \dots c_{i+1} c_i} = \sum$ p  $j = i$  $c_j 2^{j-i}$ . À l'itération suivante on aura divisé n par 2, donc on aura  $n = \overline{c_p \dots c_{i+1}}$  $\sum c_j 2^{j-i-1}$ , ce qui enclenche la récurrence. p  $j=i+1$ 

4. Montrer que pour tout entier i compris entre 1 et p, la valeur de la matrice R après la ième itération de la boucle while est donnée par  $R = M^k$ , avec

$$
k = \sum_{j=0}^{i} c_j 2^j.
$$

On procède par récurrence sur *n* dont l'écriture binaire s'écrit  $n = \overline{c_p \dots c_1 c_0}$ . Si *n* est pair  $(c_0 = 0)$ , après la première itération on a toujours  $R = I_2 = M^0$  et  $0 = c_0 2^0$ ; si *n* est impair  $(c_0 = 1)$ , après la première itération on a  $R = M = M^1$ et  $1 = c_0 2^0$ .

Donc dans les deux cas, après la première itération,  $R = M^k$  avec  $k = \sum j = 0^0 c_j 2^j.$  $i-1$ 

Supposons qu'après la *i*-ème itération on ait  $R = M^k$  avec  $k = \sum$  $j=0$  $c_j 2^j$ .

Rappelons qu'après la *i*-ème itération  $n = \overline{c_p \dots c_{i+1} c_i}$  et  $P = M^{2^i}$ . Si  $c_i = 0$ , à l'issue de la  $(i + 1)$ -ème itération, on aura  $R = M^k$  avec la même valeur de  $k = \sum$ i−1  $j=0$  $c_j 2^j = \sum$ i  $j=0$  $c_j 2^j$  puisque  $c_i = 0$ .

Si  $c_i = 1$ , à l'issue de la  $(i + 1)$ )ème itération, on aura  $R = M^k \times M^{2^i} = M^{k'}$  avec  $k'=k+2^i=\sum$ i  $j=0$  $c_j 2^j$ .

La récurrence s'enclenche bien.

5. Exprimer le nombre d'exécutions de la boucle while en fonction de  $n$  puis démontrer la correction de l'algorithme proposé, c'est-à-dire que puissanceMatRapide(M,n) calcule effectivement la puissance désirée.

On a déjà dit qu'il y a  $1 + \lfloor \log_2 n \rfloor = 1 + p$  passages dans la boucle, où on a écrit  $n = \overline{c_p \dots c_0}.$ 

À l'issue de la dernière itération, on a montré que  $R = M^k$  avec  $k =$ 1+  $\sum$  $p-1$  $j=0$  $c_j 2^j = n$ .

C'est ce qu'on voulait !

XII. Proposer le code d'une fonction lucas5(n) qui retourne la valeur du nombre de Lucas  $L_n$  en utilisant la fonction puissanceMatRapide.

Corrigé :

```
def lucas5(n):
     A = [ [0, 1], [1, 1]]R = \text{puissanceMathRapide}(A, n)return 2 * R [0] [0] + R [0] [1]
```
## Problème n ◦ 2 : emplois du temps et graphes d'intervalles

Dans ce problème, on s'intéresse à l'allocation des salles d'un lycée à partir des horaires des cours.

La donnée du problème est une liste de cours. Un cours est simplement représenté par un intervalle [deb, fin[, où deb est l'instant de début du cours et fin est l'instant de fin du cours. Les instants peuvent être décomptés en heures ou en minutes au fil de la journée selon les besoins ; dans ce sujet, les instants sont des nombres entiers et l'unité de temps n'est pas précisée.

À chaque cours, on doit allouer une salle. Deux cours peuvent se voir allouer la même salle, uniquement si leurs intervalles sont disjoints. En particuliers, deux cours représentés par les intervalles [4, 6[ et [6, 8[ peuvent se voir allouer la même salle. L'objectif est d'utiliser un minimum de salles.

On présente ci-dessous, deux instances de ce problème.

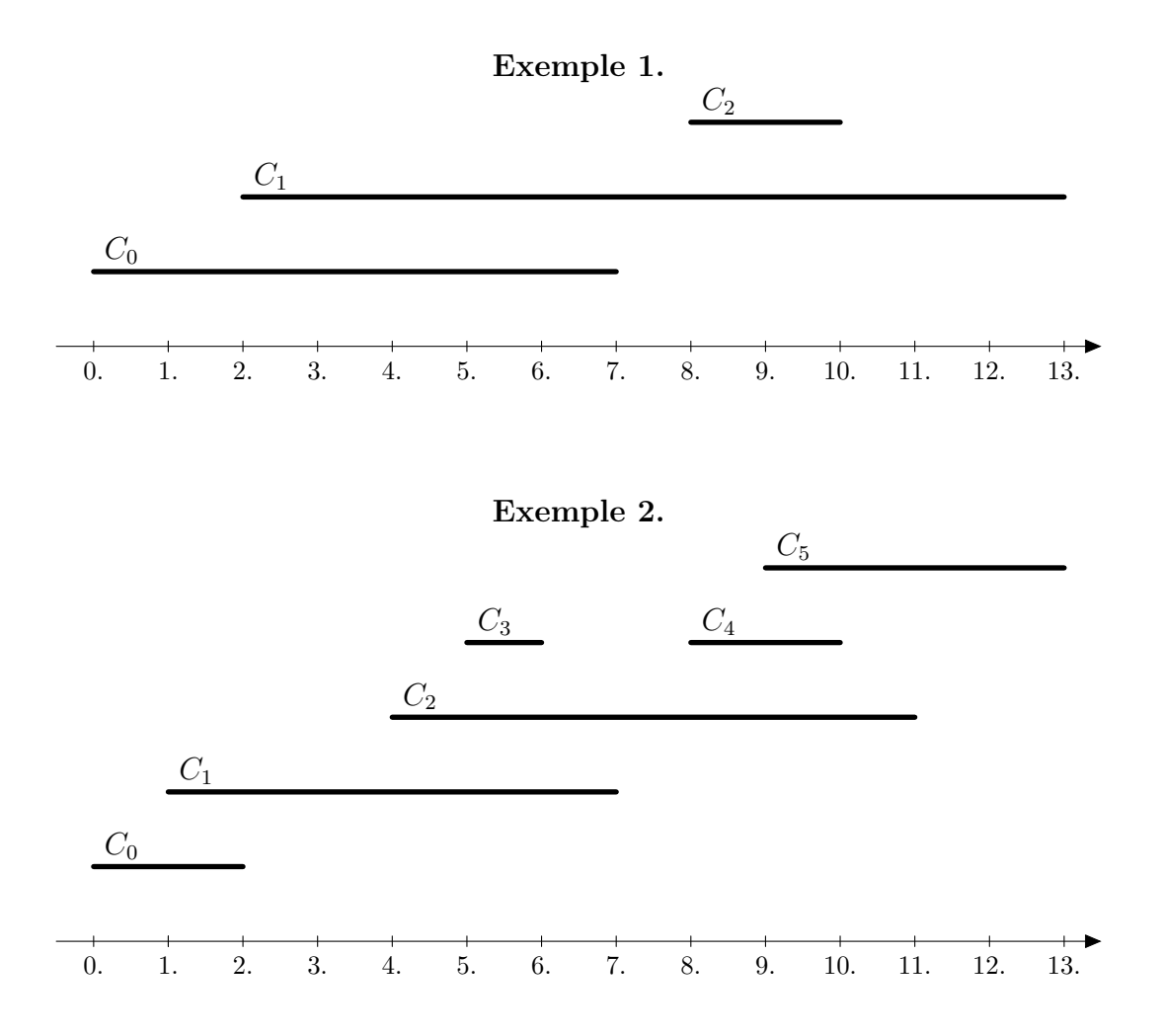

Dans l'exemple 1, le cours  $C_2$  est représenté par l'intervalle [8, 10].

I. Pour l'allocation des salles, on parcourt simplement les cours par instants de début croissants et on alloue systématiquement la salle disponible avec le numéro le plus petit.
1. Décrire, sans justification, les allocations ainsi obtenues pour chacun des exemples précédents.

Pour l'exemple 1, on utilise deux salles : la première pour les cours  $C_0$  et  $C_2$ , la seconde pour le cours  $C_1$ .

Pour l'exemple 2, on utilise trois salles : la première pour les cours  $C_0$  et  $C_2$ , la seconde pour les cours  $C_1$  et  $C_4$ , la troisième pour les cours  $C_3$  et  $C_5$ .

2. Déterminer le nombre minimal de salles nécessaires pour l'allocation dans les deux exemples précédents.

Pour l'exemple 1, on ne peut faire moins que deux salles, les deux cours  $C_0$  et  $C_1$ étant incompatibles.

Pour l'exemple 2,  $C_1$ ,  $C_2$  et  $C_3$  sont deux à deux incompatibles : il faut utiliser au moins 3 salles.

On admet pour la suite que le nombre optimal de salles nécessaire pour une liste de cours est le nombre maximal d'intervalles s'intersectant mutuellement en un instant donné.

- II. on s'intéresse dans cette question à une première modélisation du problème. Le cours représenté par la liste Python  $[d, f]$  se déroule sur l'intervalle mathématique  $[d, f]$ .
	- 1. Déterminer les listes d'intervalles représentant les exemples 1 et 2.

Pour l'exemple 1 : [[0,7],[2,13],[8,10]], pour l'exemple 2 : [[0,2],[1,7],[4,11],[5,6],[8,10],[9,13]].

2. Compléter la définition suivante :

def insere(1,elt):

où l est une liste d'entiers triée dans l'ordre croissant et elt est un entier, et qui renvoie une liste triée obtenue par insertion à sa place de elt dans l. On notera que la liste l peut être vide.

Corrigé :

```
_0 def insere (1, elt):
n = len(1)2 \times i = 0_3 while i<n and l[i]<elt:
i = i + 1\mathbf{S} return \mathbf{1}[:i]+[elt]+l[i:]
```
On suppose pour la suite que l'on dispose d'une fonction similaire insereBis qui opère sur des listes de listes plutôt que sur des listes d'entiers, le critère de tri étant l'ordre des premiers éléments de chaque sous-liste. Plus précisément, la fonction insereBis a pour en-t ête def insereBis(LL,li): et a pour effet d'insérer une liste li à la place adéquate dans la liste de listes LL.

III. Pour automatiser l'allocation des salles, on va utiliser une autre modélisation. L'intervalle  $\delta$ deb, fin $\delta$  représentant le cours numéro i va être représenté par deux événements, modélisés par des listes de longueur 3 : [deb,i,0] et [fin,i,1]. Une liste d'intervalles pourra ainsi être représentée par une liste d'événements, c'est-à -dire une liste de listes de longueur 3 de la forme [instant,num,0 ou 1].

1. Compléter la définition

 $0$  def traduit (liste\_intervalles):

qui prend en argument une liste d'intervalles représentés par des listes de longueur 2 et qui renvoie une liste d'événements (listes de longueur 3) correspondante. Notons que pour n intervalles, on obtient 2n événements.

Corrigé :

```
_0 def traduit (liste_intervalles):
\vert 1iste_evt = \vert]
2 for i in range (len (liste_intervalles)):
_3 cours = liste_intervalles [i]
\vert liste_evt . append ([cours [0], i, 0])
\overline{5} liste_evt.append ([cours [1], i, 1])
6 return liste_evt
```
2. Pour l'efficacité des algorithmes de résolution, on va travailler sur une liste d'événements triée par instants croissants. On appellera agenda toute liste d'événements triés par instants croissants. Quels sont les agendas correspondant aux exemples 1 et 2 ?

L'agenda de l'exemple 1 est [[0,0,0],[2,1,0],[7,0,1],[8,2,0],[10,2,1],[13,1,1]]. Exemple 2 :  $[0,0,0]$ ,  $[1,1,0]$ ,  $[2,0,1]$ ,  $[4,2,0]$ ,  $[5,3,0]$ ,  $[6,3,1]$ ,  $[7,1,1]$ ,  $[8,4,0]$ , $[9,5,0]$ , $[10,4,1]$ , $[11,2,1]$ , $[13,5,1]$ ].

- 3. Compléter la définition
- $\circ$  def agenda (liste\$\\_\$evt):

qui prend en argument une liste d'événements (listes de longueur 3) obtenue par un appel à la fonction traduit et qui renvoie l'agenda correspondant. On pourra utiliser la fonctions insereBis. Déterminer la complexité de la fonction agenda pour une liste de 2n événements.

On réalise un tri par insertion.

```
0 \text{ def} agenda (liste_evt):
1 LL = []
2 for evt in liste_evt:
_3 LL = insereBis(LL.evt)
4 return LL
```
- IV. On a demandé à des élèves d'écrire une fonction qui vérifie qu'une liste d'événements donnée contient bien autant de fin que de début, et dans le bon ordre, mais sans tester l'appariemment cours par cours, c'est-à -dire sans considérer les numéros d'intervalles.
	- 1. Parmi les quatres solutions proposées, déterminer (sans justifier) la ou les réponses correctes et préciser leur complexité en fonction de la longueur de la liste en paramètre.

```
_0 def valideA (agenda):
c = 02 for e in agenda:
3 if e[2] == 0: c += 1
4 else: c -= 1
5<sub>5</sub> if c < 0: return False
6 else : return True
7
s \mid def valideB (agenda):
9 \mid n, c, i, b = len(agenda), 0, 0, True
_{10} while b and (i < n):
_{11} if agenda [i][2] == 0: c += 1
12 | else: c -= 1
13 i += 1
b = (c \ge 0)_{15} return c = 016
_{17} def valideC (agenda):
_{18} for i in range (len (agenda)):
_{19} | if agenda [i] [2] == 0:
20 b = False
_{21} for j in range (i+1, len (agenda)):
_{22} | \qquad \qquad if agenda [j][2] == 1: b = True
\begin{array}{c|c}\n & \text{if not b : return (b)}\n\end{array}_{24} return (True)
25
_{26} def valideD (agenda):
27 c = 0
28 for e in agenda:
_{29} c += 1 - 2* e [2]
_{30} if c < 0: return False
31 return c == 0
```
valideA est incorrecte à cause du return True. valideB est correcte et de complexité linéaire. valideC est incorrecte : un seul événement fin peut terminer tous les débuts. valideD est correcte et de complexité linéaire.

2. Adapter une des fonctions précédentes pour écrire une fonction intersection\_max qui calcule le nombre maximal d'intervalles qui s'intersectent mutuellement. Justifier la correction de l'approche.

On réutilise le code de valideD en observant que c compte le nombre d'intervalles ouverts mais pas encore fermés. Il s'agit de déterminer la valeur maximale atteinte par ce compteur.

```
0 \text{ def} intersection_max (agenda):
c = 02 cmax = 0
3 for e in agenda:
4 c += 1 - 2*e [2]
```

```
5 if c > cmax :
6 cmax = c
7 return cmax
```
3. En utilisant les fonctions précédentes, écrire une fonction nbr\_optimal qui à partir d'une liste d'intervalles (modélisation initiale), calcule le nombre de salles nécessaire. Quelle est la complexité de la fonction nbr\_optimal en fonction du nombre d'intervalles ?

Il s'agit simplement de combiner les fonctions précédentes. La complexité reste linéaire.

```
\circ def nbr_optimal(li):
\vert 1 \vert return intersection_max(agenda(traduit(li)))
```
- V. On utilise à chaque instant une liste de booléens pour indiquer si une salle est disponible ou non.
	- 1. On a demandé à un élève d'écrire une fonction qui étant donné une liste de booléens, calcule le plus petit entier i tel que la case d'indice i vaille True.

La fonction renverra -1 si un tel indice n'existe pas. Corriger sa fonction et en préciser la complexité en fonction de la longueur de la liste passée en paramètre.

```
0 def plus_petit_vrai ( liste ):
n = len(liste)_2 while liste [i] and (i < n) : i+= 1
_3 if i = n: return -1
4 else: return i
```
Il faut initialiser i. Le bon test est not(liste[i]) et on doit d'abord vérifier i<n. D'autre part la comparaison entre *i* et **n** doit se faire avec ==. La complexité est évidemment linéaire.

```
o def plus_petit_vrai (liste):
n = len(liste)2 \t i = 0_3 while i<n and not (liste [i]):
4 i += 15 if i == n: return -1
6 else: return i
```
2. En utilisant les fonctions précédentes, compléter la fonction suivante qui étant donnée une liste d'intervalles (listes de longueur 2), calcule une liste d'allocations des salles, toujours en allouant la salle disponible avec le plus petit numéro. Dans cette liste, la case d'indice le numéro du cours contient le numéro de la salle allouée.

```
o def allocation (liste_intervalles):
\lfloor \cdot \rfloor nb_cours = ...
2 liste = \dots_3 nb salles = \ldots_4 salles_dispos = [True]*nb_salles
5 alloc = [-1]*nb\_counts6 for 1 in liste:
```

```
7 | if 1[2] == 0 :
 \vert s \vert alloc [1 [1]] = \ldots9 \mid salles_dispos [...] = False
10 else :
\begin{array}{c|c|c|c|c} \hline \text{11} & \text{12} & \text{13} & \text{14} & \text{15} & \text{16} & \text{17} & \text{18} & \text{19} & \text{19} & \text{19} & \text{19} & \text{19} & \text{19} & \text{19} & \text{19} & \text{19} & \text{19} & \text{19} & \text{19} & \text{19} & \text{19} & \text{19} & \text{19} & \text{19} & \text{19} & \text{19} & \text{19} & \text{19}_{12} return (alloc)
```
Corrigé :

```
0 \text{ def } allocation (liste_intervalles):
\vert 1 \vert nb_cours = len(liste_intervalles)
2 liste = agenda (traduit (liste_intervalles))
3 \mid nb_salles = nbr_optimal(liste_intervalles)
\vert a \vert salles_dispos = [True]*nb_salles
5 alloc = [-1]*nb\_counts6 for 1 in liste:
7 | if 1[2] == 0 :
\vert s \vert alloc [1[1]] = plus_petit_vrai (salles_dispos)
9 \mid salles_dispos [alloc [1 [1]]] = False
10 else :
\begin{array}{c|c|c|c} \hline \text{1} & \text{1} &_{12} return (alloc)
```
Cette épreuve est constituée de deux problèmes indépendants.

# Problème n° 1

#### Notations.

N désigne l'ensemble des entiers naturels.

Pour m et n deux entiers naturels,  $\llbracket m, n \rrbracket$  désigne l'ensemble des entiers naturels k tels que  $m \leq k \leq n$ .

On souhaite crypter des messages, lettre à lettre. Pour écrire ces messages, on utilise 29 caractères différents : les 26 lettres de l'alphabet et les trois symboles espace, virgule et point. Pour faciliter le travail de cryptage, on code chacun de ces 29 caractères par un entier :

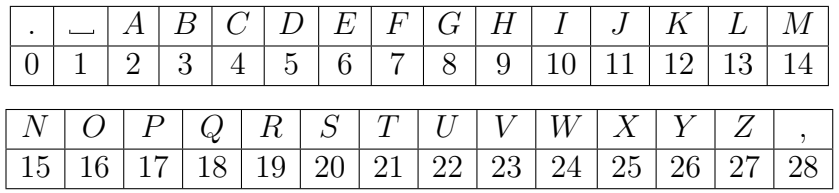

On note R l'ensemble des entiers utilisés dans ce cryptage, c'est-à-dire l'ensemble  $[0, 28]$ . Pour tout entier naturel k non nul, on note  $f_k$  l'application de R dans R qui à tout x de R associe le reste de la division euclidienne de  $x^k$  par 29.

Ces fonctions  $f_k$ , appelées *fonctions de cryptage*, sont utilisées pour crypter des messages.

# Partie A : premiers essais

Albert souhaite utiliser comme fonction de cryptage l'application  $f_3$ . Benoît propose d'utiliser  $f_7$ . Camille choisit d'utiliser  $f_{19}$ .

I. Que devient la lettre E par la méthode de cryptage d'Albert ?

 $6^3 = 216 = 7 \times 29 + 13$ . Donc *E* devient *L*.

II. Montrer que, quelle que soit la fonction de cryptage $f_k$  choisie, les symboles espace et point sont inchangés.

Le symbole point correspond à 0 et le symbole point à 1. Pour tout  $k \geq 1$ , comme  $0^k = 0$  et  $1^k = 1$ ,  $f_k(0) = 0$  et  $f_k(1) = 1$ , donc les symboles points et espaces sont inchangés.

III. Un élève de troisième propose d'utiliser un tableur pour calculer les valeurs de  $f_k$ . Il prépare la feuille de calcul suivante :

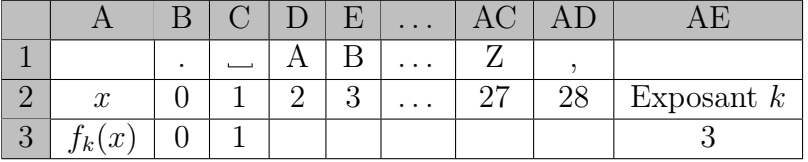

Dans la cellule D3, il entre la formule =MOD(D2ˆAE3 ;29). Comment modifier cette formule afin de pouvoir la dupliquer en utilisant la poignée de recopie, sachant que le tableau doit rester correct lorsque le contenu de la cellule AE3 est modifié ? On rappelle que  $\text{MOD}(a;b)$  renvoie le reste de la division euclidienne de  $a$  par b.

Il doit entrer en D3 la formule =MOD(D21ˆ\$AE\$3 ;29).

IV. Benoît utilise la feuille de calcul précédente pour son cryptage avec  $f_7$ . Il obtient le tableau suivant :

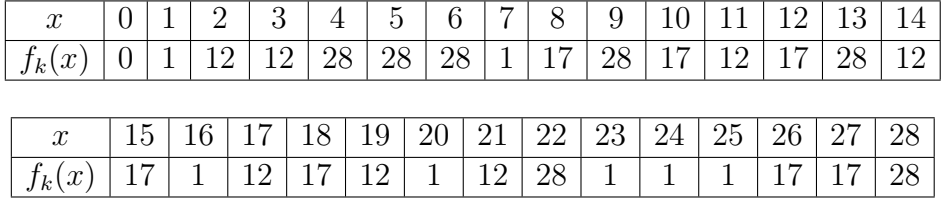

Crypter les mots CLE et LUC. Que constate t-on ?

CLE correspond à 4–13–6 donc est crypté par 28–28–28, soit « , , , ». LUC correspond à 13–22–4 donc est crypté par 28–28–28, soit « , , , ». Ces deux mots distincts sont cryptés de la même façon.

V. Quelle propriété doit vérifier la fonction  $f_k$  pour assurer le décryptage?

Pour pouvoir décrypter les messages, il est nécessaire que deux lettres distinctes soient envoyées sur deux lettres distinctes, pour éviter ce qu'il se passe à la question IV. Autrement dit, la fonction  $f_k$  doit être injective. Comme  $f_k$  va d'un ensemble fini dans lui-même, l'injectivité de  $f_k$  est équivalente à sa bijectivité.

VI. Camille utilise la feuille de calcul de la question III. avec  $k = 19$ . Dans les cellules allant de E3 à AD3, il s'affiche 7NOMBRE !. Comment expliquer ce résultat ? On verra dans la partie C comment contourner ce problème.

Pour calculer  $f_k(3)$ , le tableur calcule d'abord  $3^{19}$  à l'aide de nombres flottants. La représentation de ce nombre en mémoire n'est plus exacte, ce nombre étant trop élevé. En conséquence, le tableur n'est pas capable de calculer son reste modulo 29.

# Partie B : choix de la fonction de cryptage

On se propose dans cette partie de déterminer les valeurs de k pour lesquelles la fonction de cryptage  $f_k$  permet d'assurer le décryptage.

VII. On fixe un nombre premier p. Soit a un entier (relatif) tel que p ne divise pas a. Le but de cette question est de démontrer l'égalité suivante, connue sous le nom de petit théorème de Fermat :

$$
a^{p-1} \equiv 1[p].
$$

On désigne par A l'ensemble  $\{a, 2a, 3a, \ldots, (p-1)a\}.$ 

1. Soit k un entier relatif. Montrer que p divise ka si, et seulement si, p divise k. En déduire que p ne divise aucun élément de A.

Supposons que p divise ka. Par le lemme de Gauss, p divise k ou p divise a. Comme  $p$  ne divise pas  $a, p$  divise  $k$ .

Supposons que  $p$  divise  $k$ . Comme  $k$  divise  $ka$ , par transitivité  $p$  divise  $ka$ .

Par contraposée, comme p ne divise pas  $k$  si  $k \in [1, p - 1]$ , p ne divise pas ka. Donc p ne divise aucun élément de A.

**2.** Pour  $i \in [1, p - 1]$ , on note  $\alpha_i$  le reste modulo p de l'entier *ia*.

a. Établir que ces restes sont tous non nuls et deux à deux distincts.

Soient  $i, j \in [1, p-1]$  tels que  $\alpha_i = \alpha_j$ . Comme p divise  $ia - \alpha_i$  et  $ja - \alpha_j$ , p<br>divise  $ia - \alpha_j$  (i.e.,  $\alpha_j = ia - ja - j$ ) a D'enrès le question VII 1, m divise  $ja - \alpha_i - (ia - \alpha_i) = ja - ia = (j - i)a$ . D'après la question VII.1, p divise  $j-i$ . De plus,  $-(p-2) \leq j-i \leq p-2$ , donc  $j-i = 0$  et  $j = i$ . Les restes  $\alpha_i$  sont donc deux-à-deux distincts. De plus, pout tout  $i \in [1, p - 1], \alpha_i \neq 0$ car p ne divise pas ia d'après la question VII. 1.

**b.** En déduire que  $\{\alpha_i, i \in [\![1, p-1]\!] \} = [\![1, p-1]\!]$ .

On a donc une application  $f : [\![1, p-1]\!] \longrightarrow [\![1, p-1]\!]$  envoyant i sur  $\alpha_i$ .<br>Elle est iniective d'appèe le question VII 2 e dens bijective. Per quite les jeu Elle est injective d'après la question VII.2.a, donc bijective. Par suite,  $\{\alpha_i, i \in$  $\llbracket 1, p - 1 \rrbracket \} = \llbracket 1, p - 1 \rrbracket.$ 

**3.** On appelle P le produit de tous les éléments de A. Établir que  $P = a^{p-1}(p-1)!$ et que  $P \equiv (p-1)![p].$ 

D'une part :

$$
P = \prod_{i=1}^{p-1} ai = a^{p-1}(p-1)!
$$

D'autre part, pour tout i, ia est congru à  $\alpha_i$  modulo p donc :

$$
P \equiv \prod_{i=1}^{p-1} \alpha_i [p].
$$

D'après la question VII.3.b. :

$$
P \equiv \prod_{i=1}^{p-1} i \equiv (p-1)![p].
$$

**4.** En déduire que pour tout entier relatif a premier avec  $p$ ,  $a^{p-1} \equiv 1[p]$ .

On en déduit que p divise  $a^{p-1}(p-1)! - (p-1)! = (a^{p-1}-1)(p-1)!$ . Par le lemme de Gauss, p divise l'un des facteurs de ce produit. Aucun des facteurs  $1, \ldots, p-1$  de  $(p-1)!$  n'est divisible par p, donc  $a^{p-1}-1$  est divisible par p. Par suite,  $a^{p-1} \equiv 1[p]$ .

**5.** Que peut-on en déduire pour  $f_{28}$  et  $f_{29}$ ?

Soit  $i \in R$ . Si  $i = 0$  alors  $f_{28}(i) = f_{29}(i) = 0$  d'après la question II. Sinon, p ne divise pas a. D'après la question VII. 4, comme 29 est un nombre premier,  $a^{28} \equiv 1[29]$  et donc  $a^{29} = a^{28} \times a \equiv a[p]$ . Autrement dit,  $f_{28}(a) = 1$  et  $f_{29}(a) = a$ . Par suite,  $f_{29} = Id_R$  et pour tout  $a \in R$ :

$$
f_{28}(a) = \begin{cases} 0 \text{ si } a = 0, \\ 1 \text{ sinon.} \end{cases}
$$

**6.** Soit k et l deux entiers naturels non nuls. Montrer que si  $k \equiv l[28]$ , alors  $f_k = f_l$ .

quitte à permuter k et l, on peut supposer  $l \ge k$ . Alors  $l = 28q + l$ , avec  $q \in \mathbb{N}$ . Soit  $i \in R$ . Si  $i = 0$ , d'après la question II,  $f_k(i) = f_l(i) = 0$ . Sinon :

 $f_l(i) \equiv i^{28q+k} \equiv (i^{28})^q i^k \equiv 1^q i^k \equiv i^k \equiv f_k(i) [29],$ 

donc  $f_l(i) = f_k(i)$ . En conséquence,  $f_k = f_l$ .

- VIII. Dans cette question  $x$  désigne un entier naturel premier avec  $29$ .
	- 1. Montrer qu'il existe un plus petit entier naturel non nul k tel que  $x^k \equiv 1[29]$ , et que cet entier k est inférieur ou égal à 28. Cet entier k est appelé ordre de x et est noté  $o(x)$ .

Soit  $E = \{k \in \mathbb{N}^*, x^k = 1[29]\}.$  D'après VII.4, cet ensemble est non vide car il contient 28. Par suite, il contient un plus petit élément k, qui est donc inférieur ou égal à 28.

**Définition**. Soit  $x$  un entier premier avec 29. On dit que x est primitif modulo 29 si  $o(x) = 28$ .

2. Soit k un entier naturel. Montrer que  $x^k \equiv 1[29]$  si et seulement si  $o(x)$  divise k. Supposons que  $o(x)$  divise k. Posons  $k = o(x)q$ , avec  $q \in \mathbb{N}^*$ . Alors :

$$
x^{k} = (x^{o(x)})^{q} \equiv 1^{q} \equiv 1[29].
$$

Supposons que  $x^k \equiv 1[29]$ . Soit  $k = o(x)q + r$  la division euclidienne de k par  $o(x)$ , avec  $0 \le r \le o(x)$  et  $q \in \mathbb{N}$ . Alors :

$$
x^{k} = (x^{o(x)})^{q} x^{r} \equiv 1^{q} x^{r} \equiv x^{r} \equiv 1[29].
$$

Si  $r \neq 0$ , ceci contredit la minimalité de  $o(x)$ . Donc  $r = 0$  et  $o(x)$  divise k.

3. En déduire que  $o(x)$  est un diviseur de 28.

Comme  $x^{28} \equiv 1[29], o(x)$  divise 28.

4. Écrire un algorithme permettant de calculer l'ordre d'un nombre entier x premier avec 29.

```
o \leftarrow 1N \leftarrow x \mod 29Tant que (N \neq 1) faire
     N \leftarrow N \times x \mod 29o \leftarrow o + 1Fin Tant que
Rendre o
```
5. a. Déterminer l'ensemble des diviseurs de 28.

La décomposition en nombres premiers de 28 est  $28 = 2^2 \times 7$ . Ses diviseurs sont donc les nombres de la forme  $2^a \times 7^b$ , avec  $0 \le a \le 2$  et  $0 \le b \le 1$ . Il s'agit donc de 1, 2, 4, 7, 14, 28.

**b.** Montrer que si  $x^{14} \equiv 1[29]$  ou  $x^4 \equiv 1[29]$ , alors l'ordre  $o(x)$  ne peut pas valoir 28.

Si  $x^{14} \equiv 1[29]$  ou  $x^4 \equiv 1[29]$ , d'après VIII.2,  $o(x)$  divise 14 ou  $o(x)$  divise 4, donc  $o(x) \neq 28$ .

c. Montrer que si  $x^{14} \neq 1[29]$  et  $x^4 \neq 1[29]$ , alors  $o(x) = 28$ .

Comme  $o(x)$  divise 28,  $o(x) \in \{1, 2, 4, 7, 14, 28\}$ . Supposons  $x^{14} \neq 1[29]$  et  $x^4 \neq 1[29]$ . D'après VIII.2,  $o(x)$  ne divise pas 14, donc est différent de 1, 2, 7 et 14. Par suite,  $o(x) \in \{4, 28\}$ . D'après VIII.2,  $o(x)$  ne divise par 4, donc  $o(x) = 28.$ 

d. En déduire que 2 est primitif modulo 29.

Par multiplication successives par 2 :

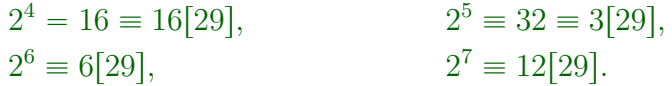

En élevant au carré,  $2^{14} \equiv 144 \equiv 28[29]$ . D'après la question VIII.5.c,  $o(2)$ 28.

IX. On rappelle que si p est un nombre premier, l'ensemble  $\{\overline{x} \in \mathbb{Z}/p\mathbb{Z} \mid \overline{x} \neq \overline{0}\}\$ muni de la loi  $\overline{\times}$  induite par la multiplication de  $\mathbb Z$  est un groupe. En utilisant les résultats de la question VIII., vérifier que, pour  $p = 29$ , ce groupe est cyclique et donner un générateur de ce groupe.

Considérons  $E = \{\overline{2}^k, k \in [\![1, 28]\!] \} \subseteq \{\overline{x} \in \mathbb{Z}/29\mathbb{Z} \mid \overline{x} \neq \overline{0}\}.$  Soient  $k, l \in [\![1, 28]\!]$  tels que  $\overline{2}^k = \overline{2}^l$ . Supposons par exemple  $l \geq l$ . Alors  $\overline{2}^{l-k} = \overline{1}$ , donc  $o(2) = 28$  divise  $l - k$ . Comme  $0 \le l - k \le 27$ ,  $l - k = 0$  et  $l = k$ . Par suite, E comprend 28 éléments, donc est égal à  $\{\overline{x} \in \mathbb{Z}/29\mathbb{Z} \mid \overline{x} \neq \overline{0}\}$ . Ce groupe est donc cyclique, engendré par  $\overline{2}$ .

- **X.** On considère l'application  $\varphi$  définie sur  $S = [1, 28]$  et à valeurs dans S qui à tout entier  $k \in S$  associe  $\varphi(k) = \beta_k$ , où  $\beta_k$  désigne le reste de la division euclidienne de  $2^k$ par 29.
	- 1. Justifier que  $\varphi$  est bien définie.

Pour tout  $k \in \mathbb{N}$ , 29 ne divise pas  $2^k$ , car 29 ne divise pas 2. Par suite, pour tout  $k \in S$ ,  $\beta_k \neq 0$  et donc  $\beta_k \in S$ .

2. Soient  $k \leq k'$  deux éléments de S. Établir que  $\varphi(k) = \varphi(k')$  si et seulement si 29 divise  $2^{k'-k} - 1$ .

$$
\varphi(k) = \varphi(k') \Longleftrightarrow 2^k \equiv 2^{k'}[29]
$$

$$
\Longleftrightarrow (2^{k'-k} - 1)2^k \equiv 0[29]
$$

$$
\Longleftrightarrow 29 \mid (2^{k'-k} - 1)2^k.
$$

Comme 29 ne divise pas 2, par le lemme de Gauss :

$$
\varphi(k) = \varphi(k') \Longleftrightarrow 29 \mid 2^{k'-k} - 1.
$$

**3.** En déduire que  $\varphi$  est injective, puis que  $\varphi$  est bijective.

Soient  $k, k'$  deux éléments de S. On suppose par exemple que  $k' \geq k$ .

$$
\varphi(k) = \varphi(k') \Longleftrightarrow 29 \mid 2^{k'-k} - 1
$$

$$
\Longleftrightarrow 2^{k'-k} \equiv 1[29]
$$

$$
\Longleftrightarrow o(2) = 28 \mid k' - k
$$

$$
\Longleftrightarrow k' = k,
$$

car  $0 \le k' - k \le 27$ . Par suite,  $\varphi$  est injective. Comme S est de cardinal fini,  $\varphi$  est bijective.

4. En déduire que, pour tout élément de  $y \in S$ , il existe un unique  $x \in S$  tel que  $y \equiv 2^x [29].$ 

Soit  $y \in S$ . Comme  $\varphi$  est bijective, il existe un unique  $x \in S$  tel que  $\varphi(x) = y$ , c'est-à-dire qu'il existe un unique  $x \in S$  tel que  $2^x \equiv y[29]$ .

- **XI.** Soit k un entier naturel non nul fixé. Étant donné  $y \in S$ , on cherche à trouver  $z \in R$ tel que  $z^k \equiv y[29]$ .
	- 1. Établir que 29 ne peut diviser z et que l'on peut se ramener à chercher z dans S.

Si 29 divise z, alors  $z^k \equiv 0[29]$  et donc  $z^k \neq y[29]$ , car  $y \in S$ . Donc 29 ne divise pas z. Par suite, si  $z \in R$  vérifie  $z^k \equiv y[29]$ ,  $z \neq 0$  et donc  $z \in S$  : on peut se ramener à chercher z dans S.

2. Soit z un élément de S et t (respectivement x) l'unique élément de S tel que  $z \equiv 2^t [29]$  (respectivement  $y \equiv 2^x [29]$ ). Démontrer que  $z^k \equiv y [29]$  si et seulement si  $kt - x$  est divisible par 28.

D'après X.2 :

$$
z^k \equiv y[29] \Longleftrightarrow 2^{tk} \equiv 2^x[29] \Longleftrightarrow 28 \mid tk - x.
$$

- **3.** On considère l'équation diophantienne (\*)  $ak + 28b = 1$ , où les inconnues a et b sont des entiers relatifs.
	- a. Donner une condition nécessaire et suffisante  $(C)$  pour que  $(*)$  admette des solutions.
		- $(*)$  admet des solutions si, et seulement si, a et 28 sont premiers entre eux.
	- b. On suppose cette condition (C) satisfaite. À partir d'une solution particulière  $(a_0, b_0)$ , donner alors toutes les solutions de  $(*)$ .

Let solutions de (\*) sont les couples  $(a_0 + 28n, b_0 - bn)$ , où  $n \in \mathbb{Z}$ .

c. On suppose cette condition  $(C)$  satisfaite. Établir que  $(*)$  a une unique solution  $(a_1, b_1)$  pour laquelle  $a_1 \in S$ .

Soit  $a_0 = 28q + a_1$  la division euclidienne de  $a_0$  par 28. Alors  $a_1 \in S$  et de plus  $(a_1, b_0 + qk)$  est une solution de (\*), ce qui prouve l'existence d'une telle solution.

Soit  $(a_2, b_2)$  une solution de (\*) avec  $a_2 \in S$ . Alors il existe  $n \in \mathbb{Z}$  tel que  $a_2 = a_0 + 28n$  et  $b_2 = b_0 - bn$ . Donc  $a_2 = a_1 + 28(q + n)$ . Comme  $-27 \le a_2 - a_1 \le 27$ , nécessairement  $a_2 = a_1$  et donc  $n - q$ . Par suite,

 $(a_2, b_2) = (a_1, b_1)$ , ce qui prouve l'unicité d'une telle solution.

**4.** En déduire que si k et 28 sont premiers entre eux alors  $f_{a_1} \circ f_k(w) = f_k \circ f_{a_1}(w) = w$ pour tout  $w \in R$ .

Si  $w = 0$ , alors  $f_{a_1} \circ f_k(w) = f_k \circ f_{a_1}(w) = 0 = w$  d'après la question II. Si  $w \in S$ , il existe un unique  $x \in S$  tel que  $w \equiv 2^x[29]$ . Comme 28 divise  $ka_1x - x$ , d'après XI.2 :

 $f_{a_1} \circ f_k(w) \equiv 2^{a_1 kx} \equiv 2^x \equiv w[29],$ 

donc  $f_{a_1} \circ f_k(w) = w$ . De même,  $f_k \circ f_{a_1}(w) = w$ .

5. Que conclure pour  $f_k$ ?

 $f_k$  est donc bijective, d'inverse  $f_{a_1}$ .

**XII.** Montrer que tout message crypté par la fonction  $f_3$  peut être décrypté à l'aide de la fonction  $f_{19}$ .

Une solution particulière de (\*) :  $3a + 28b = 1$  est donnée par  $(-9, 1)$ . Les solutions de (\*) sont donc les couples  $(-9 + 28n, 1 - 3n)$ , où  $n \in \mathbb{Z}$ . L'unique solution  $(a_1, b_1)$ avec  $a_1 \in S$  est donnée pour  $n = 1$ , ce qui donne  $(19, -2)$  Donc  $f_{19} \circ f_3(w) = w$  pour tout  $w \in S$  :  $f_{19}$  permet donc de décrypter les messages cryptés par  $f_3$ .

XIII. Quelles sont les valeurs de k permettant le décryptage de tout message ayant été crypté par  $f_k$ ? Justifier votre réponse.

Le décryptage des messages cryptés par  $f_k$  est possible si, et seulement si, 28 et  $k$ sont premiers entre eux.

 $\Leftarrow$ . D'après XI.3, dans ce cas,  $f_k$  est bijective, d'inverse  $f_{a_1}$ .

 $\Rightarrow$ . Si 28 et k ne sont pas premiers entre eux, (\*) n'a pas de solution. D'après la question XI.2, il n'existe donc aucun  $z \in R$  tel que  $f_k(z) = 2$  (pour  $t = 1$ ). Donc  $f_k$ n'est pas surjective et donc pas bijective.

# Partie C : différents procédés de calcul de  $f_{19}$

On décrit dans cette partie trois méthodes pour calculer  $f_{19}$  à l'aide d'un tableur.

XIV. Première méthode. On souhaite compléter la feuille de calcul suivante :

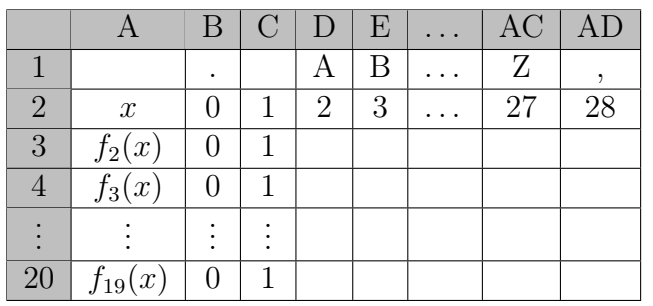

1. Quelle formule doit-on écrire en D3 pour remplir le tableau en utilisant la poignée de recopie ?

 $=$ MOD(D2\*D\$2;29)

2. Pour remplir chaque colonne, combien de multiplications et combien de divisions euclidiennes par 29 sont-elles effectuées ?

On effectue 18 multiplications et 18 divisions euclidiennes par 29.

XV. Seconde méthode. On souhaite compléter la feuille de calcul suivante :

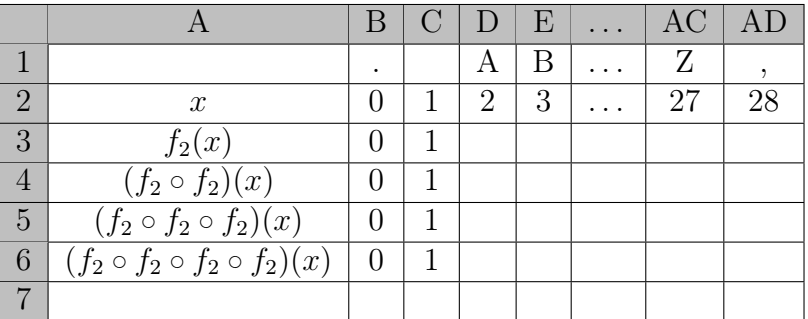

1. Quelle formule doit-on écrire en D3 pour remplir le tableau en utilisant la poignée de recopie ?

 $=$ MOD(D2^2;29)

2. En constatant que  $19 = 2^4 + 2^1 + 2^0$ , montrer que pour tout  $x \in R$ ,

 $f_{19}(x) \equiv (f_2 \circ f_2 \circ f_2 \circ f_2)(x) \times f_2(x) \times x$  [29].

 $2^4 + 2^1 + 2^0 = 16 + 2 + 1 = 19$ . Donc, si  $x \in R$ :

$$
f_{19}(x) \equiv x^{2^4 + 2 + 1} \equiv (((x^2)^2)^2)^2 x^2 x [29]
$$
  
=  $(f_2 \circ f_2 \circ f_2 \circ f_2)(x) \times f_2(x) \times x [29]$ 

3. Quelle formule doit-on écrire en D7 pour remplir la ligne 7 en utilisant la poignée de recopie et obtenir ainsi $f_{19}$ ?

 $=$ MOD(D4\*D4\*D2;29)

4. Pour remplir chaque colonne, combien de multiplications et combien de divisions euclidiennes par 29 sont-elles effectuées ?

On effectue  $4 + 2 = 6$  multiplications et 5 divisions euclidiennes pas 29.

XVI. Troisième méthode. On souhaite compléter la feuille de calcul suivante :

|                |                      |  | B   C   D   E |   |           | AC   AD |    |
|----------------|----------------------|--|---------------|---|-----------|---------|----|
|                |                      |  |               | B | $\cdot$ . |         |    |
| $\Omega$       | $\boldsymbol{x}$     |  | 2             | 3 |           | 27      | 28 |
| 3              | $f_3(x)$             |  |               |   |           |         |    |
| 4              | $(f_3 \circ f_3)(x)$ |  |               |   |           |         |    |
| $\overline{5}$ |                      |  |               |   |           |         |    |

1. Quelle formule doit-on écrire en D3 pour remplir le tableau en utilisant la poignée de recopie ?

 $= \text{MOD}(D2 \text{^{\circ}} 3;29)$ 

2. En constatant que  $19 = 2 \times 3^2 + 3^0$ , donner une formule permettant de calculer  $f_{19}(x)$  à partir de la feuille de calcul précédente.

 $2 \times 3^2 + 3^0 = 18 + 1 = 19$ . Pour tout  $x \in R$ :

 $f_{19}(x) \equiv ((x^3)^3)^2 x \equiv f_3 \circ f_3(x)^2 \times x[29].$ 

3. Quelle formule doit-on écrire en D5 pour remplir la ligne 5 en utilisant la poignée de recopie et obtenir ainsi $f_{19}$ ?

 $=$ MOD(D4^2\*D2;29)

4. Pour remplir chaque colonne, combien de multiplications et combien de divisions euclidiennes par 29 sont-elles effectuées ?

On effectue  $2 + 2 + 3 = 7$  multiplications et 3 divisions euclidiennes par 29.

XVII. Laquelle de ces trois méthodes vous semble la plus performante ?

La première méthode nécessite le plus d'opérations : c'est la moins performante des trois. Soit m le temps nécessaire pour une multiplication et d le temps nécessaire pour une division euclidienne par 29. Le temps mis pour calculer une colonne est  $6m + 5d$ avec la deuxième méthode et  $7m + 3d$  avec la troisième méthode.

$$
6m + 5d \leqslant 7m + 3d \Longleftrightarrow 2d \leqslant m.
$$

Par suite, si  $2d < m$ , la deuxième méthode est la plus performante; si  $2d > m$ , la troisième méthode est la plus performante ; si  $2d = m$ , ces deux méthodes sont aussi performantes l'une que l'autre.

# Problème n° 2

# Notations.

N désigne l'ensemble des entiers naturels.

C désigne l'ensemble des nombres complexes.

Pour m et n deux entiers naturels,  $\llbracket m, n \rrbracket$  désigne l'ensemble des entiers k tels que  $m \leq k \leq n$ .

Si z est un nombre complexe, son conjugué est noté  $\overline{z}$ .

# Partie A : constructions à la règle et au compas

On se place dans un plan euclidien  $\mathcal P$  muni d'un repère orthonormé  $(0, I, J)$ , qu'on identifie avec le plan complexe C. On construit des points de P à l'aide d'une règle non graduée et d'un compas de la façon suivante :

- au départ, seuls  $O, I$  et J sont construits;
- à chaque étape, on peut :
	- $\bullet$  construire le cercle de centre A et de rayon  $BC$  si A, B et C sont des points déjà construits ;
	- $\bullet$  construire la droite  $(AB)$  si A et B sont des points déjà construits.

On obtient ainsi de nouveaux points, intersections des cercles et des droites qui ont été construits. Ces points pourront être utilisés aux étapes suivantes. Les droites, cercles et points ainsi obtenus sont dits constructibles à la règle et au compas.

Soit  $x$  un nombre réel. On dit que  $x$  est un nombre *constructible* s'il est l'abscisse dans le repère  $(0, I, J)$  d'un point constructible.

- I. Dans toutes les questions qui suivent, on attend à la fois la représentation d'une construction à la règle et au compas laissant apparaître les traits de construction et la rédaction d'un programme de construction tel qu'il figurerait comme trace écrite dans les cahiers des élèves.
	- 1. On suppose que  $A$  et  $B$  sont deux points distincts constructibles à la règle et au compas. Montrer que la médiatrice de  $[AB]$  et le milieu de  $[AB]$  sont constructibles à la règle et au compas.

(La figure est laissée au lecteur). Soient  $C_1$  et  $C_2$  les cercles de centres respectifs A et B et de rayon AB. Comme A et B sont constructibles,  $C1$  et  $C_2$  sont des cercles constructibles, donc leurs deux points d'intersection I et J sont constructibles. De plus,  $IA = IB = AB$  et  $JA = JB = AB$ , donc I et J sont sur la médiatrice  $D$ de  $[AB]$ . En conséquence,  $\mathcal D$  est constructible. Le point d'intersection de  $\mathcal D$  et de  $(AB)$  est donc lui aussi constructible : c'est le milieu de  $[AB]$ .

2. On suppose que  $A, B$  et C sont trois points constructibles à la règle et au compas, avec  $A \neq B$ . Montrer que la droite perpendiculaire à  $(AB)$  passant par C est constructible à la règle et au compas.

(La figure est laissée au lecteur). Soit  $\mathcal C$  le cercle de centre  $C$  et de rayon  $AC$ . Comme  $A$  et  $C$  sont constructibles,  $C$  est constructible. Ce cercle coupe la droite  $(AB)$  en A. Deux cas se présentent :

- Si A est le seul point d'intersection de  $\mathcal C$  et  $(AB)$ , alors  $(AB)$  et C sont tangents en A. Par suite,  $(AC)$  est perpendiculaire à  $(AB)$ . La perpendiculaire à  $(AB)$ passant par C est donc  $(AC)$ , qui est constructible.
- Sinon, C coupe  $(AB)$  en un second point D. Alors  $CA = CD$ , donc C est sur la médiatrice à  $[AD]$ . En conséquence, la perpendiculaire à  $(AB)$  passant par C est la médiatrice de  $[AD]$ . D'après la question I.1, cette droite est constructible.
- **3.** On suppose que  $A, B$  et C sont trois points constructibles à la règle et au compas, avec  $A \neq B$ . Montrer que la droite parallèle à  $(AB)$  passant par C est constructible à la règle et au compas.

(La figure est laissée au lecteur). D'après la question I.2, la perpendiculaire  $\mathcal D$  à  $(AB)$  passant par C est constructible. On considère le cercle C de centre C et de rayon  $AB$ : ce cercle est constructible et coupe  $D$  en deux points constructibles  $D$ et E, de sorte que  $\mathcal{D} = (DE)$ . La droite recherchée est la perpendiculaire à  $(DE)$ passant par C : en effet, cette droite passe par C et est parallèle à  $(AB)$  car  $(DE)$ est perpendiculaire à  $(AB)$ . D'après la question I.2, cette droite est constructible.

4. Soient  $\mathcal D$  et  $\mathcal D'$  deux droites constructibles à la règle et au compas, sécantes en un point A. Montrer que les bissectrices de ces deux droites sont constructibles à la règle et au compas.

(La figure est laissée au lecteur). Comme D est constructible, elle contient un point I constructible différent de A. Le cercle  $\mathcal C$  de centre A et de rayon AI est constructible et coupe  $\mathcal D$  en un autre point  $J$  et  $\mathcal D'$  en deux point  $I'$  et  $J'$ . Par construction,  $I'$ ,  $J$  et  $J'$  sont constructibles. Le triangle  $AII'$  est isocèle en  $A$ , donc la bissectrice  $\Gamma$  issue de  $A$  est aussi la médiatrice du segment  $[II']$  : d'après la question I.1, Γ est constructible. On obtient ainsi l'une des bissectrices des droites  $\mathcal D$  et  $\mathcal D'$ . On obtient la seconde en considérant le triangle  $AIJ'$ .

On pourra désormais utiliser ces constructions sans en préciser tous les détails.

II. Soit M un point constructible à la règle et au compas. On note  $(x; y)$  ses coordonnées dans le repère  $(O, I, J)$ . Montrer que x et y sont des nombres constructibles.

Par définition, x est un nombre constructible. La perpendiculaire à  $(OI)$  passant par M est constructible, donc le point d'intersection  $N(x; 0)$  de cette droite avec  $(OI)$  est constructible. Le cercle C de centre O et de rayon  $MN = |y|$  coupe la droite (OI) en les points de coordonnées  $(-y; 0)$  et  $(y; 0)$ , qui sont donc constructibles. Par suite, y (ainsi que  $-y$ ) est un nombre constructible.

III. Soit x un nombre réel constructible. Montrer que les points de coordonnées  $(x; 0)$  et  $(0; x)$  dans le repère  $(0, I, J)$  sont constructibles à la règle et au compas.

Par définition, O et I sont constructibles. La perpendiculaire à  $(OI)$  passant par M est donc elle aussi constructible et le point d'intersection N de cette droite avec  $(OI)$ est constructible : il s'agit du point de coordonnées  $(x; 0)$ , qui est donc constructible. En utilisant la perpendiculaire à  $(OJ)$  passant par M, on obtient de même que le point  $P(0; y)$  est constructible. Le cercle C de centre O et de rayon OP est constructible et coupe la droite  $(OI)$  en les points de coordonnées  $(-y; 0)$  et  $(0; y)$ , qui sont donc constructibles.

IV. Soient x et y deux nombres réels constructibles strictement positifs.

1. Montrer que  $-x$  est un nombre réel constructible. La réponse à cette question doit être rédigée telle que vous la présenteriez à une classe de collège.

D'après la question III, le point  $M(x; 0)$  est constructible. Le cercle de centre O et de rayon  $OM$  est donc constructible. Il coupe la droite  $(OI)$  en M et en le point de coordonnées  $(-x; 0)$ , qui est donc constructible. Par suite,  $-x$  est un nombre constructible.

2. Montrer que  $x + y$  et  $x - y$  sont constructibles. La réponse à cette question doit être rédigée telle que vous la présenteriez à une classe de collège.

D'après III, les points  $M(x; 0)$  et  $N(y; 0)$  sont constructibles. Le cercle C de centre M et de rayon  $ON = y$  est donc constructibles. Il coupe  $(OI)$  en les points de coordonnées  $(x - y; 0)$  et  $(x + y; 0)$ , qui sont donc constructibles. Par suite,  $x - y$ et  $x + y$  sont des nombres constructibles.

3. En utilisant les points J,  $A(x; 0)$  et  $B(0; y)$  et la droite parallèle à  $(AJ)$  passant par B, montrer que xy est constructible. La réponse à cette question doit être rédigée telle que vous la présenteriez à une classe de collège.

D'après la question III, A et B sont constructibles. D'après la question I.3, la parallèle à  $(AJ)$  passant par B est constructible. L'intersection de cette droite avec  $(OI)$  est un point constructible C, de coordonnées  $(z; 0)$ . D'après le théorème de Thalès, comme  $(AJ)$  est parallèle à  $(BC)$ ,  $\frac{x}{z} = \frac{1}{y}$  $\frac{1}{y}$ , donc  $z = xy$  et  $z$  est un nombre constructible.

**4.** Montrer que  $\frac{x}{x}$  $\hat{y}$ est constructible.

Soit  $\mathcal D$  la parallèle à  $(AB)$  passant par  $J$  : cette droite est constructible d'après I.3. Son intersection avec  $(OI)$  est un point C constructible, de coordonnées  $(z; 0)$ . D'après le théorème de Thalès, comme  $(JD)$  est parallèle à  $(AB)$ ,  $\frac{z}{x} = \frac{1}{y}$  $\frac{1}{y}$ , donc  $z = \frac{x}{y}$  $\frac{x}{y}$  et z est constructible.

V. Montrer que si x et y sont des nombres réels constructibles, alors  $x + y$ ,  $x - y$ ,  $xy$  et,  $\frac{3}{x}$  is y est non nul,  $\frac{x}{x}$  $\hat{y}$ sont des nombres constructibles.

Le résultat est évident si  $x = 0$  ou  $y = 0$ . On suppose donc x et y non nuls. D'après la question IV.1, x, y,  $-x$  et  $-y$  sont constructibles, donc |x| et |y| sont constructibles. D'après la question IV,  $|x| + |y|$ ,  $|x| - |y|$ ,  $|y| - |x|$ ,  $-|x| - |y|$ ,  $|x||y|$ ,  $-|x||y|$ ,  $\frac{|x|}{|y|}$  $\frac{|x|}{|y|}$  et  $-\frac{|x|}{|y|}$  $\frac{|x|}{|y|}$  sont constructibles. Donc  $x + y$ ,  $x - y$ ,  $xy$  et  $\frac{x}{y}$  sont constructibles.

- VI. Soit x un nombre réel constructible strictement positif.
	- 1. Montrer que le point  $A(1 + x; 0)$  est constructible à la règle et au compas.

1 et x sont constructibles, donc  $1 + x$  aussi d'après la question VI.1. D'après la question III, A est constructible.

2. Montrer que le cercle  $\mathcal C$  de diamètre  $[OA]$  est constructible à la règle et au compas.

D'après I.1, le milieu de K de  $[OA]$  est constructible. Alors C est le cercle de centre  $K$  et de rayon  $OK$ , donc est constructible.

**3.** Soit B le point d'intersection d'ordonnée positive de  $\mathcal{C}$  et de la droite  $\mathcal{D}$  perpendiculaire à  $(OI)$  passant par I. Montrer que B est constructible à la règle et au compas.

D'après a question I.2,  $\mathcal D$  est constructible. Comme  $\mathcal C$  est constructible, les points d'intersection de  $\mathcal C$  et  $\mathcal D$  sont constructibles. En particulier,  $B$  est constructible.

**4.** Soit  $\theta = (\widehat{OI}, \overrightarrow{OB})$ . Exprimer  $\tan(\theta)$  et  $\tan\left(\frac{\pi}{2} - \theta\right)$ ¯ en fonction de BI et de x. En déduire BI.

 $tan(\theta) = \frac{IB}{OI} = IB$ . Comme B est sur le cercle de diamètre OA, OAB est rectangle en B, donc  $(\widehat{\overrightarrow{AB},\overrightarrow{AI}}) = \frac{\pi}{2} - \theta$ . On a donc :

$$
\tan\left(\frac{\pi}{2} - \theta\right) = \frac{IB}{AI} = \frac{IB}{x}.
$$

De plus :

$$
\tan\left(\frac{\pi}{2} - \theta\right) = \frac{\sin\left(\frac{\pi}{2} - \theta\right)}{\cos\left(\frac{\pi}{2} - \theta\right)} = \frac{\cos(\theta)}{\sin(\theta)} = \frac{1}{\tan(\theta)}.
$$

Donc :

$$
BI = \tan(\theta) = \frac{x}{\tan(\theta)}.
$$

On obtient  $x = \tan(\theta)^2$ , donc  $BI = \tan(\theta) = \sqrt{x}$ .

**5.** Montrer que  $\sqrt{x}$  est un nombre constructible.

Comme  $B(1; \sqrt{x})$  est constructible,  $\sqrt{x}$  est un nombre constructible d'après II.

VII. Montrer que tous les nombres rationnels sont constructibles.

0 et 1 sont constructibles. Supposons n constructible, pour un certain  $n \in \mathbb{N}$ . D'après V.,  $n + 1$  est constructible. Par le principe de récurrence, tous les entiers naturels sont constructibles. D'après V, leurs opposés aussi, donc tous les entiers relatifs sont constructibles. Par suite, si  $a \in \mathbb{Z}$  et  $b \in \mathbb{Z}$ , non nul, d'après V.,  $a/b$  est constructible. Donc les nombres rationnels sont constructibles.

**VIII.** Montrer que  $\sqrt{2}$  et <sup>4</sup> $\sqrt{2}$ 2 sont des nombres constructibles. Proposer une construction à la règle et au compas des points de coordonnées  $(\sqrt{2};0)$  et  $({}^4\sqrt{2};0)$ .

D'après VII., 2 est constructible. D'après VI.5,  $\sqrt{2}$  est constructible et  $\sqrt{\sqrt{2}} = 4 \sqrt{2}$  $\overline{2}$ est constructible.

On trace la perpendiculaire à  $(OI)$  passant par I et la perpendiculaire à  $(OJ)$  passant par J : ces deux droites se coupent en le point K de coordonnées  $(1; 1)$ , et  $OK = \sqrt{2}$ . Le cercle de centre O er de rayon  $OK$  coupe la droite  $(OI)$  en les points de coordonnées Le cercie de centre O et de rayon OA coupe la droite (OI) en les points de coordonnées<br>  $A = (\sqrt{2}, 0)$  et  $(-\sqrt{2}, 0)$ . À l'aide de la construction de la question VI.4, on trace le  $A = (\sqrt{2}, 0)$  et  $(-\sqrt{2}, 0)$ . A<br>point de coordonnées  $(1, 4\sqrt{2})$  $\frac{1}{2}$  puis le point de coordonnées  $\binom{4}{1}$  $[2;0).$ 

# Partie B : polygones réguliers

Dans toute cette partie, n est un entier naturel supérieur ou égal à 3.

Soit  $M_0 \dots M_{n-1}$  un polygone. On dit qu'il est régulier s'il existe un point O, appelé le centre du polygone, tel que

$$
\overbrace{(\overbrace{OM_0},\overbrace{OM_1})}^{OM_0 = OM_1 = \ldots = OM_{n-1}},
$$
\n
$$
(\overbrace{\overbrace{OM_0},\overbrace{OM_1}}^{OM_0 = \ldots = \widehat{(OM_{n-2},\overbrace{OM_{n-1}})}^{OM_0 = \ldots = \widehat{(OM_{n-1},\overbrace{OM_0}}^{OM_0 = \ldots = \widehat{(OM_{n-1},\overbrace{OM_0}}^{OM_0 = \ldots = \ldots = \widehat{(OM_{n-1},\overbrace{OM_0}}^{OM_0 = \ldots = \ldots = \widehat{(OM_{n-1},\overbrace{OM_0}}^{OM_0 = \ldots = \ldots = \ldots = \widehat{(OM_{n-1},\overbrace{OM
$$

IX. 1. Résoudre dans  $\mathbb C$  l'équation  $z^n = 1$ .

Si  $z^n = 1$ , alors  $z \neq 0$ . Soit z un complexe non nul. On note r son module et soit  $\theta$  un argument de z.

$$
z^{n} = 1 \Longleftrightarrow r^{n}e^{in\theta} = 1
$$

$$
\Longleftrightarrow \begin{cases} r = 1, \\ n\theta \equiv 0[2\pi], \end{cases}
$$

$$
\Longleftrightarrow \begin{cases} r = 1, \\ \theta \equiv 0\left[\frac{2\pi}{n}\right], \end{cases}
$$

$$
\Longleftrightarrow \exists k \in \mathbb{Z}, z = e^{\frac{2i\pi k}{n}}.
$$

Comme  $e^{2i\pi} = 1$ , les solutions de  $z^n = 1$  sont donc les nombres complexes  $e^{\frac{2i\pi k}{n}}$ , avec  $0 \leq k < n$ .

2. Montrer que les points d'affixe les solutions de l'équation  $z^n = 1$  forment un polygone régulier.

Pour tout  $k \in [0, n-1]$ , sont  $M_k$  le point d'affixe  $e^{\frac{2i\pi k}{n}}$ . Pour simplifier la rédaction, on pose aussi  $M_n = M_0$ , point d'affixe  $e^{\frac{2i\pi n}{n}} = 1$ . Pour tout  $k \in [0, n-1]$ ,  $OM_k = |e^{\frac{2i\pi k}{n}}| = 1.$  De plus,  $\widehat{(OM_k,OM_{k+1})}$  est un argument du nombre complexe

$$
\frac{e^{\frac{2i\pi(k+1)}{n}}}{e^{\frac{2i\pi k}{n}}} = e^{\frac{2i\pi}{n}},
$$

donc est égal à  $\frac{2\pi}{n}$ .

- **X.** Pour tout  $k \in [0, n-1]$ , on note  $M_k$  le point d'affixe  $e^{\frac{2i\pi k}{n}}$ . En particulier,  $M_0 = I$ . Pour tout  $k \in [0, n-1]$ , on<br>Soit *B* le point d'affixe cos  $\left($  $2\pi$ n .
	- 1. Montrer que si  $M_1$  est constructible à la règle et au compas, alors  $B$  est constructible à la règle et au compas.  $\ddot{\ }$

 $M_1$  a pour abscisse cos  $\Big($  $2\pi$  $\left(\frac{n}{n}\right)$ . D'après III, *B* est constructible car  $M_1$  est constructible.

2. Montrer que si B est constructible à la règle et au compas, alors  $M_1$  est constructible à la règle et au compas.

Soit  $\mathcal D$  la perpendiculaire à  $(OI)$  passant par B : cette droite est constructible. Elle coupe le cercle de centre O et de rayon OI en les points  $M_1$  et  $M_{n-1}$ , qui sont donc constructibles.

**XI.** Montrer que  $M_0, \ldots, M_{n-1}$  sont constructibles à la règle et au compas si, et seulement si, B est constructible à la règle et au compas.

Supposons  $M_0, \ldots, M_{n-1}$  constructibles. D'après X.1, B est constructible. Supposons B constructible.  $M_0 = I$  est constructible. D'après X.2,  $M_1$  est constructible. Les deux cercles  $\mathcal C$  et  $\mathcal C_1$  (constructibles) de centre respectifs O et  $M_1$  et de rayons respectifs OI et  $M_0M_1$  se coupent en  $M_0$  et  $M_2$ , qui est donc constructibles. En utilisant les cercles  $C_i$  de centre  $M_i$  et de rayon  $M_0M_1$ , on obtient successivement  $M_2, \ldots, M_{n-1}$ , qui sont donc tous constructibles.

**XII.** En utilisant le point B, montrer que  $M_0, \ldots, M_{n-1}$  sont constructibles à la règle et au compas lorsque  $n = 3$ ,  $n = 4$  ou  $n = 6$ . Dans chacun de ces cas, on proposera une construction des points  $M_0, \ldots, M_{n-1}$ .

Pour  $n = 3 : B(-\frac{1}{2}; 0)$ . À l'aide du cercle unité, on obtient le point  $I'(-1; 0)$ . Alors  $B$  est le milieu de  $[I'O]$  et on l'obtient par la construction de I.1. On construit la perpendiculaire à  $(OI)$  passant par B. L'intersection de cette droite et du cercle unité donne  $M_1$  et  $M_2$ .

Pour  $n = 4 : B = O$  L'intersection du cercle unité avec les axes  $(OI)$  et  $(OJ)$ détermine les points  $M_0 = I$ ,  $M_1 = J$ ,  $M_2 = I'$  et  $M_3 = J'$ .

Pour  $n = 6 : B(\frac{1}{2})$  $\frac{1}{2}$ ; 0), donc *B* est le milieu de [*OI*]. On construit alors la perpendiculaire à  $(OI)$  passant par B et l'intersection de cette droite avec le cercle unité donne  $M_1$  et  $M_5$ . À l'aide de cercles de rayon  $M_1I$ , on obtient  $M_2$ , puis  $M_3$ , puis  $M_4$ .

**XIII.** On suppose maintenant  $n = 5$ . On pose  $\omega = e^{\frac{2i\pi}{5}}$ , et on note  $\alpha = \omega + \overline{\omega}$ . 011 suppose manuenant  $n =$ <br> **1.** Justifier que  $\alpha = 2 \cos \left($  $2\pi$ 5 .  $\alpha + \overline{\alpha} = 2Re(\alpha) = 2 cos \left( \frac{\overline{\alpha}}{2} \right)$  $2\pi$ .

$$
\alpha + \overline{\alpha} = 2Re(\alpha) = 2\cos\left(\frac{2\pi}{5}\right)
$$

**2.** Montrer que  $1 + \omega + \omega^2 + \omega^3 + \omega^4 = 0$ .

Comme  $\omega \neq 1$  et  $\omega^5 = 1$ :

$$
1 + \omega + \omega^{2} + \omega^{3} + \omega^{4} = \frac{1 - \omega^{5}}{1 - \omega} = 0.
$$

**3.** Montrer que  $\alpha = \omega + \omega^4$  et que  $\alpha^2 = \omega^2 + \omega^3 + 2$ .

$$
\overline{\omega} = e^{-\frac{2i\pi}{5}} = e^{-\frac{2i\pi}{5} + 2i\pi} = e^{\frac{8i\pi}{5}} = \omega^4,
$$

donc  $\alpha = \omega + \omega^4$ . Par suite :

$$
\alpha^{2} = \omega^{2} + 2\omega^{5} + \omega^{8} = \omega^{2} + 2 + \omega^{3}.
$$

4. En déduire que  $-1 + \alpha + \alpha^2 = 0$  puis que

$$
\cos\left(\frac{2\pi}{5}\right) = \frac{-1 + \sqrt{5}}{4}.
$$

$$
0 = 1 + \omega + \omega^2 + \omega^3 + \omega^4 = 1 + \alpha + \alpha^2 - 2 = -1 + \alpha + \alpha^2.
$$
  
Donc  $\alpha = \frac{-1 + \sqrt{5}}{2}$  ou  $\alpha = \frac{-1 - \sqrt{5}}{2}$ . Compare  $\alpha > 0$ ,  $\alpha = \frac{-1 + \sqrt{5}}{2}$ . On obtient :  

$$
\cos\left(\frac{2\pi}{5}\right) = \frac{\alpha}{2} = \frac{-1 + \sqrt{5}}{4}.
$$

5. En déduire que  $M_0, \ldots, M_4$  sont des points constructibles.

D'après VII., 1, 5 et 4 sont des nombres constructibles. D'après VI.5,  $\sqrt{5}$  est constructible. D'après V.,  $\frac{-1+\sqrt{5}}{4}$  $\frac{+\sqrt{5}}{4}$  est constructible. D'après III., B est constructible. D'après XII.,  $M_0, \ldots, M_4$  sont constructibles.

- XIV. On considère la construction suivante.
	- Tracer le cercle U de centre O et de rayon 1. Soit K le point d'affixe  $-1$ .
	- Construire le milieu B de  $[KO]$  et tracer le cercle  $\Gamma$  de centre B et de rayon BJ. On note C le point intersection de  $\Gamma$  et de [OI].
	- Construire le milieu de  $D$  de  $[OC]$ .
	- 1. Calculer l'affixe de D.

$$
JB = \sqrt{\frac{1}{4} + 1} = \frac{\sqrt{5}}{2}.
$$

Donc l'affixe de D est  $\frac{-1+\sqrt{5}}{4}$  $\frac{+\sqrt{5}}{4} = \cos$  (  $\frac{2\pi}{2}$ 5 .

2. En déduire une construction du pentagone  $M_0M_1M_2M_3M_4$  à la règle et au compas.

En traçant la perpendiculaire à  $(OI)$  passant par D, on obtient  $M_1$  et  $M_4$ . En traçant les cercles de centre  $M_1$  et  $M_4$  et de rayon  $IM_1$ , on obtient  $M_2$  et  $M_3$  par intersection avec le cercle unité.

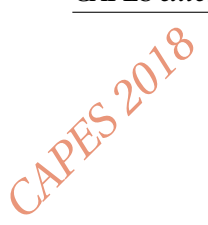

### **Thème : géométrie plane**

# **L'exercice**

On considère un trapèze rectangle ABCD de bases [AD] et [BC].

- Les longueurs des segments [AD] et [BC] sont fixes et respectivement notées  $\ell$  et  $\ell'$ .
- E est le point d'intersection des segments [AC] et [BD].
- H est le projeté orthogonal de E sur la droite (AB).

Lucas affirme : « En rapprochant les points A et B, je peux diminuer la distance EH. » A-t-il raison ?

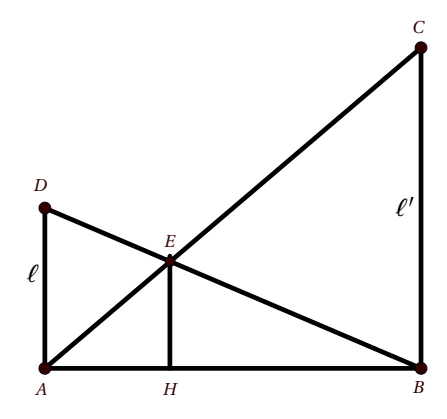

### **Les réponses de trois élèves de seconde**

*Élève 1 A l'aide d'un logiciel de géométrie, j'ai vu que le point E reste à la même hauteur mais je ne sais pas le prouver. Donc Lucas aurait peut-être tort. Élève 2 J'ai utilisé le théorème de Thalès : (EH) // (BC) donc AH AB*  $=$  $\frac{EH}{4}$ *BC Si la longueur AB diminue alors AH diminue et la distance EH aussi puisque BC est fixe. Lucas a raison. Élève 3 Dans le repère* (*A* ; −→*AB*, −−→*AD*)*, la droite (AC) a pour équation : y* <sup>=</sup> *`* 0 *x. La droite (BD) a pour équation : y* = 1 − *x*. *J'ai résolu l'équation : l' x* = 1 − *x*.

¶ *.*

 $J'en$  déduis les coordonnées du point E 1  $\overline{1+\ell}$ 7 ; *`*  $\overline{1+\ell}$ 7 *Donc le point E est fixe et Lucas a tort.*

- 1 Analysez les réponses de ces trois élèves en mettant en évidence leurs réussites et leurs éventuelles erreurs. Vous préciserez, en particulier, les aides qui pourraient leur être apportées.
- 2 Présentez une correction de l'exercice telle que vous l'exposeriez devant une classe de seconde.
- 3 Proposez deux exercices, un au niveau du lycée et un au niveau du collège, sur le thème *géométrie plane* permettant notamment de développer la compétence « chercher ».

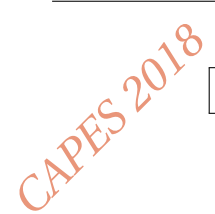

# **Thème : arithmétique**

# **L'exercice**

Soit *n* un entier naturel, on définit deux entiers *a* et *b* par :

$$
\begin{cases}\na = 4n + 1 \\
b = 5n + 3\n\end{cases}
$$

Démontrer que :

*PGCD*( $a$ ;  $b$ ) = 7 si et seulement si  $n \equiv 5 \pmod{7}$ .

# **Les solutions proposées par trois élèves de terminale scientifique spécialité de mathématiques**

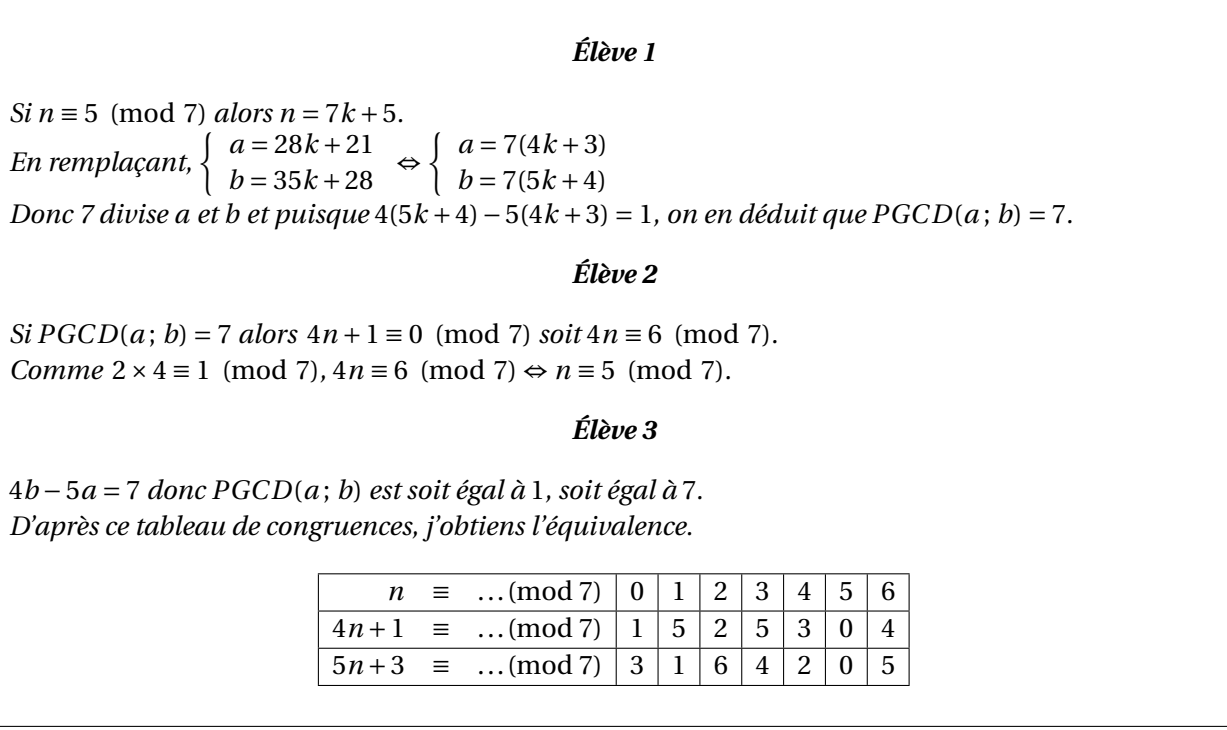

- 1 Analysez les productions de ces trois élèves en mettant en évidence leurs réussites et leurs erreurs éventuelles. Vous proposerez des aides adaptées à chacun des élèves.
- 2 Présentez une correction de l'exercice telle que vous l'exposeriez devant une classe de terminale scientifique spécialité de mathématiques.
- 3 Proposez deux exercices sur le thème *arithmétique*, un au niveau du collège et un au niveau du lycée. L'un des exercices sera choisi pour modéliser une situation extérieure aux mathématiques.

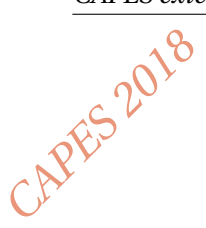

### **Thème : optimisation**

# **L'exercice**

Le plan est muni d'un repère orthonormé.

On considère la droite *d* d'équation  $x = 10$ . On note  $\mathcal C$  la courbe représentative de la fonction carré. Pour tout point *M* de coordonnées (*x* ; 0) avec *x* réel compris entre 0 et 10, on construit le rectangle *ABCM* comme sur la figure ci-contre.

Déterminer, si elle existe, une position du point *M* rendant l'aire du rectangle *ABCM* maximale.

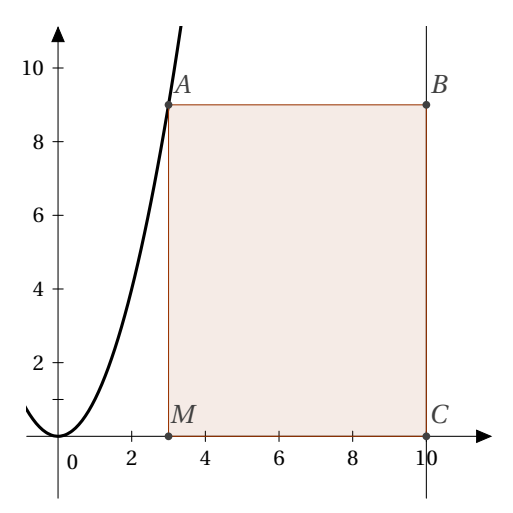

### **Les réponses de deux élèves de première S**

*Élève 1 Lorsque x vaut 0 ou 10, le rectangle est aplati donc son aire est 0. Par conséquent la position de M qui rend l'aire maximale est pour x* = 5*. Élève 2 Pour x* = 1*, je peux calculer les coordonnées de A :* (1 ; 1) *et j'en déduis que AM* = 1 *et MC* = 9*. L'aire vaut alors*  $9 \times 1 = 9$ . *Pour x* = 2*, je peux calculer les coordonnées de A :* (2 ; 4) *et j'en déduis que AM* = 4 *et MC* = 8*. L'aire vaut alors*  $8 \times 4 = 32$ . *Par ce procédé, j'obtiens ce tableau : x 1 2 3 4 5 6 7 8 9 Aire 9 32 63 96 125 144 147 128 81*

*J'en déduis que la position du point M rendant l'aire du rectangle maximale est pour x* = 7*.*

- 1 Analysez la production de chacun de ces élèves en mettant en évidence leurs réussites et leurs erreurs éventuelles. Vous préciserez l'aide que vous pourriez leur apporter.
- 2 Proposez une correction de l'exercice telle que vous l'exposeriez devant une classe de première S.
- 3 Proposez deux exercices sur le thème *optimisation*, l'un au niveau collège, l'autre au niveau lycée. L'un des exercices devra permettre de développer la compétence « représenter ».

*CAPES externe de mathématiques : épreuve sur dossier*

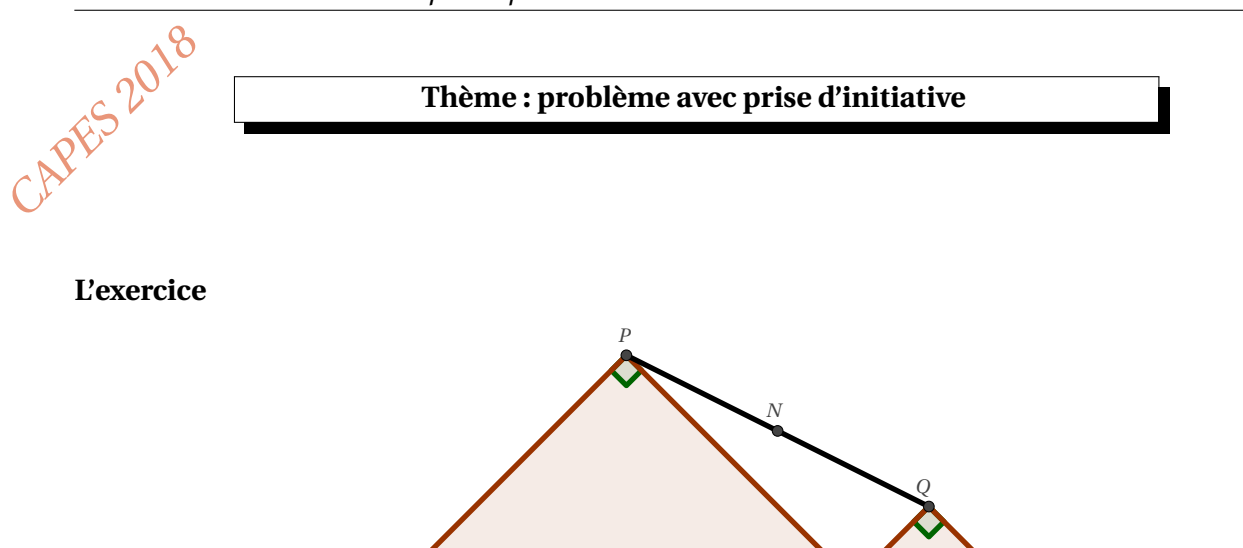

Le point M appartient au segment [AB] de longueur 8.

On construit deux triangles rectangles et isocèles AMP et BMQ comme illustré sur la figure. N est le milieu du segment [PQ].

 $\tilde{M}$  *B* 

Quel est l'ensemble décrit par le point N lorsque M parcourt le segment [AB] ?

# **Les réponses de deux élèves de seconde**

#### *Élève 1 Avec un logiciel de géométrie, j'ai construit la figure. N varie sur un segment parallèle à* [*AB*]*. C'est le segment* [*PQ*] *lorsque M est au milieu de* [*AB*]*. Élève 2 J'ai prolongé les droites* (*AP*) *et* (*BQ*)*; elles se coupent en un point C. J* at protonge les droites (*A* ; *AB*, *AC*), M a pour coordonnées (x ; 0); P a pour coordonnées ( $\frac{x}{2}$  $\frac{x}{2}$ ;  $\frac{x}{2}$ 2 ´ *et* Q a pour coordonnées  $\left(x + \frac{1-x}{2}\right)$  $\frac{-x}{2}; \frac{1-x}{2}$ 2 ¶ *. Comme N est le milieu de* [ $PQ$ ],  $x_N =$  $\bar{x}_P + \bar{x}_Q$ 2  $=\frac{2x+1}{2}$  $\frac{a+1}{4}$  *et*  $y_N =$ *y<sup>P</sup>* + *y<sup>Q</sup>* 2  $=$  $\frac{1}{1}$ 4 *. Donc le point N varie sur la droite d'équation y* =  $\frac{1}{4}$ . 1

- 1 Analysez les réponses de ces deux élèves en mettant en évidence leurs réussites et leurs éventuelles erreurs. Vous préciserez, en particulier, les aides qui pourraient leur être apportées.
- 2 Présentez une correction de l'exercice telle que vous l'exposeriez devant une classe de seconde.
- 3 Proposez deux exercices, un au niveau du lycée et un au niveau du collège, sur le thème *problème avec prise d'initiative*, permettant notamment de développer les compétences « chercher » et « raisonner ».

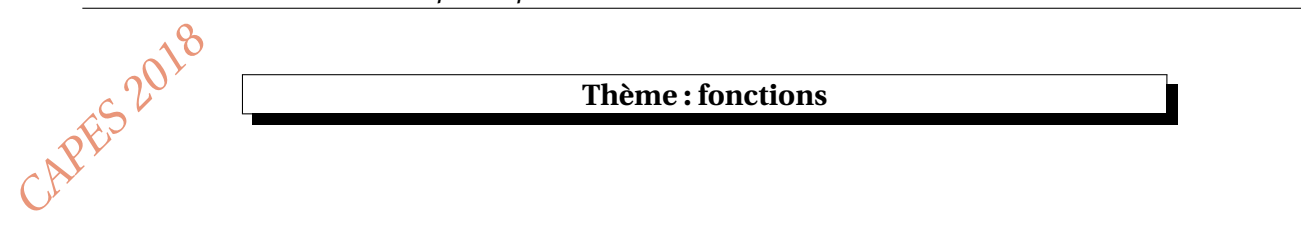

### **L'exercice**

Soit  $f_k$  la fonction définie sur ℝ par  $f_k(x) = e^x - kx$  où  $k$  est un réel quelconque. Existe-t-il un réel *k* tel que l'axe des abscisses soit tangent à la courbe représentative de la fonction *f<sup>k</sup>* ?

#### **Les réponses de deux élèves de terminale scientifique**

*Élève 1 J'ai utilisé un logiciel de géométrie dynamique. Pour que la courbe représentative de f* (*x*) = e *<sup>x</sup>* −*kx soit tangente à l'axe des abscisses, il faut que k* = 2, 7*.*

#### *Élève 2*

*On sait que la fonction f<sup>k</sup> admet une tangente à l'axe des abscisses en a. On a donc*:  $f'_k(x) = e^x - k$  *et donc*  $f'_k(a) = 0 \implies e^a - k = 0$ *. On sait que*  $f_k^{\prime}(a) = 0$  *et*  $f_k^{\prime}(a) = 0$  *donc*  $f_k(a) = f_k^{\prime}$  $\binom{n}{k}$ =⇒ e *<sup>a</sup>* −*k* = e *<sup>a</sup>* −*ka* ⇐⇒ *a* = 1*. Maintenant il faudrait trouver k.*

- 1 Analysez le travail de ces élèves en mettant en évidence leurs réussites et leurs éventuelles erreurs. Vous préciserez les aides que vous pourriez leur apporter.
- 2 Présentez une correction de l'exercice telle que vous l'exposeriez devant une classe de terminale scientifique.
- 3 Proposez deux exercices sur le thème *fonctions* permettant notamment de développer les compétences « modéliser » et « calculer ».

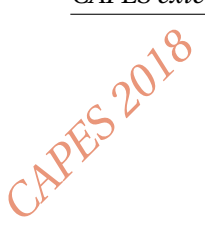

### **Thème : conjecture et démonstration**

### **L'exercice**

Imaginons qu'une calculatrice comporte une nouvelle touche, nommée ❀, qui double le nombre saisi puis retranche 1. J'entre un nombre *x* et j'appuie *n* fois sur cette touche ❀.

- 1. En fonction de *x* et *n*, conjecturer l'expression obtenue après avoir appuyé *n* fois sur la touche ❀.
- 2. Démontrer votre conjecture.

# **Les réponses de deux élèves de terminale scientifique**

#### *Élève 1*

*1. Je trouve* 2*x* − 1 *après avoir appuyé 1 fois sur* ❀*,* 4*x* − 1 *après avoir appuyé 2 fois sur* ❀*,* 8*x* − 1 *après avoir appuyé 3 fois sur* ❀*.*

*Je conjecture qu'après avoir appuyé n fois sur la touche* ❀ *on obtient* 2 *n x* −1*.*

2. Pour  $n = 1$  on a  $2^n x - 1 = 2x - 1$ , et si on part de  $2^n x - 1$  alors en appuyant encore une fois sur la *touche* <sup><del>⊗</del></sup> *on obtient*  $2 \times 2^n x - 1$  *donc*  $2^{n+1} x - 1$ *. Ce qui permet d'établir la conjecture.* 

#### *Élève 2*

- *1. Je note r<sup>n</sup> le résultat obtenu après avoir appuyé n fois sur la touche* ❀*. Je pars de r*<sub>1</sub> = *x*, *donc après avoir appuyé 1 fois sur*  $\hat{\mathcal{R}}$  *j'obtiens r*<sub>2</sub> = 2*x* − 1*. Puis*  $r_3 = 2r_2 - 1$  *donc*  $r_3 = 2^2x - 2 - 1$ *. Puis*  $r_4 = 2r_3 - 1$  *donc*  $r_4 = 2^3x - 2^2 - 2 - 1$ *. On peut conjecturer que :*  $r_n = 2^{n-1}x - 2^{n-2} - 2^{n-3} - ... - 2 - 1$ *.*
- *2. Je vais démontrer par récurrence la conjecture ci-dessus. Pour n* = 2 *la formule conjecturée donne : r*<sub>2</sub> = 2*x* − 1 *donc la propriété est vraie au rang 2. Supposons la vraie pour tout entier n fixé, on a alors*  $r_{n+1} = 2r_n - 1$ *donc r*<sub>n+1</sub> = 2(2<sup>n-1</sup> x − 2<sup>n-2</sup> − 2<sup>n-3</sup> −...−2 − 1) − 1 *donc r*<sub>n+1</sub> = 2<sup>n</sup> x − 2<sup>n-1</sup> − 2<sup>n-2</sup> −...−2 − 1*. Donc la propriété est héréditaire. Le principe de récurrence permet alors de dire que la propriété est vraie pour tout n de* N ∗ *.*

- 1 Analysez les productions de ces deux élèves en mettant en évidence leurs réussites et leurs erreurs éventuelles. Vous préciserez les aides que vous pourriez leur apporter.
- 2 Présentez une correction de l'exercice telle que vous l'exposeriez devant une classe de terminale scientifique.
- 3 Proposez deux exercices sur le thème *conjecture et démonstration* (un au niveau du collège et un au niveau du lycée) permettant notamment de développer la compétence « communiquer ».

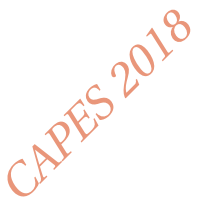

# **Thème : géométrie dans l'espace**

# **L'exercice**

*ABCD* est un tétraèdre. *I* est le milieu du segment [*AD*]. *J* est le point de la face *BCD* défini par :

$$
\overrightarrow{BJ} = \frac{1}{2}\overrightarrow{BC} + \frac{1}{3}\overrightarrow{BD}.
$$

- 1. On se place dans le repère  $(A; \overrightarrow{AB}, \overrightarrow{AC}, \overrightarrow{AD})$ . Déterminer les coordonnées du point *K*, intersection de la droite (*I J*) et du plan (*ABC*).
- 2. Sans utiliser de repère, donner une construction du point *K*.

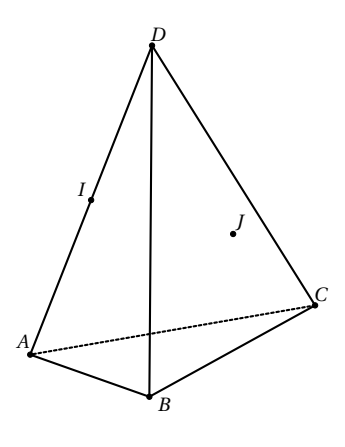

# **Les réponses de deux élèves de terminale scientifique à la question 1**

*Élève 1 On trace les droites* (*I J*) *et* (*BC*)*, elles sont sécantes en K .* Les coordonnées du point I sont  $\Big\vert0;0;\frac{1}{2}\Big\vert$ 2  $\Big\}$ ; celles du point J sont  $\Big(\frac{1}{2}\Big)$  $\frac{1}{6}$ ;  $\frac{1}{2}$  $\frac{1}{2}$ ;  $\frac{1}{3}$ 3 ¶ *. On trouve une représentation paramétrique de la droite* (*I J*) *:*

$$
\begin{cases}\nx = t \\
y = 3t \\
z = \frac{1}{2} - t\n\end{cases}
$$
où *t est un réel.*

*Ensuite je ne sais pas quoi faire.*

#### *Élève 2*

*Avec un logiciel de géométrie dynamique, je vois que le point K est en dehors du triangle ABC. Je construis le point L intersection de (DJ) et (BC). Le point K est aligné avec les points A et L mais je ne sais pas déterminer les coordonnées de L et le logiciel ne fournit pas ses coordonnées dans le bon repère.*

- 1 Analyser les productions de ces deux élèves en mettant en évidence leurs réussites et leurs erreurs éventuelles. Vous préciserez les conseils que vous pourriez leur apporter.
- 2 Présentez une correction de l'exercice telle que vous l'exposeriez devant une classe de terminale scientifique.
- 3 Proposez deux exercices sur le thème *géométrie dans l'espace*, un au niveau du collège et un au niveau du lycée, permettant notamment de développer les compétences « représenter » et « raisonner ».

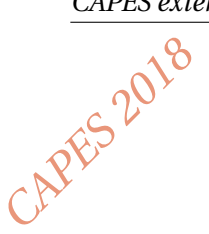

#### **Thème : suites**

#### **L'exercice**

Pour tout entier naturel *n* non nul, *u<sup>n</sup>* est le nombre dont l'écriture décimale est donnée par l'expression suivante :

$$
u_n = \underbrace{111 \dots 11}_{n \text{ chiffre(s)}}
$$

On définit alors la somme *S<sup>n</sup>* par

$$
S_n = 1 + 11 + 111 + \dots + \underbrace{111 \dots 11}_{n \text{ chiffre(s)}}
$$

Par exemple :  $u_3 = 111$  et  $S_3 = 123$ . Quelle est l'expression de *S<sup>n</sup>* en fonction de *n* ?

#### **Les réponses de deux élèves de première scientifique**

#### *Élève 1*

 $1$  *def masuite* (*n*):

 $\int$  5 *for k in range*  $(1, n+1)$ : <sup>4</sup> *s=s + (10\*\*k*−*1) / 9* <sup>5</sup> *re turn s*

<sup>2</sup> *s=0*

*J'ai rédigé le programme suivant en langage Python. Je l'ai testé avec différentes valeurs de n :*  $S_1 = 1, S_2 = 12, S_3 = 123, S_7 = 1234567.$ *En juxtaposant tous les entiers inférieurs à n, j'obtiens Sn.*

$$
S_n = 1234\dots n
$$

#### *Élève 2*

*J'ai calculé u<sub>n</sub>* =  $\frac{10^n - 1}{9}$  $\frac{n-1}{9}$  pour tout  $n \in \mathbb{N}^*$ .  $En$  remplaçant dans  $S_n$ , j'obtiens  $S_n = \sum^n_i$ *k*=1  $10^k - 1$ 9  $=$  $\frac{1}{1}$ 9  $(1 - 10^n)$  $\frac{-10^n}{-9} - \frac{1}{9}$ 9 ¶ *. Donc pour tout n*  $\in$   $\mathbb{N}^*$ *, S<sub>n</sub>* =  $\frac{1}{2}$  $\frac{1}{81}(10^n-2)$ .

- 1 Analysez les démarches de ces deux élèves en mettant en évidence leurs réussites et leurs éventuelles erreurs, ainsi que l'accompagnement que vous pourriez leur apporter.
- 2 Présentez la correction de cet exercice telle que vous l'exposeriez devant une classe de première scientifique.
- 3 Proposez deux exercices sur le thème *suites* permettant notamment de développer les compétences « chercher » et « calculer ».

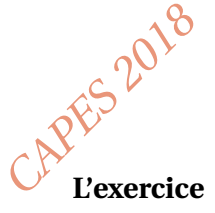

# **Thème : probabilités**

Soit  $S_0 = 0$ , on lance une pièce équilibrée, on pose  $\begin{cases} S_1 = S_0 + 1 & \text{si on obtient PILE,} \\ S_2 = S_0 + 1 & \text{si on obtient PACE} \end{cases}$  $S_1 = S_0 - 1$  si on obtient FACE.

En itérant le lancer de pièces, on définit une suite  $(S_n)_{n \in \mathbb{N}}$  telle que :

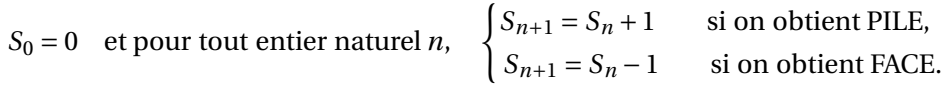

Pour tout *n* entier naturel, on note  $A_n$  l'événement « obtenir  $S_n = 0$  ». Quelle est la probabilité de l'événement *An*, pour un entier naturel *n* non nul donné ?

#### *Élève 1* 1 *def suitealea(n)*:  $C=0$ <sup>3</sup> *f o r I in range (10000) :* <sup>4</sup> *S=0*  $for I in range(n)$ : 6  $S=S+(2*randint(0,1)-1)$  $if S == 0:$ <sup>8</sup> *C=C+1* <sup>9</sup> *P=C/10000* <sup>10</sup> *re turn P Pour calculer la probabilité de An, j'ai rédigé un programme en langage Python. J'ai lancé le programme pour différentes valeurs de n. n 2 3 4 5 6 7 8 P 0.5 0 0.373 0 0.307 0 0.279 Élève 2 Pour S*<sup>1</sup> *on peut trouver : -1; 1 . Pour S*<sup>2</sup> *on peut trouver : -2; 0; 2. Pour S*<sup>3</sup> *on peut trouver : -3;-1; 1; 3.*

# **Les réponses de trois élèves de première scientifique**

*Pour S*<sup>5</sup> *on peut trouver : -5; -3; -1; 1; 3; 5. Donc si n est impair alors P*( $A_n$ ) = 0 *et si n est pair alors P*( $A_n$ ) =  $\frac{1}{n+1}$  $\frac{1}{n+1}$ .

#### *Élève 3*

*J'ai construit un arbre pondéré, il me fait penser à la loi binomiale avec n et p* = 0.5. *Avec l'arbre, j'ai calculé*  $P(A_2) = 0.5$ ,  $P(A_3) = 0$ ,  $P(A_4) = 0.375$  *et*  $P(A_5) = 0$ . *Mais je n'ai pas trouvé le lien entre A<sup>n</sup> et la loi binomiale quand n devient grand.*

# **Le travail à exposer devant le jury**

*Pour S*<sup>4</sup> *on peut trouver : -4;-2; 0; 2; 4.*

- 1 Analysez la réponse des trois élèves en mettant en évidence leurs réussites ainsi que leurs erreurs. Vous préciserez l'accompagnement que vous pouvez leur proposer.
- 2 Proposez une correction de l'exercice telle que vous l'exposeriez devant une classe de première scientifique.
- 3 Présentez deux exercices sur le thème *probabilités*, l'un au niveau collège, l'autre au niveau lycée. L'un des exercices devra notamment permettre de travailler la compétence « chercher ».

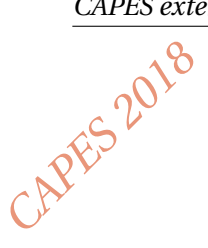

# **Thème : proportionnalité**

### **L'exercice**

En 2017, une entreprise a produit 10 000 bicyclettes par mois. Suite à une panne, la production de janvier 2018 chute de 10% par rapport à la production mensuelle de 2017.

- 1. Quelle augmentation (en pourcentage) faudrait-il réaliser dans le courant du mois de février 2018 par rapport au mois de janvier pour rattraper la production mensuelle de 2017 ?
- 2. Pour des raisons techniques, il n'est pas possible de rattraper la production mensuelle de 2017. En février 2018, l'augmentation de production est de 2% par rapport au mois précédent. En admettant que ce taux d'augmentation demeure constant d'un mois sur l'autre, en quel mois de l'année 2018 ce rattrapage sera-t-il effectif ?

### **Les réponses de deux élèves**

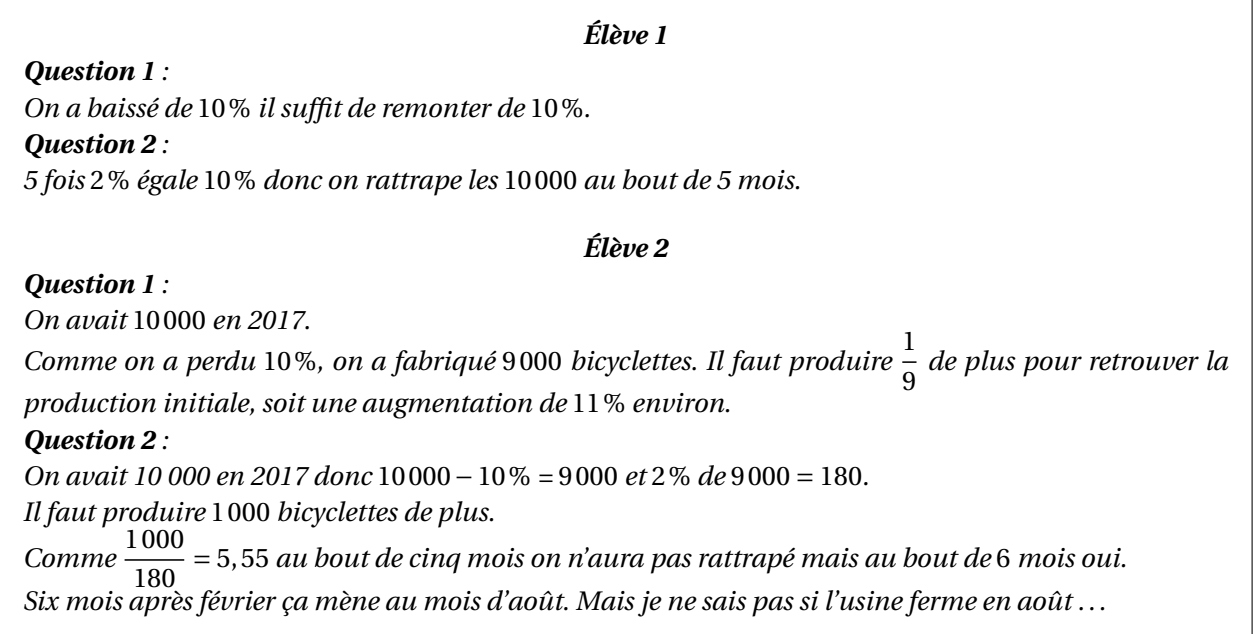

- 1 Analysez la production de ces deux élèves en mettant en évidence leurs réussites et leurs erreurs éventuelles. Vous proposerez des aides adaptées à chacun des élèves.
- 2 Présentez la correction de cet exercice telle que vous l'exposeriez devant une classe dont vous préciserez le niveau.
- 3 Proposez deux ou trois exercices sur le thème *proportionnalité*, dont un au niveau du lycée. Vous motiverez vos choix selon les deux compétences de l'activité mathématique : « modéliser » et « représenter ».

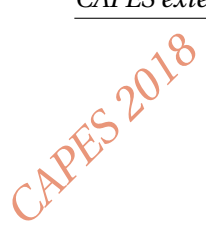

# **Thème : Problèmes conduisant à la résolution d'équations**

#### **L'exercice**

Soit *k* un réel avec *k* > 0. On considère la fonction  $f_k$  définie sur l'intervalle  $]1; +\infty[$  par  $f_k(x) = x - k \ln(x)$ . On note *C<sup>k</sup>* sa courbe représentative dans un repère orthonormé.

Donner, selon les valeurs de *k*, le nombre de points d'intersection de *C<sup>k</sup>* avec l'axe des abscisses.

#### **Les réponses de deux élèves de terminale scientifique**

*Élève 1 En utilisant un logiciel de géométrie dynamique je trouve que : Si* 0 < *k* < 2, 71 *alors il n'y a pas de solution. Si k* > 2, 71 *alors il y a deux solutions.*

*Élève 2 On cherche à résoudre l'équation*  $f(x) = 0 \Longleftrightarrow \frac{x}{x}$  $\frac{x}{\ln(x)} = k.$ *Je pose*  $g(x) = \frac{x}{1+x^2}$  $\frac{x}{\ln(x)}$  *et j'utilise la fonction g. Si*  $g(x) = k$  *alors*  $g'(x) = 0$ *. On calcule :* ln(*x*)−1

$$
g'(x) = \frac{\ln(x) - 1}{(\ln(x))^2} = 0
$$

*donc x* = e*. Après je ne vois pas . . .*

- 1 Analysez les démarches de ces deux élèves en mettant en évidence leurs réussites et leurs éventuelles erreurs. Vous préciserez les conseils que vous pourriez leur apporter.
- 2 Présentez une correction de cet exercice telle que vous l'exposeriez devant une classe de terminale scientifique.
- 3 Proposez deux exercices sur le thème *problèmes conduisant à la résolution d'équations* dont l'un au moins permettra de modéliser une situation extérieure aux mathématiques.

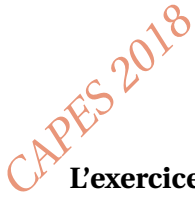

# **Thème : probabilités**

# **L'exercice**

On choisit au hasard un nombre entier de 0 à 999. Quelle est la probabilité qu'au moins un de ses chiffres soit strictement supérieur à 5 ?

# **Les réponses de trois élèves de première scientifique**

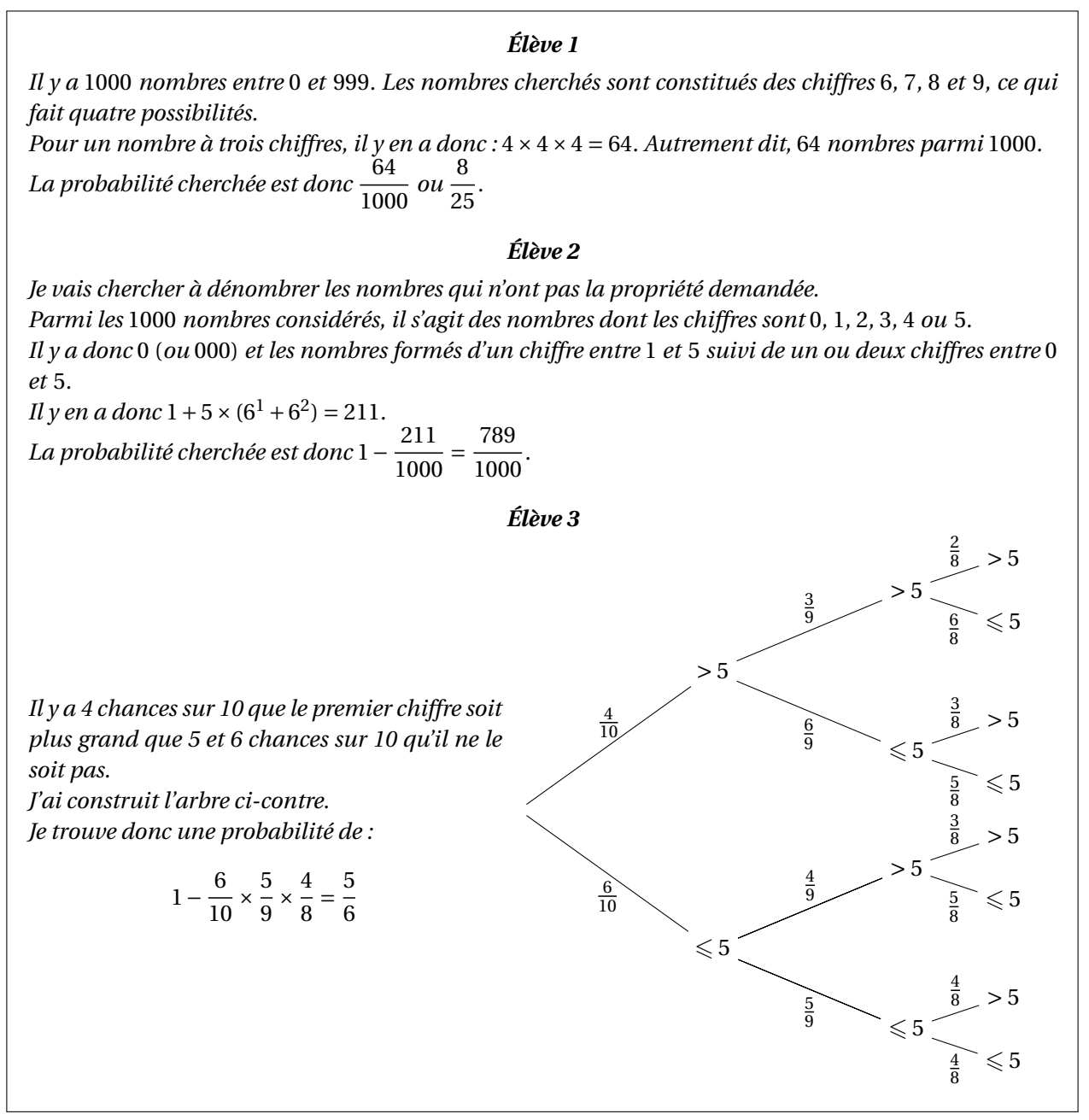

- 1 Analysez la réponse des trois élèves en mettant en évidence la pertinence de leurs démarches ainsi que leurs éventuelles erreurs. Vous préciserez l'accompagnement que vous pouvez leur proposer.
- 2 Proposez une correction de l'exercice telle que vous l'exposeriez devant une classe de première scientifique.
- 3 Présentez deux exercices sur le thème *probabilités*, l'un au niveau collège, l'autre au niveau lycée. Au moins l'un des exercices devra permettre de travailler la compétence « chercher ».

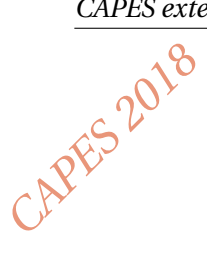

# **Thème : modélisation**

# **L'exercice**

Une balle tombe d'une hauteur de 20 mètres. Elle rebondit à chaque fois aux trois quarts de la hauteur précédente. On considère que la balle est immobile dès que la hauteur du rebond est inférieure à 1 mm.

- 1. Déterminer au bout de combien de rebonds la balle est considérée comme immobile.
- 2. Déterminer la distance totale parcourue par la balle.

# **Les réponses de deux élèves de première scientifique**

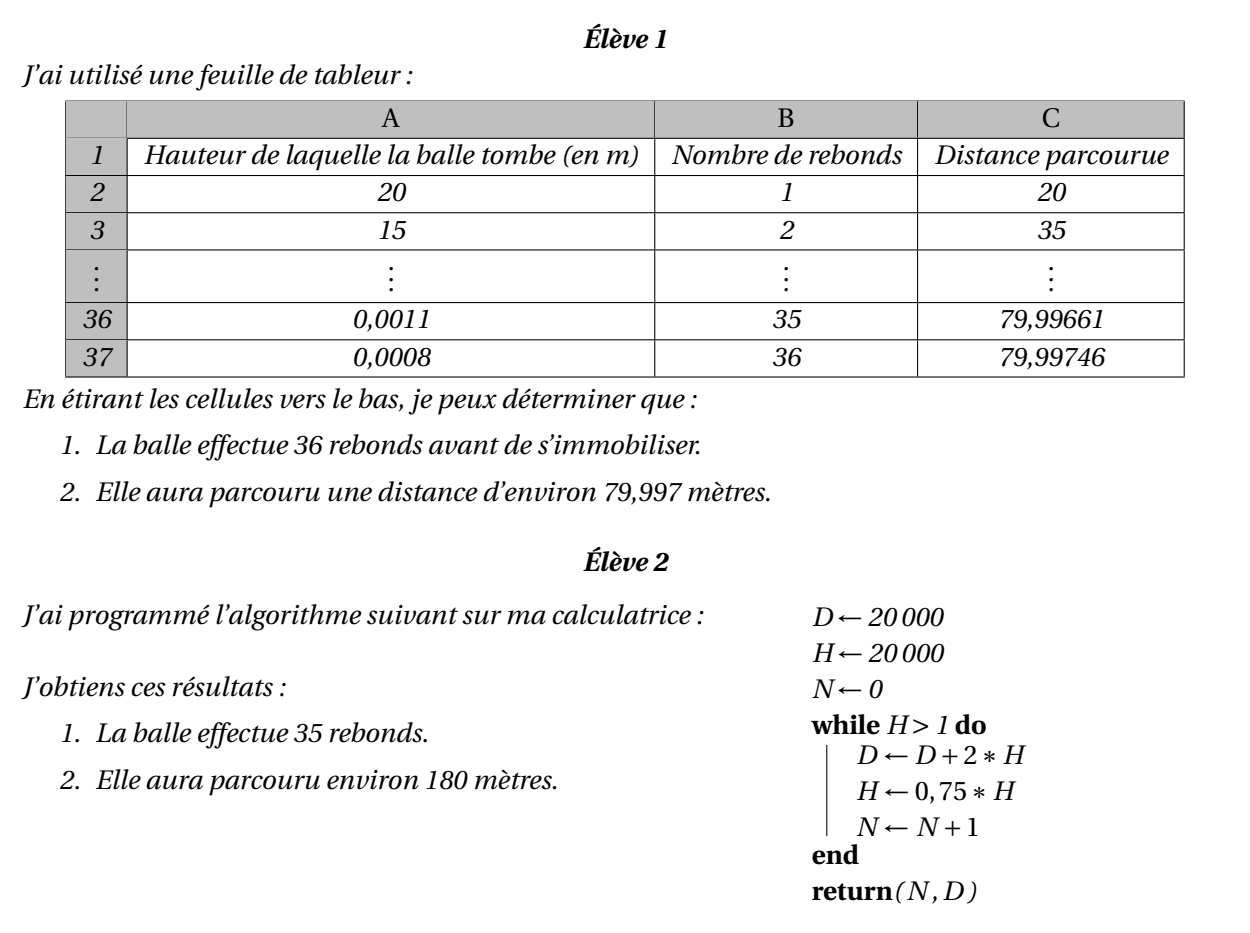

- 1 Analysez les productions des deux élèves en mettant en évidence leurs réussites et leurs éventuelles erreurs. Vous préciserez l'aide que vous pourriez leur apporter.
- 2 Présentez une correction de cet exercice telle que vous l'exposeriez devant une classe de première scientifique.
- 3 Proposez deux exercices sur le thème *modélisation* à des niveaux de classes différents et dont l'un au moins permet notamment de développer la compétence « calculer ».

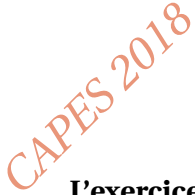

# **Thème : problèmes avec prise d'initiative**

# **L'exercice**

Un jardinier a découpé une parcelle carrée pour y installer 7 massifs de fleurs différents comme sur le schéma ci-contre.

La parcelle a été divisée en trois petits carrés de même taille, trois carrés moyens de même taille et un rectangle. L'aire du rectangle est égale à  $378 \,\mathrm{m}^2$ .

Quelle est l'aire de la parcelle ?

# **La réponse de deux élèves de seconde**

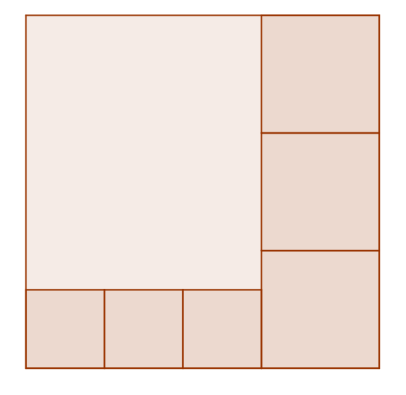

*Élève 1 J'ai trouvé que* <sup>378</sup> <sup>=</sup> <sup>21</sup>×18*, le côté d'un petit carré est donc égal à* <sup>18</sup> 3 = 6*.*

*De plus le côté d'un carré moyen est* 6× 3 2 = 9 *car 2 carrés moyens c'est la même chose que 3 petits carrés. Je vérifie qu'avec les longueurs trouvées, la parcelle est bien un carré :* 3×6+9 = 27 *et* 3×9 = 27*.* La parcelle a donc une aire de 27<sup>2</sup> = 729  $m^2$ .

# *Élève 2*

*La largeur du rectangle ne peut pas dépasser 19 m (une largeur est plus petite qu'une longueur). J'ai créé une feuille de calcul où je teste toutes les largeurs possibles du rectangle entre 1 et 19. Je calcule alors la longueur du rectangle correspondante et les côtés des carrés. Dans la dernière colonne, je déduis l'aire de la parcelle en faisant la somme des aires des sept massifs la composant. En E2 j'ai tapé la formule suivante, puis je l'ai recopiée vers le bas :*

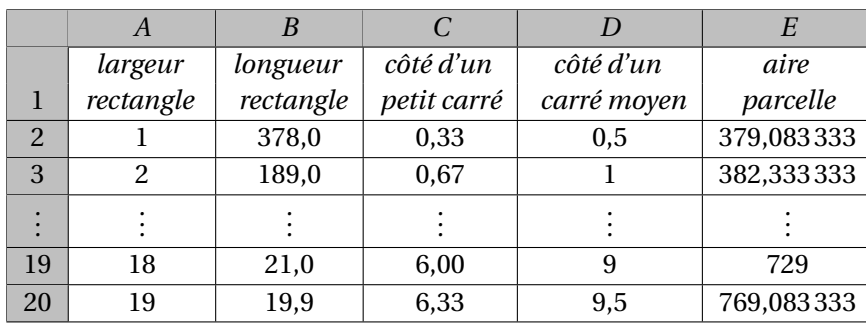

#### = *A*2∗*B*2+3∗*C*2∗*C*2+3∗*D*2∗*D*2

*Je trouve les 19 solutions possibles mais ce sont des valeurs approchées.*

- 1 Analysez les productions de ces deux élèves en mettant en évidence leurs réussites et leurs erreurs éventuelles. Vous préciserez l'aide que vous pourriez leur apporter.
- 2 Présentez une correction de l'exercice telle que vous l'exposeriez devant une classe de seconde.
- 3 Proposez deux exercices, sur le thème *problèmes avec prise d'initiative* l'un au niveau collège et l'autre au niveau lycée, permettant notamment de développer la compétence « raisonner ».

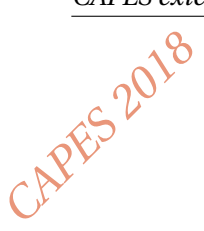

# **Thème : conjecture et démonstration**

# **L'exercice**

Une espèce protégée d'oiseaux niche sur une île. On a constaté que sa population diminue de 10 % chaque année. Une association tente de limiter cette diminution en introduisant sur l'île 100 oiseaux chaque année. En 2018, on recense 1 600 oiseaux.

À ce rythme, la population passera-t-elle sous la barre des 1 100 oiseaux ? Sous celle des 1 000 oiseaux ? Justifier.

# **Les réponses de trois élèves de terminale scientifique**

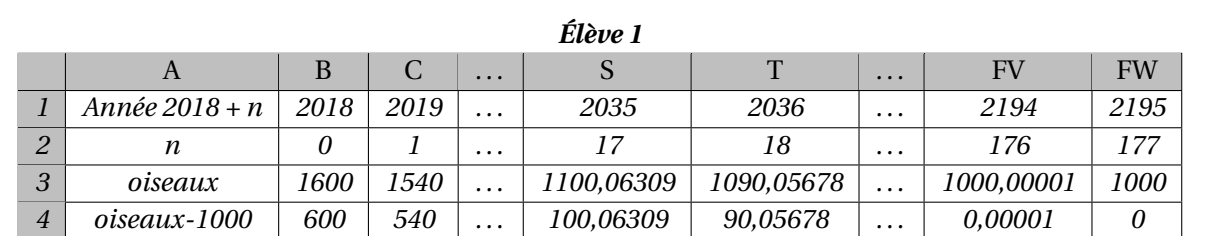

*J'ai utilisé un tableur. Je constate que la population d'oiseaux passera en-dessous de la barre des 1100 oiseaux en 2036 et qu'elle atteindra les 1000 oiseaux en 2195 et se stabilisera. Je pense donc qu'elle ne passera pas sous la barre des 1000 oiseaux. Je peux donc retrancher 1000 dans la ligne* 4 *et j'obtiens une suite géométrique de raison* 0, 9*. Comme elle tend vers 0, cela prouve ma conjecture.*

# *Élève 2*

*J'ai programmé un algorithme sur ma calculatrice.*

*En donnant à la variable S la valeur 1100, j'obtiens 18; j'en déduis que la population passera sous la barre des 1100 oiseaux en 2036.*

*En donnant à la variable S la valeur 1000, j'obtiens 199; j'en déduis que la population passera sous la barre des 1000 oiseaux en 2217.*

#### *Élève 3 J'ai utilisé la suite définie par un*+<sup>1</sup> = *u<sup>n</sup>* − 10  $\frac{10}{100}$ *u<sub>n</sub>* + 100*.*

*Le tableau de valeurs de ma calculatrice me permet d'affirmer que la population passera sous la barre des 1100 oiseaux, par exemple en 2037, mais ne passera pas sous la barre des 1000 oiseaux.*

- 1 Analysez les productions de ces trois élèves en mettant en évidence leurs réussites et leurs éventuelles erreurs. Vous préciserez l'aide que vous pourriez leur apporter.
- 2 Présentez une correction de l'exercice telle que vous l'exposeriez devant une classe de terminale scientifique.
- 3 Proposez deux exercices sur le thème *conjecture et démonstration*, un au niveau du collège et un au niveau du lycée, permettant notamment de développer la compétence « communiquer ».
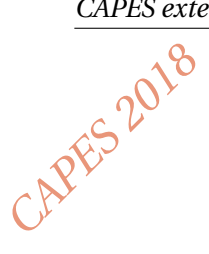

## **Thème : arithmétique**

## **L'exercice**

Une troupe d'hommes et de femmes a dépensé dans une auberge 1000 sous. Les hommes ont payé 19 sous chacun, les femmes 13. Combien y avait-il d'hommes et de femmes ?

Extrait des *Éléments d'algèbre* d'Euler.

## **Les réponses de deux élèves de terminale scientifique spécialité mathématiques**

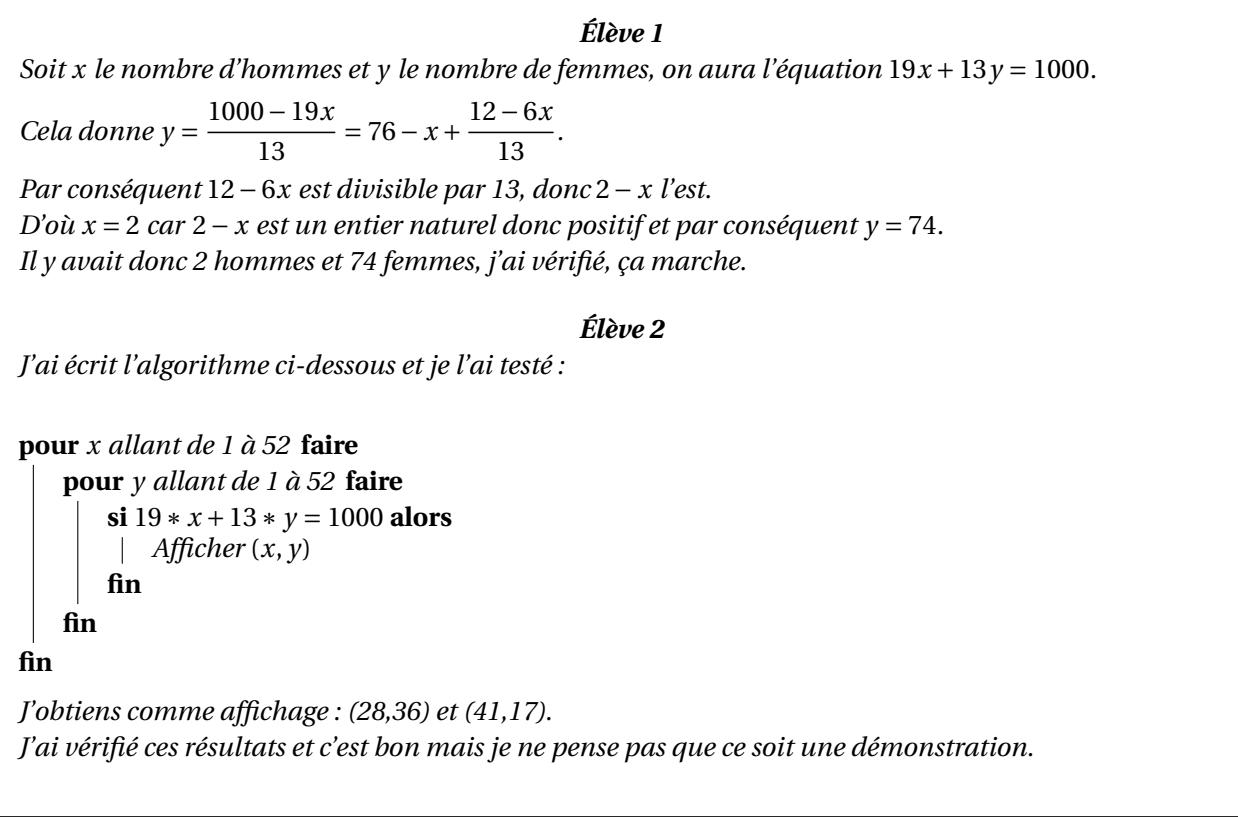

## **Le travail à exposer devant le jury**

- 1 Analysez les productions de ces deux élèves en mettant en évidence leurs réussites et leurs éventuelles erreurs. Vous préciserez l'aide que vous pourriez leur apporter.
- 2 Présentez la correction de cet exercice telle que vous l'exposeriez devant une classe de terminale scientifique spécialité mathématiques.
- 3 Proposez deux exercices sur le thème *arithmétique*, un au niveau du collège et un au niveau du lycée. L'un des exercices devra permettre de développer la compétence « modéliser ».